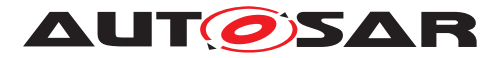

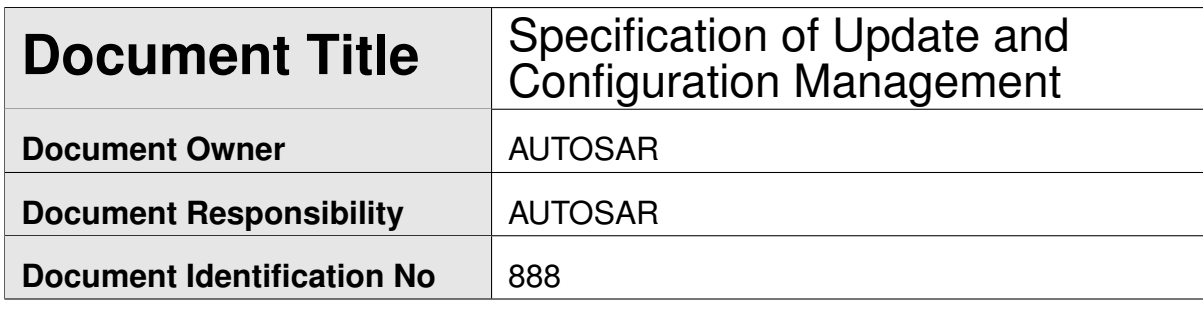

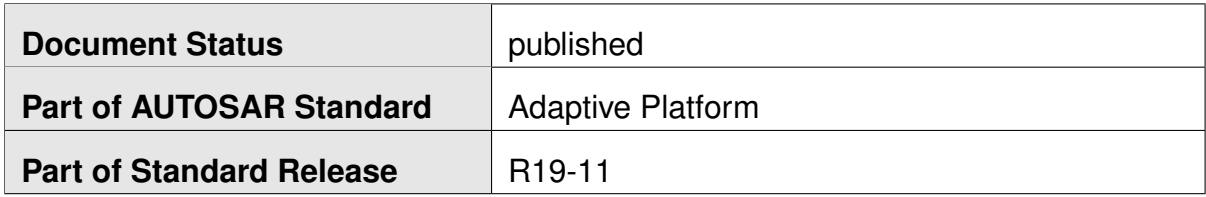

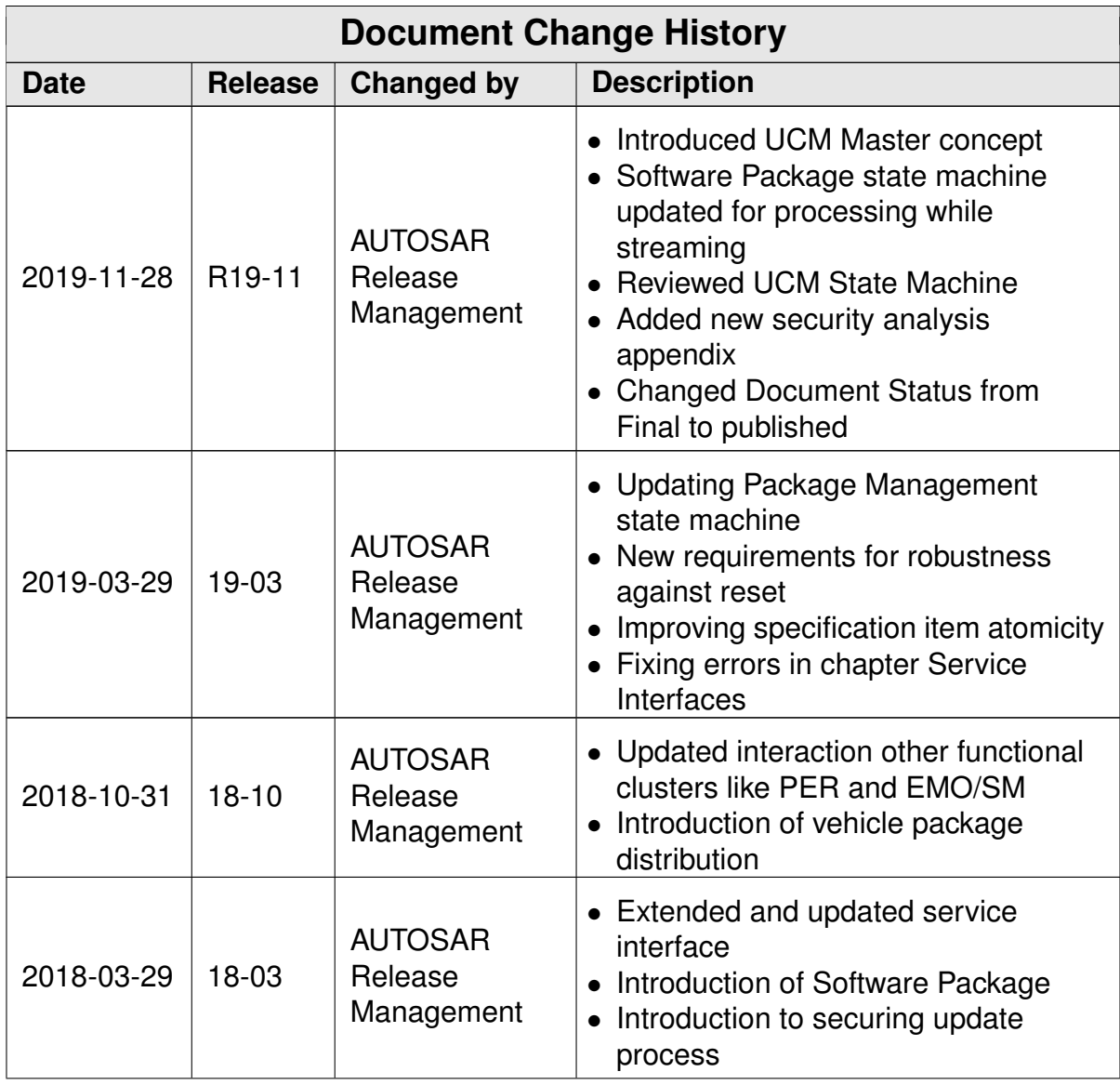

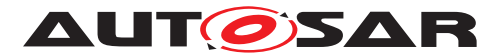

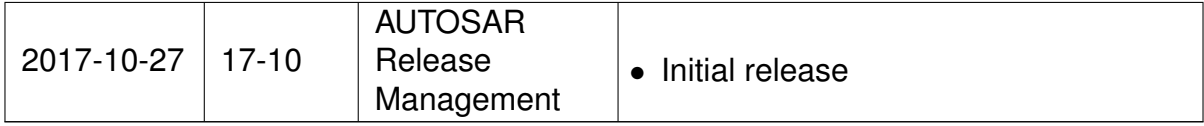

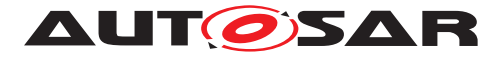

#### **Disclaimer**

This work (specification and/or software implementation) and the material contained in it, as released by AUTOSAR, is for the purpose of information only. AUTOSAR and the companies that have contributed to it shall not be liable for any use of the work.

The material contained in this work is protected by copyright and other types of intellectual property rights. The commercial exploitation of the material contained in this work requires a license to such intellectual property rights.

This work may be utilized or reproduced without any modification, in any form or by any means, for informational purposes only. For any other purpose, no part of the work may be utilized or reproduced, in any form or by any means, without permission in writing from the publisher.

The work has been developed for automotive applications only. It has neither been developed, nor tested for non-automotive applications.

The word AUTOSAR and the AUTOSAR logo are registered trademarks.

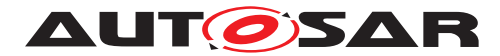

# **Table of Contents**

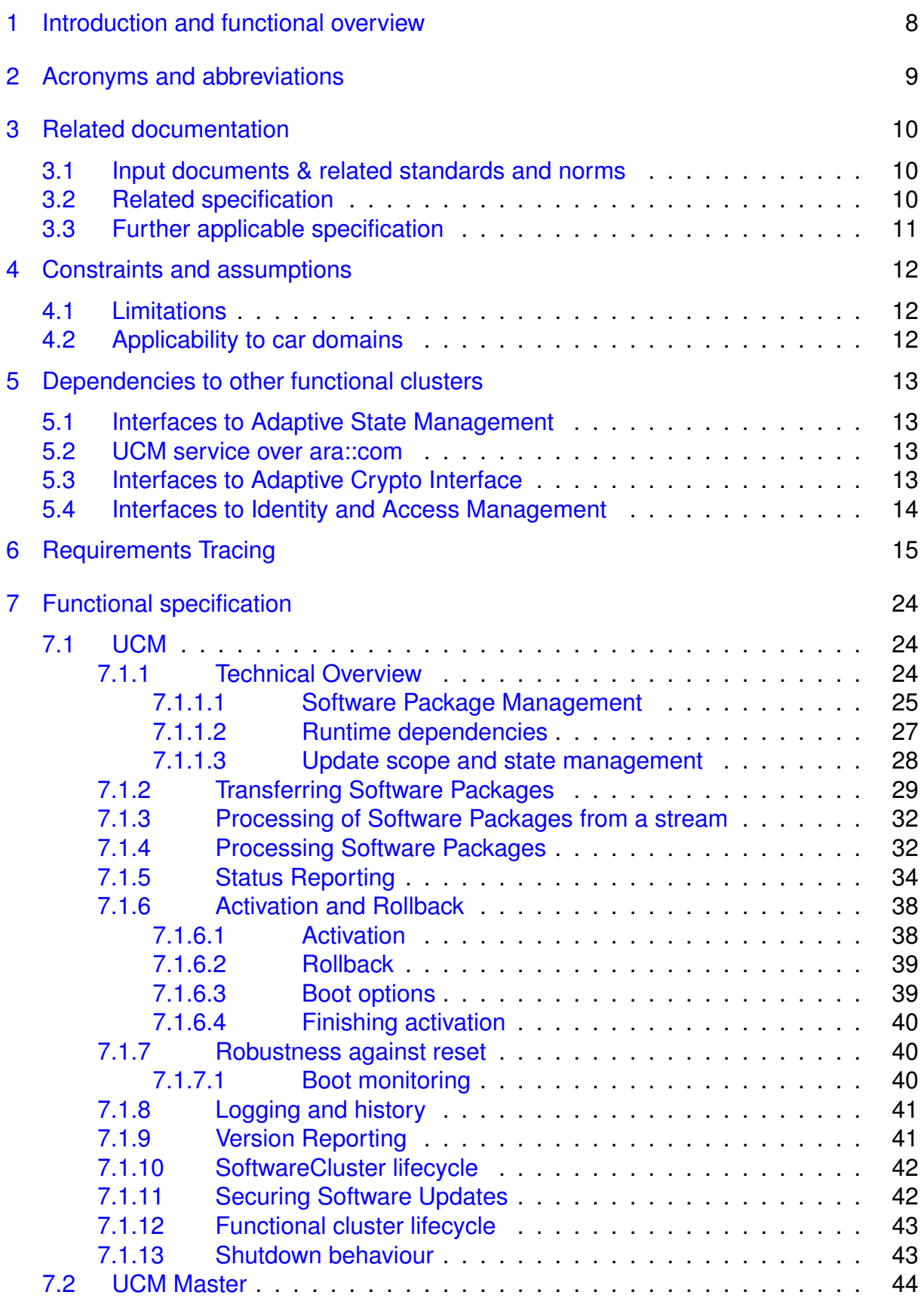

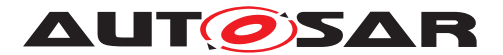

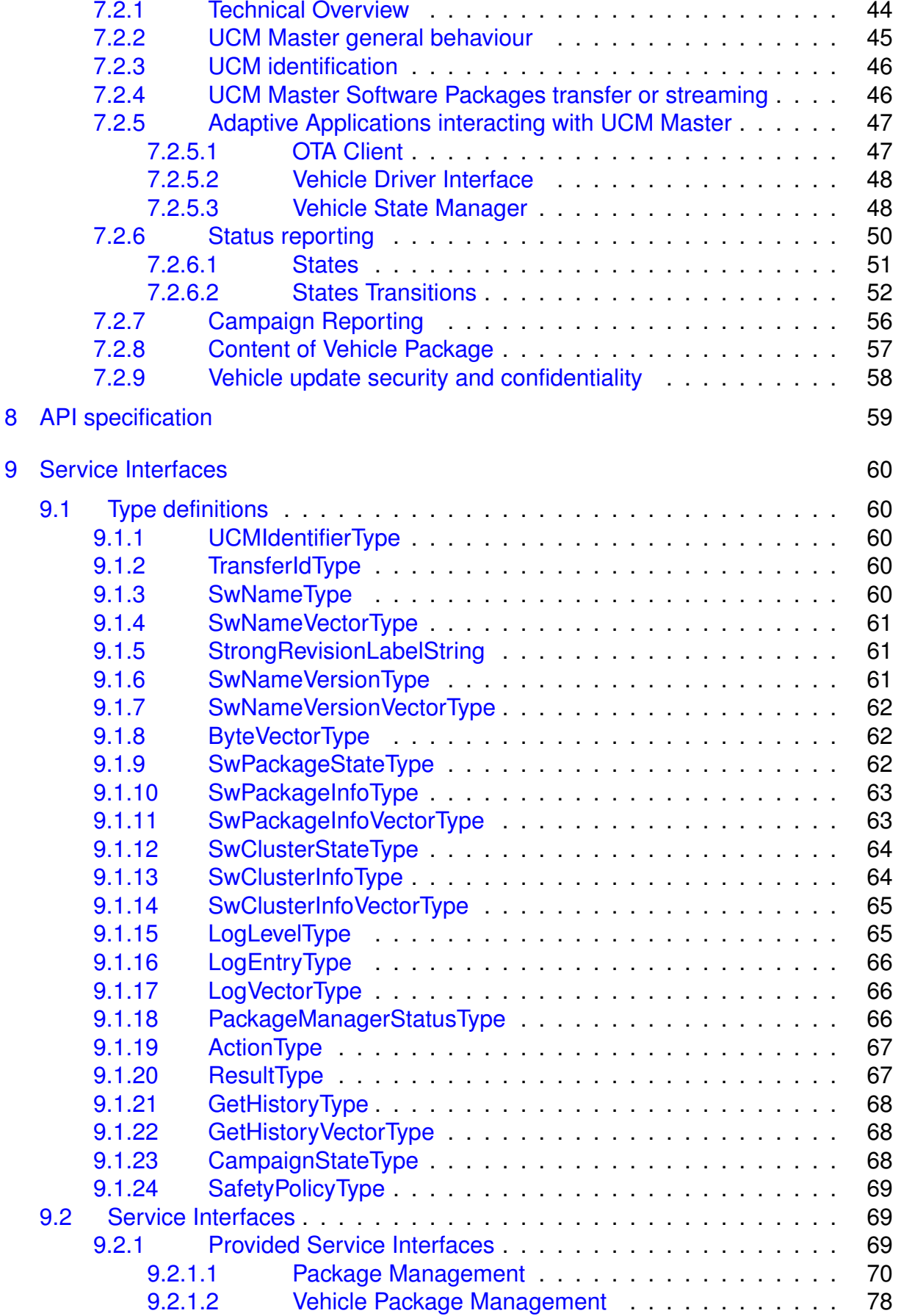

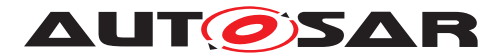

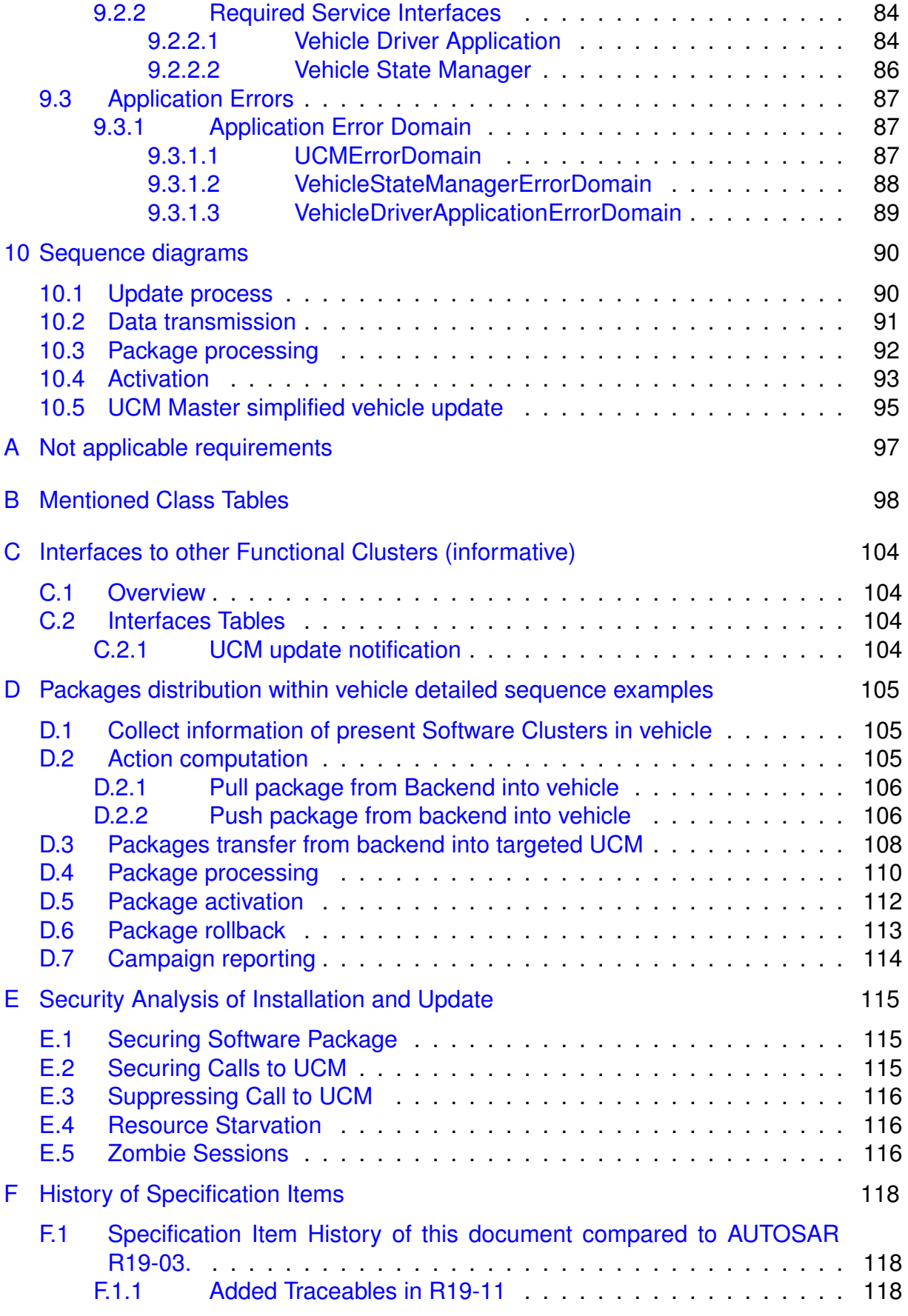

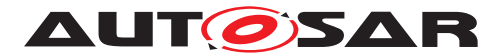

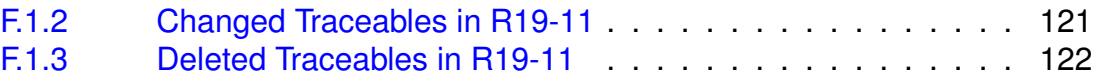

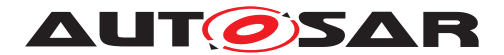

## <span id="page-7-0"></span>**1 Introduction and functional overview**

This software specification contains the functional description and interfaces of the functional cluster Update and Configuration Management which belongs to the [AUTOSAR Adaptive Platform](#page-8-1) Services. Update and Configuration Management has the responsibility of installing, updating and removing software on an [AUTOSAR Adaptive Platform](#page-8-1) in a safe and secure way while not sacrificing the dynamic nature of the [AUTOSAR Adaptive Platform](#page-8-1).

The Update and Configuration Management functional cluster is responsible for:

- Version reporting of the software present in the [AUTOSAR Adaptive Platform](#page-8-1)
- Receiving and buffering software updates
- Checking that enough resources are available to ensure a software update
- Performing software updates and providing log messages and progress information
- Validating the outcome of a software update
- Providing rollback functionality to restore a known functional state in case of failure

In addition to updating and changing software on the [AUTOSAR Adaptive Plat](#page-8-1)[form](#page-8-1), the Update and Configuration Management is also responsible for up-dates and changes to the [AUTOSAR Adaptive Platform](#page-8-1) itself, including all functional clusters, the underlying POSIX OS and its kernel with the responsibilities defined above.

In order to allow flexibility in how Update and Configuration Management is used, it will expose its functionality via ara::com service interfaces, not direct APIs. This ensures that the user of the functional cluster Update and Configuration Management does not have to be located on the same ECU.

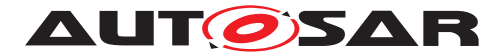

# <span id="page-8-0"></span>**2 Acronyms and abbreviations**

The glossary below includes acronyms and abbreviations relevant to the UCM module that are not included in the [\[1,](#page-9-3) AUTOSAR glossary].

<span id="page-8-6"></span><span id="page-8-2"></span>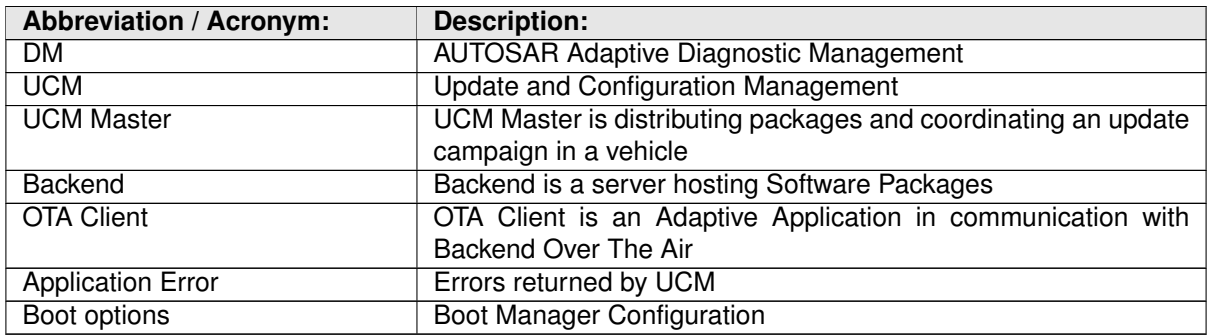

<span id="page-8-13"></span>Some technical terms used in this document are already defined in the corresponding document mentioned in the table below. This is to avoid duplicate definition of the technical term. And to refer to the correct document.

<span id="page-8-12"></span><span id="page-8-11"></span><span id="page-8-8"></span><span id="page-8-5"></span><span id="page-8-4"></span><span id="page-8-3"></span><span id="page-8-1"></span>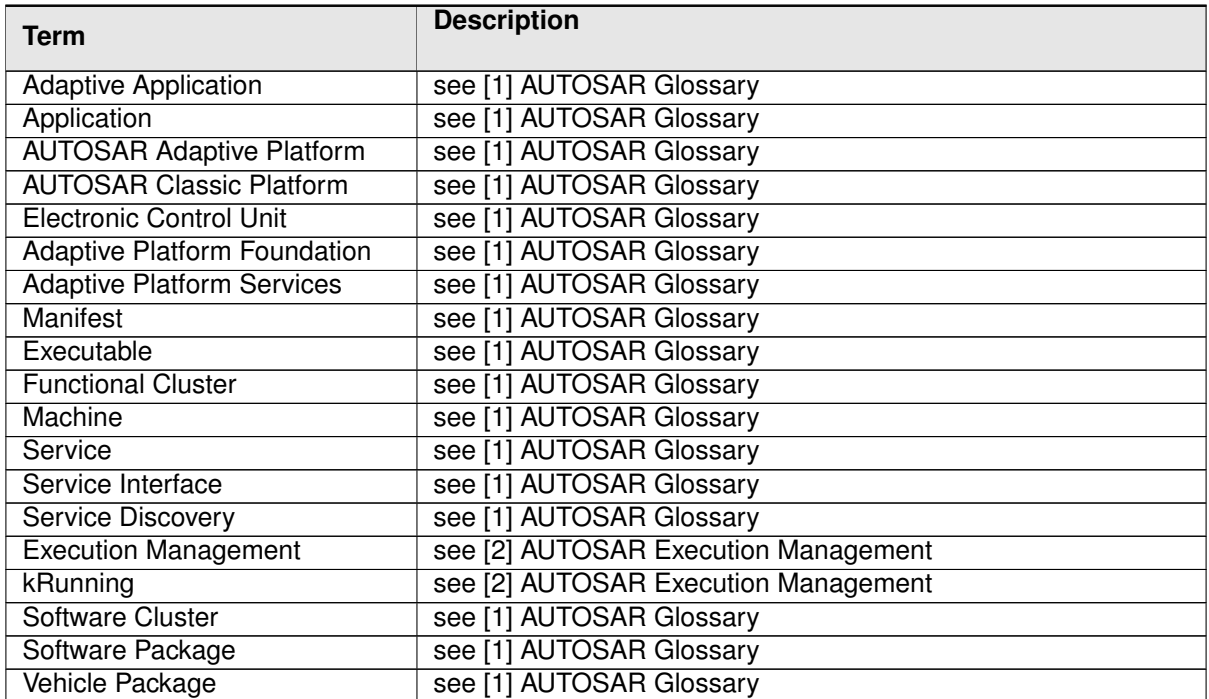

#### <span id="page-8-14"></span><span id="page-8-10"></span><span id="page-8-9"></span><span id="page-8-7"></span>**Table 2.1: Reference to Technical Terms**

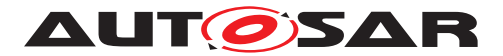

# <span id="page-9-0"></span>**3 Related documentation**

### <span id="page-9-1"></span>**3.1 Input documents & related standards and norms**

- <span id="page-9-3"></span>[1] Glossary AUTOSAR\_TR\_Glossary
- <span id="page-9-4"></span>[2] Specification of Execution Management AUTOSAR\_SWS\_ExecutionManagement
- <span id="page-9-5"></span>[3] General Specification of Adaptive Platform AUTOSAR\_SWS\_General
- <span id="page-9-6"></span>[4] Specification of State Management AUTOSAR\_SWS\_StateManagement
- <span id="page-9-7"></span>[5] Specification of Cryptography for Adaptive Platform AUTOSAR\_SWS\_Cryptography
- <span id="page-9-8"></span>[6] Specification of Communication Management AUTOSAR\_SWS\_CommunicationManagement
- <span id="page-9-9"></span>[7] Specification of Identity and Access Management AUTOSAR\_SWS\_IdentityAndAccessManagement
- <span id="page-9-10"></span>[8] Requirements on Update and Configuration Management AUTOSAR\_RS\_UpdateAndConfigManagement
- <span id="page-9-11"></span>[9] Specification of Manifest AUTOSAR\_TPS\_ManifestSpecification
- <span id="page-9-12"></span>[10] Explanation of Adaptive Platform Design AUTOSAR\_EXP\_PlatformDesign
- <span id="page-9-13"></span>[11] Specification of Persistency AUTOSAR\_SWS\_Persistency
- <span id="page-9-14"></span>[12] Requirements on Security Management for Adaptive Platform AUTOSAR\_RS\_SecurityManagement

## <span id="page-9-2"></span>**3.2 Related specification**

See chapter [3.1.](#page-9-1)

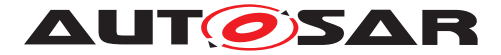

## <span id="page-10-0"></span>**3.3 Further applicable specification**

AUTOSAR provides a general specification [\[3\]](#page-9-5) which is also applicable for [UCM](#page-8-2). The specification SWS General shall be considered as additional and required specification for implementation of [UCM](#page-8-2).

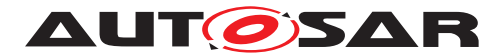

## <span id="page-11-0"></span>**4 Constraints and assumptions**

### <span id="page-11-1"></span>**4.1 Limitations**

[UCM](#page-8-2) is not responsible to initiate the update process. UCM realizes a service interface to achieve this operation. The user of this service interface is responsible to verify that the vehicle is in a safe state before executing a software update procedure on demand. It is also in the responsibility of the user to communicate with other [AUTOSAR Adap](#page-8-1)[tive Platforms](#page-8-1) or [AUTOSAR Classic Platforms](#page-8-3) within the vehicle. Therefore management of software dependencies between different physical or virtual ECU soft-ware platforms is currently out of [UCM](#page-8-2)'s scope but will be managed by the UCM Master which will be introduced in the next release.

The [UCM](#page-8-2) receives a locally available software package for processing. The software package is usually downloaded from the OEM backend. The download of the software packages has to be done by another application, i.e. [UCM](#page-8-2) does not manage the connection to the OEM backend. Prior to triggering their processing, the software packages have to be transferred to [UCM](#page-8-2) by using the provided  $ar\alpha$ : : com interface.

The [UCM](#page-8-2) update process is designed to cover updates on use case with single [AUTOSAR Adaptive Platform](#page-8-1). [UCM](#page-8-2) can update [Adaptive Applications](#page-8-4), the [AUTOSAR Adaptive Platform](#page-8-1) itself, including all functional clusters and the underlying OS. Distinction between different types of updates, such as safety critical updates vs infotainment updates, isn't addressed in this release. Currently such distinction shall be included into vendor specific meta-data.

The [UCM](#page-8-2) is not responsible for enforcing authentication and access control to the provided interfaces. The document currently does not provide any mechanism for the confidentiality protection as well as measures against denial of service attacks. The assumption is that the platform preserves the integrity of parameters exchanged be-tween [UCM](#page-8-2) and its user.

The [UCM](#page-8-2) do not support update of [ECU](#page-8-5)s not supporting ARA::COM or UDS with aligned diagnostic flash sequence support.

This [UCM Master](#page-8-6) specification release scope is limited to update, install or remove of Adaptive platform [Software Clusters](#page-8-7). It is planned to specify any modification of Classic platform (being FOTA or non FOTA compatible) and non-Autosar platform from release 20-11.

## <span id="page-11-2"></span>**4.2 Applicability to car domains**

No restrictions to applicability.

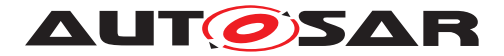

# <span id="page-12-0"></span>**5 Dependencies to other functional clusters**

The [UCM](#page-8-2) functional cluster expose services to client applications via the  $ar\alpha$ : : com middleware.

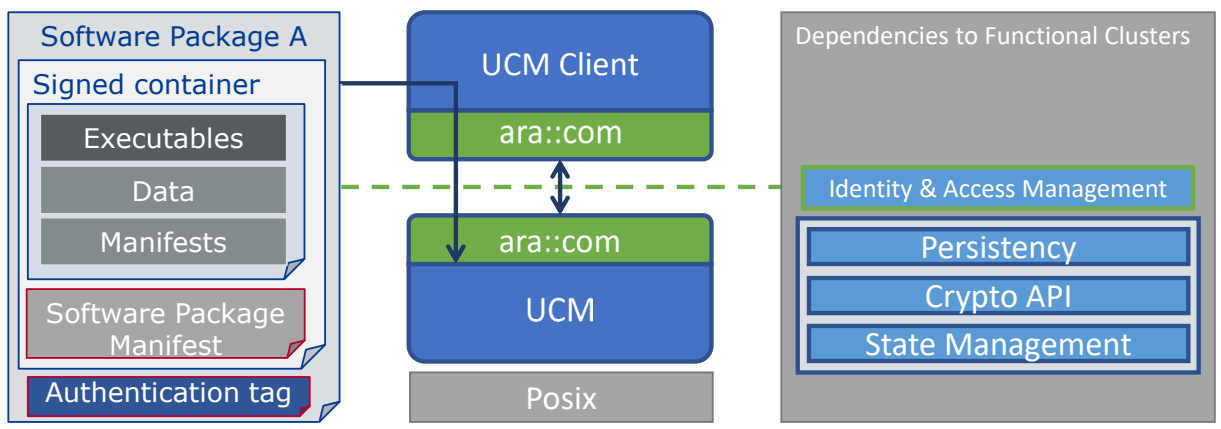

**Figure 5.1: [UCM](#page-8-2) dependencies to other Functional Clusters.**

### <span id="page-12-1"></span>**5.1 Interfaces to Adaptive State Management**

Certain applications can conflict with the update process or the newly updated package, and they need to be stopped during the update process. This could be achieved by putting the machine to a safe Machine State, for example Update State, or by activating a combination of suitable Function Groups and its states. It is the responsibility of the platform integrator to define this state or Function Groups. The application accessing the  $UCM$ , should make sure that the platform is switched to this state (using interfaces from State Management [\[4\]](#page-9-6)), before starting the update.

[UCM](#page-8-2) uses State Management interface field parameter FunctionGroupState to monitor the restart of the updated software.

### <span id="page-12-2"></span>**5.2 UCM service over ara::com**

The [UCM](#page-8-2) shall provide a service interface over  $ar\alpha$ : : com using methods and fields.

### <span id="page-12-3"></span>**5.3 Interfaces to Adaptive Crypto Interface**

[UCM](#page-8-2) uses Crypto Interface for [AUTOSAR Adaptive Platform](#page-8-1) [\[5\]](#page-9-7) to verify package integrity and authenticity and to decrypt confidential update data.

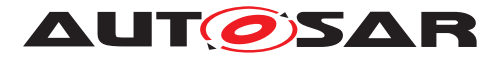

## <span id="page-13-0"></span>**5.4 Interfaces to Identity and Access Management**

Communication Management,[\[6\]](#page-9-8) uses Identity and Access Management [\[7\]](#page-9-9) to validate the authorization of requests made to [UCM](#page-8-2)'s service interface [PackageManagement](#page-69-1).

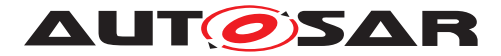

# <span id="page-14-0"></span>**6 Requirements Tracing**

The following tables reference the requirements specified in [\[8\]](#page-9-10) and links to the fulfillment of these. Please note that if column "Satisfied by" is empty for a specific requirement this means that this requirement is not fulfilled by this document.

<span id="page-14-6"></span><span id="page-14-5"></span><span id="page-14-4"></span><span id="page-14-3"></span><span id="page-14-2"></span><span id="page-14-1"></span>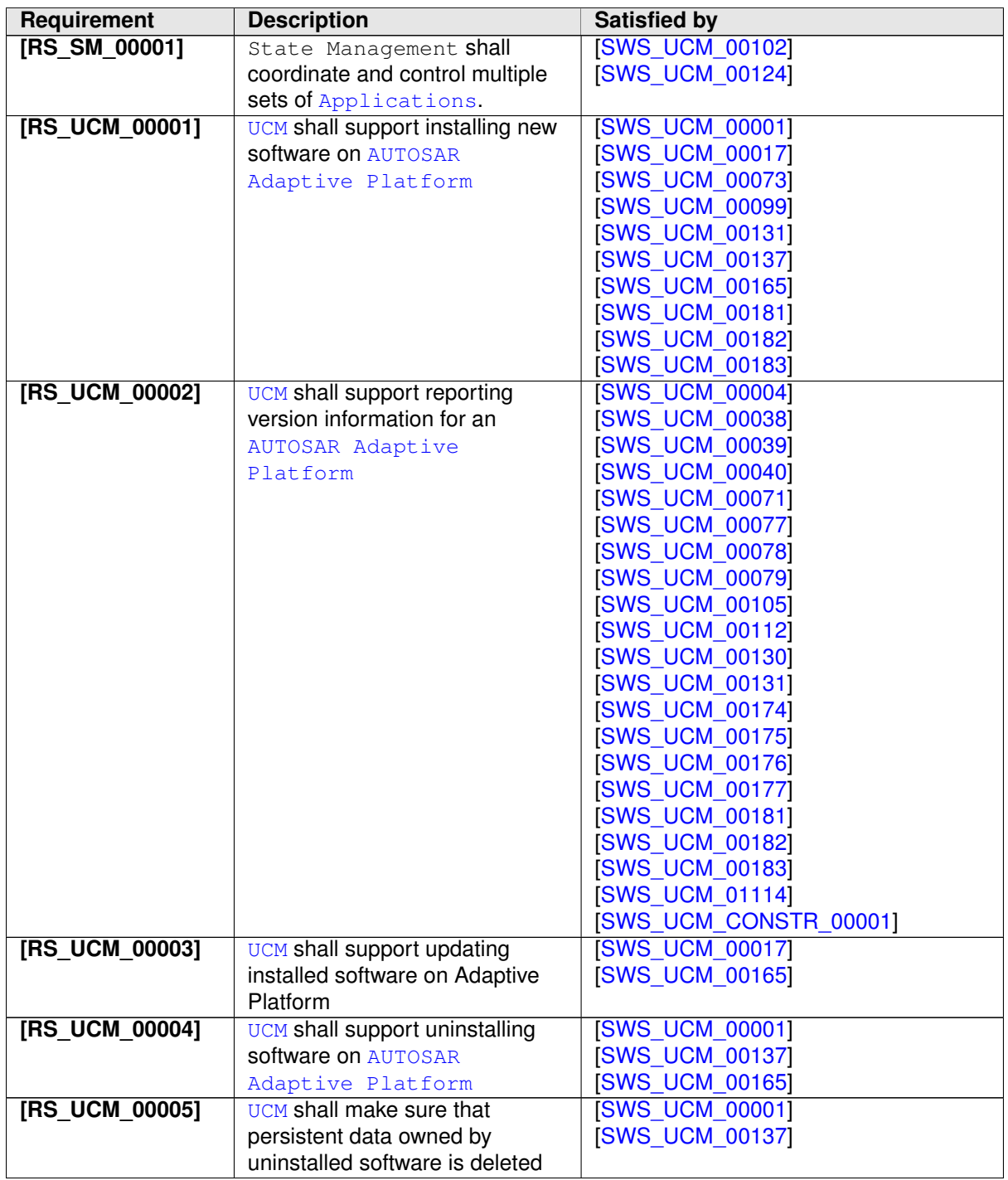

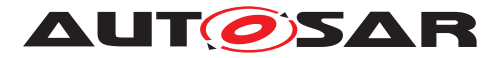

<span id="page-15-3"></span><span id="page-15-2"></span><span id="page-15-1"></span><span id="page-15-0"></span>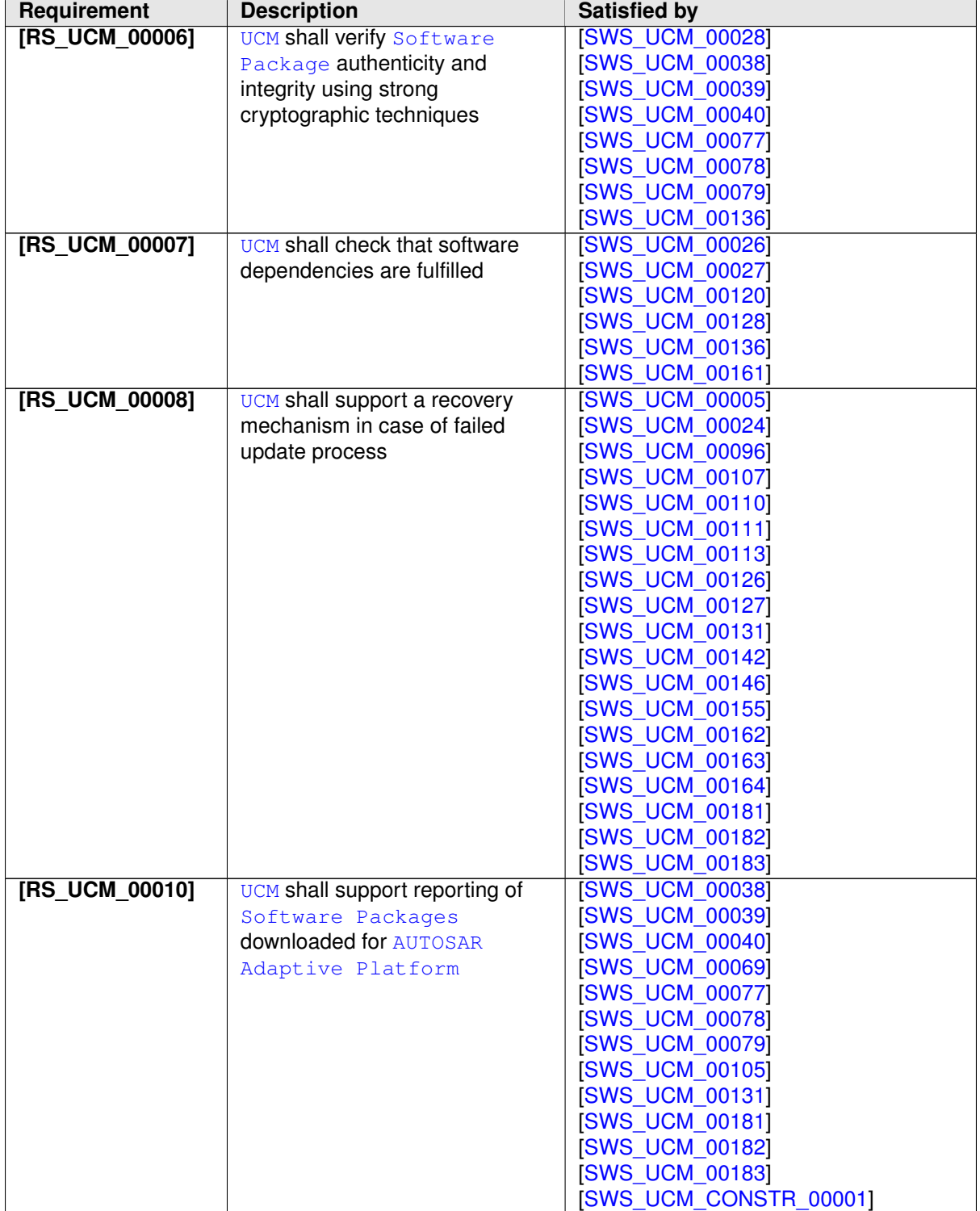

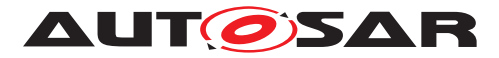

<span id="page-16-4"></span><span id="page-16-3"></span><span id="page-16-2"></span><span id="page-16-1"></span><span id="page-16-0"></span>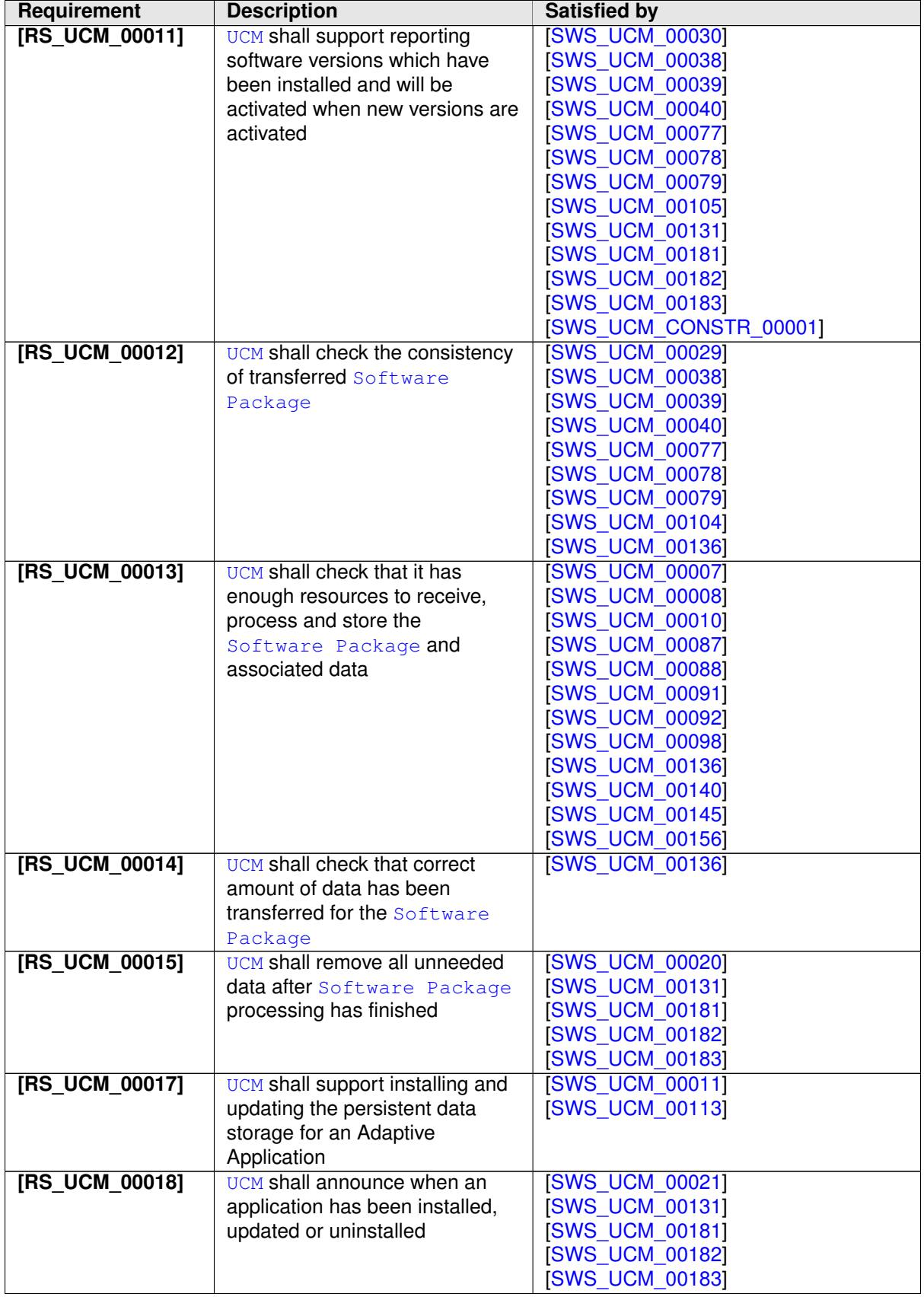

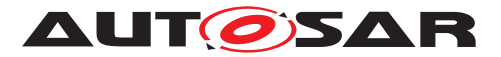

<span id="page-17-2"></span><span id="page-17-1"></span><span id="page-17-0"></span>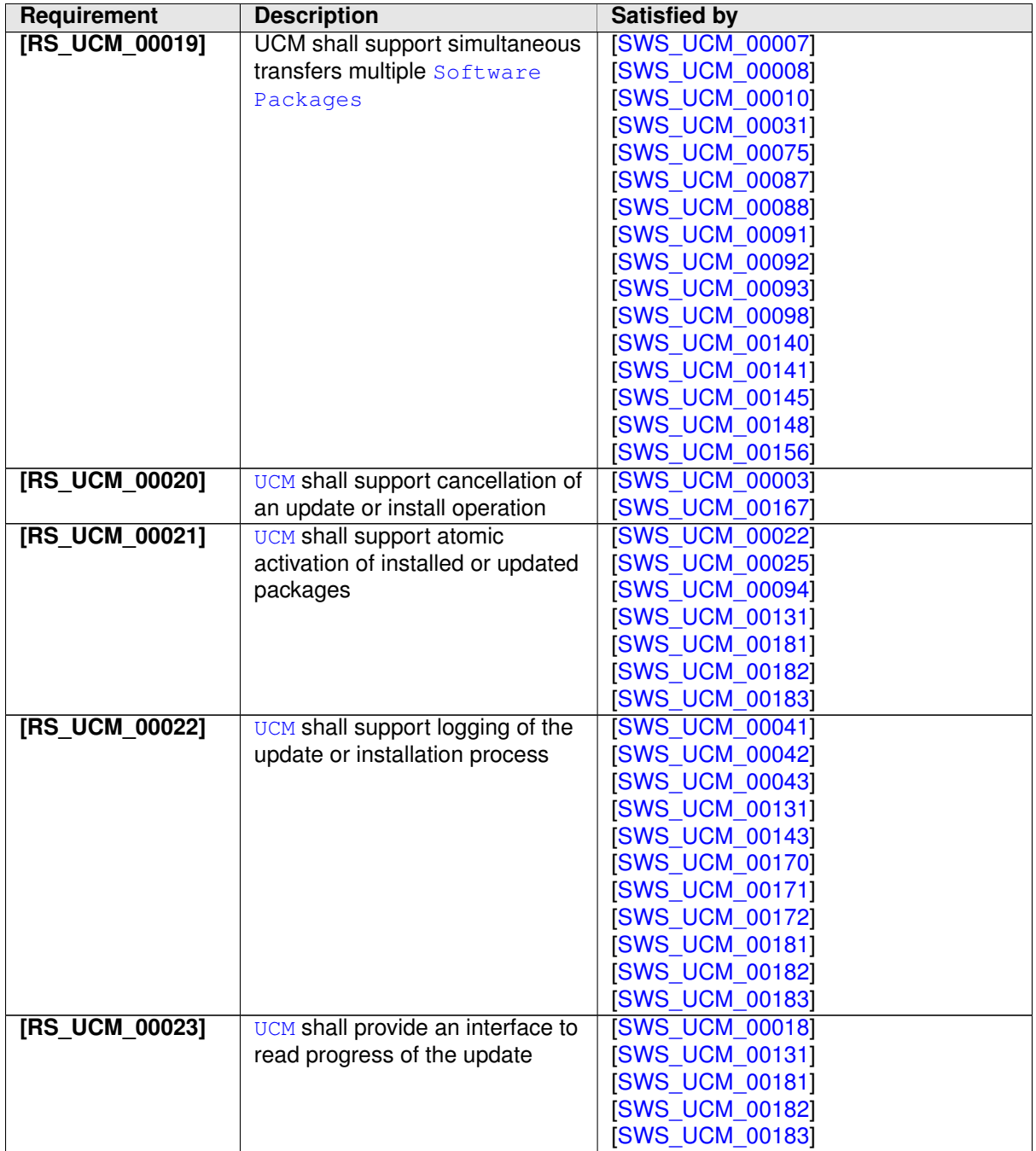

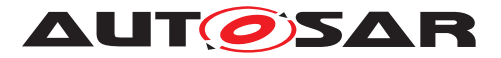

<span id="page-18-4"></span><span id="page-18-3"></span><span id="page-18-2"></span><span id="page-18-1"></span><span id="page-18-0"></span>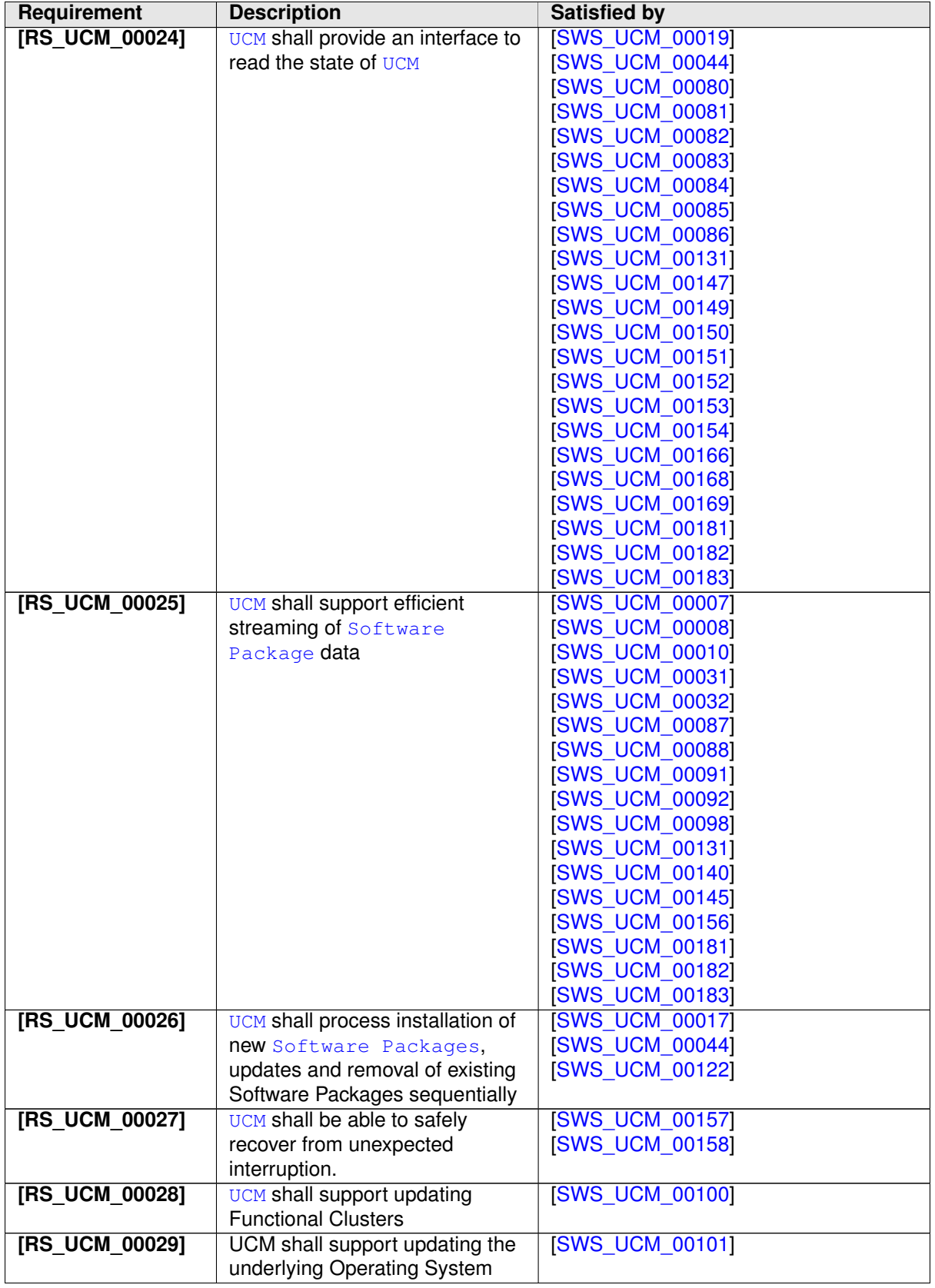

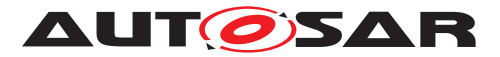

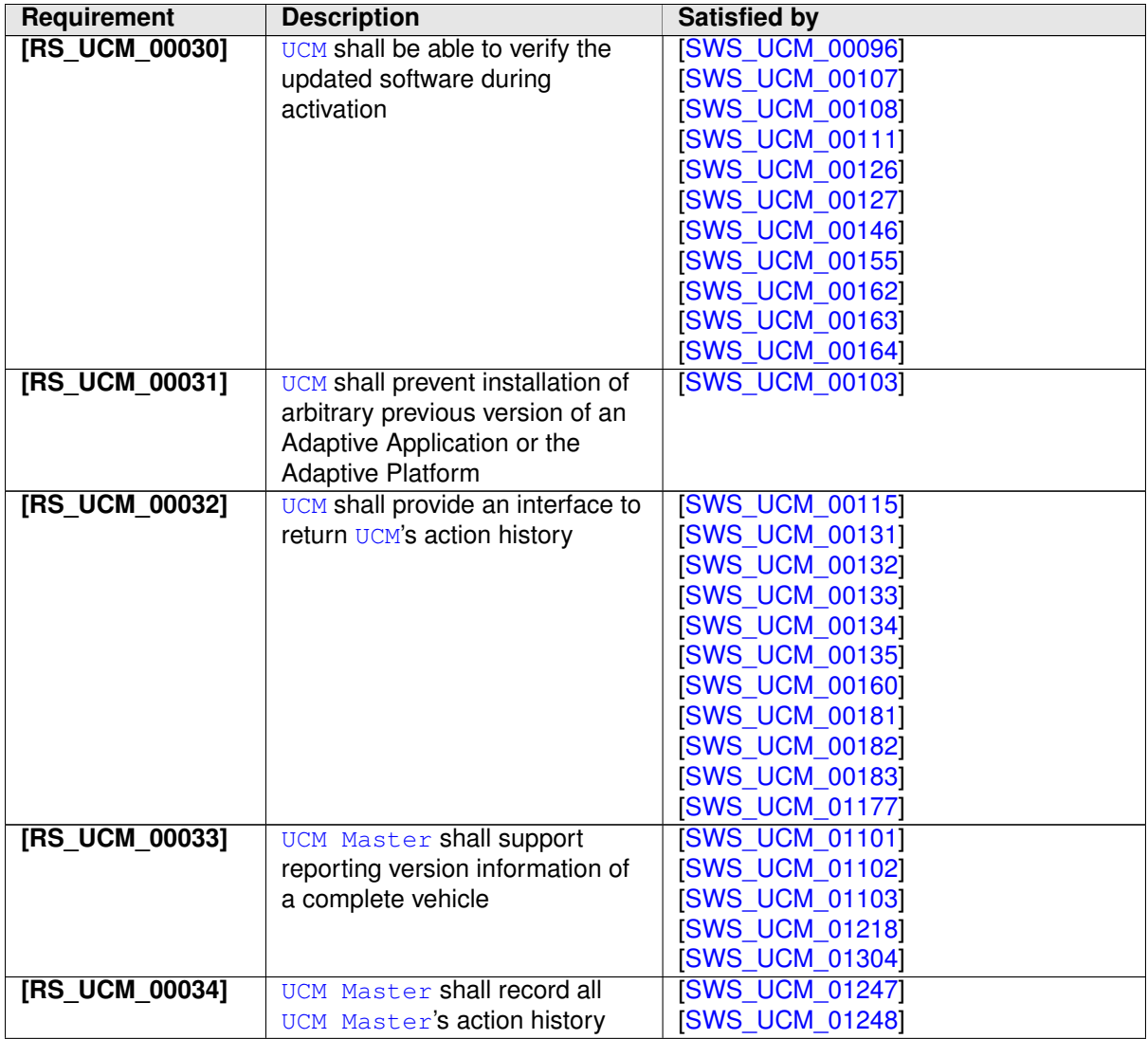

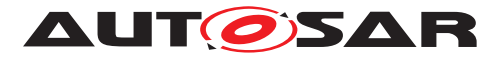

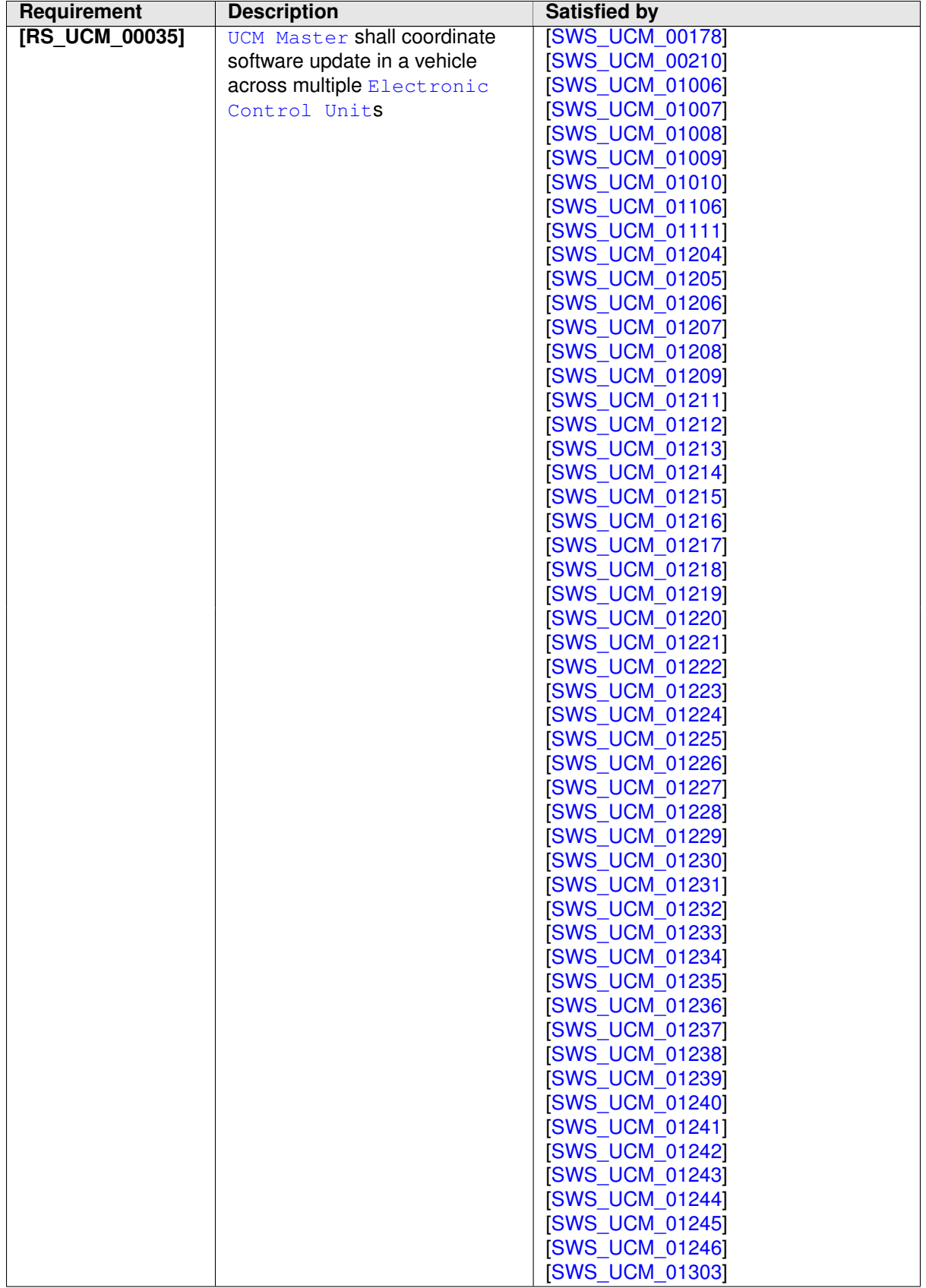

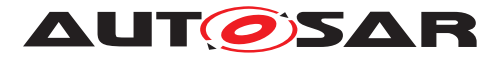

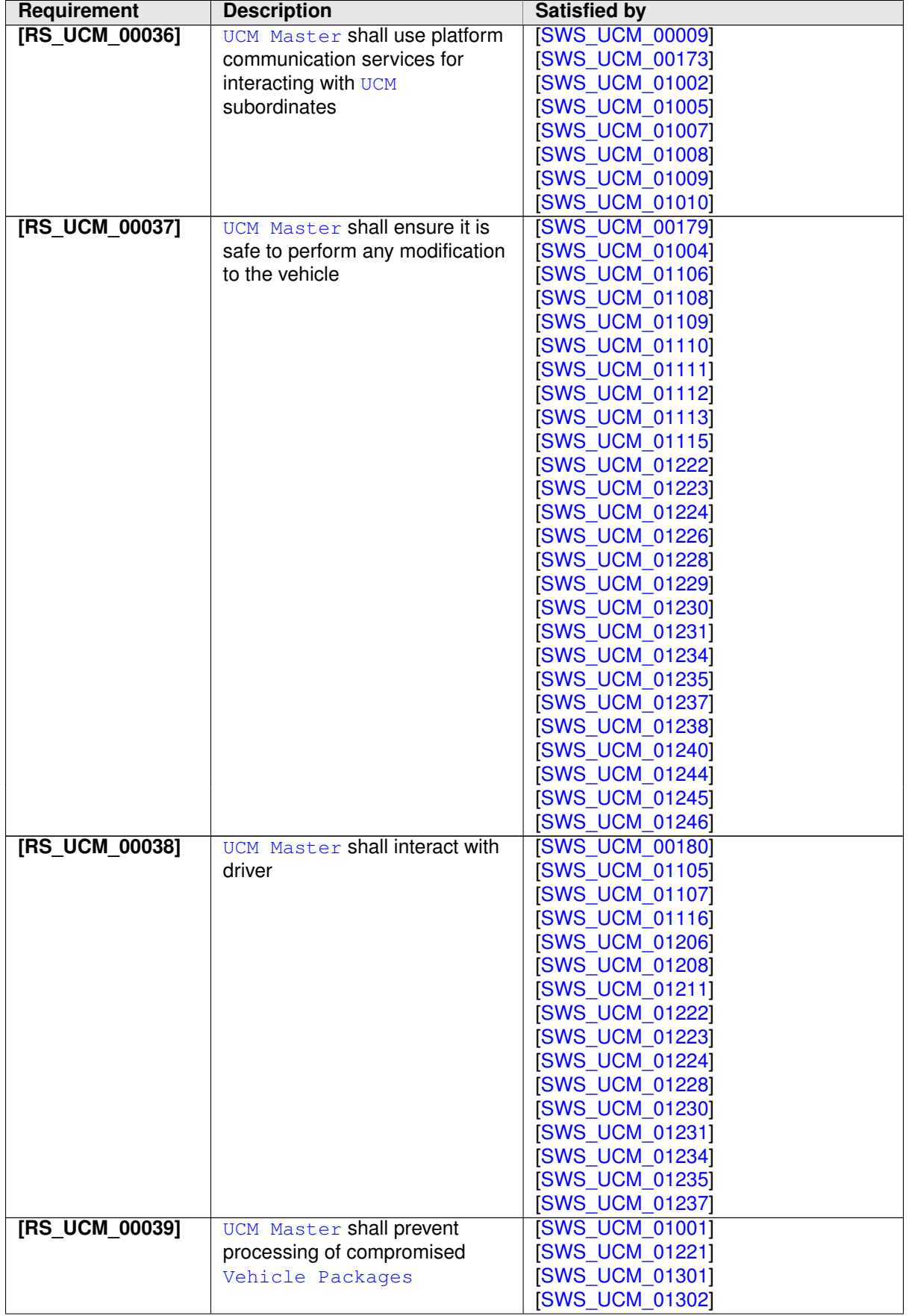

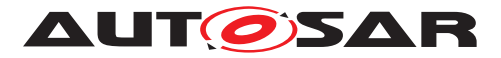

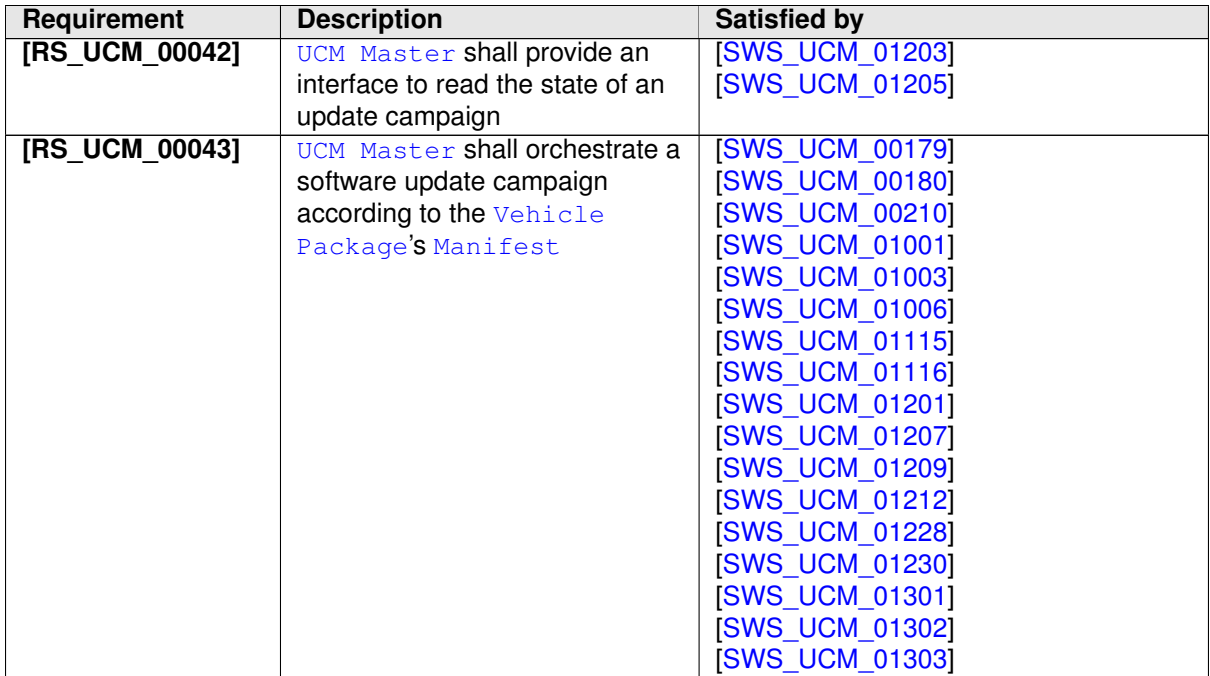

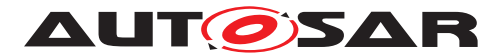

# <span id="page-23-0"></span>**7 Functional specification**

### <span id="page-23-1"></span>**7.1 UCM**

### <span id="page-23-2"></span>**7.1.1 Technical Overview**

One of the declared goals of [AUTOSAR Adaptive Platform](#page-8-1) is the ability to flexibly update the software and its configuration through over-the-air updates. During the lifecycle of an [AUTOSAR Adaptive Platform](#page-8-1), [UCM](#page-8-2) is responsible to perform software modifications on the machine and to retain consistency of the whole system.

The [UCM](#page-8-2) [Functional Cluster](#page-8-12) provides a service interface that exposes its func-tionality to retrieve [AUTOSAR Adaptive Platform](#page-8-1) software information and consistently execute software updates. Since  $ar\alpha$ :  $com$  is used, the client using the [UCM](#page-8-2) service interface can be located on the same [AUTOSAR Adaptive Platform](#page-8-1), but also remote clients are possible.

The service interface has been primarily designed with the goal to make it possible to use standard diagnostic services for downloading and installing software updates for the [AUTOSAR Adaptive Platform](#page-8-1). However, the methods and fields in the service interface are designed in such a way that they can be used in principle by any Adaptive Application. [UCM](#page-8-2) does not impose any specific protocol on how data is transferred to the [AUTOSAR Adaptive Platform](#page-8-1) and how package processing is controlled. In particular [UCM](#page-8-2) does not expose diagnostic services.

As shown in Figure [7.1,](#page-24-2) wether the use case is an over-the-air update or garage update done through diagnostics, it is not visible to the [UCM](#page-8-2). The UCM Client abstracts the use case from the [UCM](#page-8-2) and forwards the data stream and sequence control commands to the [UCM](#page-8-2). Later in this document the term UCM Client is used to cover both roles: Diagnostic Application and OTA Client.

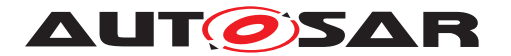

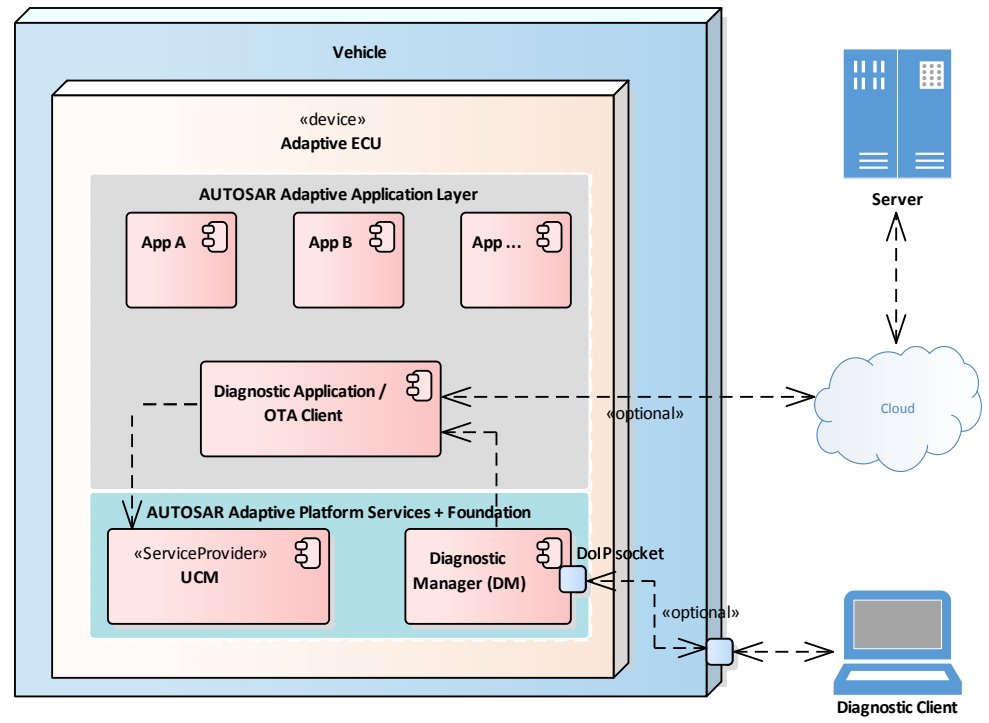

<span id="page-24-2"></span>**Figure 7.1: Architecture overview for diagnostic use case**

### <span id="page-24-0"></span>**7.1.1.1 Software Package Management**

The [UCM](#page-8-2) update sequence consists three different phases:

- [Software Package](#page-8-9) transfer: A phase in which, one or several [Software](#page-8-9) [Packages](#page-8-9) are transferred from the [UCM](#page-8-2)'s Client Application to the internal buffer of the [UCM](#page-8-2). For further information see chapter [7.1.2.](#page-28-0)
- [Software Package](#page-8-9) processing: A phase in which the [UCM](#page-8-2) performs the operation (kInstall, kUpdate, kRemove) on the relevant [SoftwareCluster](#page-99-0). For further information see chapter [7.1.4.](#page-31-1)
- Activation: A phase in which the [UCM](#page-8-2) checks the dependencies of the  $Soft$ [wareCluster](#page-99-0)s that have been involved in the operation, then activates them and finally check that all the [SoftwareCluster](#page-99-0)s can be executed properly (via State Management [\[4\]](#page-9-6)) prior to finishing the update. For further information see chapter [7.1.6](#page-37-0)

### **7.1.1.1.1 Software Package**

<span id="page-24-1"></span>**[SWS\_UCM\_00122] [Software Package](#page-8-9) utilization** The unit for deployment that the [UCM](#page-8-2) shall take as input is called [Software Package](#page-8-9), see [\[1\]](#page-9-3). Each [Software](#page-8-9) [Package](#page-8-9) shall address a single [SoftwareCluster](#page-99-0). (*RS\_UCM\_00026*)

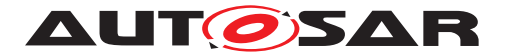

A [SoftwareCluster](#page-99-0) can act in two roles:

- 'Sub'-[SoftwareCluster](#page-99-0) : It is a [SoftwareCluster](#page-99-0) without diagnostic target address, containing processes, executables and further elements
- 'Root'-[SoftwareCluster](#page-99-0) : It is a [SoftwareCluster](#page-99-0) with a diagnostic target address that may reference several other 'Sub'-[SoftwareCluster](#page-99-0)s, which thus form a logical group.

The two roles are expressed by reserved values of the attribute [SoftwareCluster](#page-99-0)[.](#page-98-0) [category](#page-98-0).

A [Software Package](#page-8-9) has to be modelled as a so-called [SoftwareCluster](#page-99-0) which describes the content of a [Software Package](#page-8-9) that has to be uploaded to the [AUTOSAR Adaptive Platform](#page-8-1), see [\[9\]](#page-9-11).

The term [Software Package](#page-8-9) is used for the "physical", uploadable [Software](#page-8-9) [Package](#page-8-9) that is processed by [UCM](#page-8-2) whereas the term [SoftwareCluster](#page-99-0) is used for the modeling element. In the model, the content of a [SoftwareCluster](#page-99-0) is define by references to all required model elements. The [SoftwareCluster](#page-99-0) and the related model elements define the content of the manifest that is part of the [Software](#page-8-9) [Package](#page-8-9). The [Software Package](#page-8-9) format and the update scope are described in chapter "Content of a [Software Package](#page-8-9)" as well as in [\[10\]](#page-9-12).

### **7.1.1.1.2 Content of a Software Package**

Each [Software Package](#page-8-9) addresses a single [SoftwareCluster](#page-99-0) and contains manifests, executables and further data (depending on the role of the [SoftwareClus](#page-99-0)[ter](#page-99-0)) as example sketched in Figure [7.2.](#page-25-0)

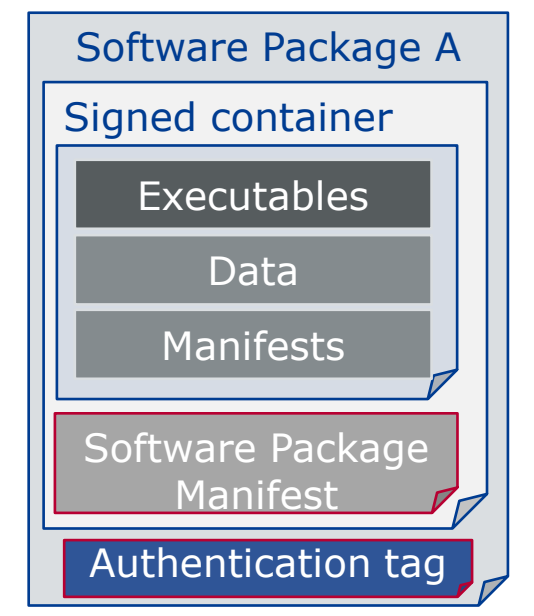

<span id="page-25-0"></span>**Figure 7.2: [Software Package](#page-8-9) content description**

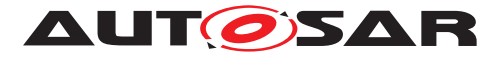

A single [Software Package](#page-8-9) is designed in a way that it could contain one or several executables of [Adaptive Applications](#page-8-4), kernel or firmware updates, or up-dated configuration and calibration data to be deployed on the [AUTOSAR Adaptive](#page-8-1) [Platform](#page-8-1). An exemplary implementation of the adaptive workflow with [Software](#page-8-9) [Packages](#page-8-9) can be seen in chapter Methodology and Manifest in [\[10\]](#page-9-12).

<span id="page-26-1"></span>**[SWS UCM 00112]**{DRAFT} **[Software Cluster](#page-8-7) and version** [[SoftwareClus](#page-99-0)[ter](#page-99-0)'s manifest shall include a name and a version following semantic versioning 2.0.0  $(\text{https://semver.org/}).$  A time stamp shall be trailing the Major.Minor.Patch version. *[\(RS\\_UCM\\_00002\)](#page-14-1)*

<span id="page-26-3"></span>**[SWS\_UCM\_CONSTR\_00001]** [If any content of [SoftwareCluster](#page-99-0) is modified by a [Software Package](#page-8-9), for instance an executable or persistent data, then the version number of [SoftwareCluster](#page-99-0) indicated in the [Software Package](#page-8-9) shall be higher. *[\(RS\\_UCM\\_00002,](#page-14-1) [RS\\_UCM\\_00010,](#page-15-0) [RS\\_UCM\\_00011\)](#page-16-0)*

<span id="page-26-2"></span>**[SWS UCM 00130] [Software Cluster](#page-8-7) and version error** [If [SoftwareClus](#page-99-0)[ter](#page-99-0)'s manifest does not contain any version as specified in [\[SWS\\_UCM\\_00112\]](#page-26-1), [UCM](#page-8-2) shall raise the [ApplicationError](#page-8-13) [InvalidManifest](#page-87-2). (*RS UCM 00002*)

### **7.1.1.1.3 Applications Persisted Data**

<span id="page-26-7"></span>**[SWS\_[UCM](#page-8-2)\_00011]**{DRAFT} **Updating persisted data** The UCM shall be able to create, update or remove any persistency data that is contained in the  $Soft$ [wareCluster](#page-99-0). (*RS UCM 00017*)

Further details on the persistent data can be found in Persistency Specification [\[11\]](#page-9-13).

<span id="page-26-6"></span>**[SWS\_[UCM](#page-8-2)\_00113]**{DRAFT} **Rollback of persisted data** The UCM shall be able to rollback changes done to persistent data during update process. *[\(RS\\_UCM\\_00017,](#page-16-1) collection) [RS\\_UCM\\_00008\)](#page-15-1)*

### <span id="page-26-0"></span>**7.1.1.2 Runtime dependencies**

Both 'Sub' and 'Root' [SoftwareCluster](#page-99-0) can have execution dependencies toward other [SoftwareCluster](#page-99-0)s.

Dependencies are described in the [SoftwareCluster](#page-99-0) metamodel, see [\[9\]](#page-9-11).

<span id="page-26-4"></span>**[SWS\_[UCM](#page-8-2)\_00120]**{DRAFT} **Runtime dependencies check** [UCM shall check runtime dependencies before the activation of the new software version. This action is done in the context of [Activate](#page-75-0). (*RS\_UCM\_00007*)

<span id="page-26-5"></span>The rationale is, if [UCM](#page-8-2) has to process several [Software Packages](#page-8-9), then execution dependencies may not be fulfilled at all times during the [Software Packages](#page-8-9) process but must be fulfilled before changes can be activated.

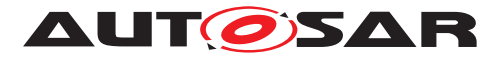

**[SWS\_[UCM](#page-8-2)\_00128]** ${DRAFT}$  [If dependency check fails, UCM shall raise the [Appli](#page-8-13)[cationError](#page-8-13) [MissingDependencies](#page-87-3) and change its state from kActivating to kReady. *(RS UCM 00007)* 

#### <span id="page-27-0"></span>**7.1.1.3 Update scope and state management**

[Software Package](#page-8-9) processed by [UCM](#page-8-2) can contain [Adaptive Applications](#page-8-4), up-dates to [AUTOSAR Adaptive Platform](#page-8-1) itself or to the underlying OS. Update type depends on the content of the [Software Package](#page-8-9).

<span id="page-27-3"></span>**[SWS [UCM](#page-8-2) 00099]**{DRAFT} **Update of [Adaptive Application](#page-8-4)** [UCM shall be able to update [Adaptive Applications](#page-8-4)<sup>(RS UCM 00001)</sup>

<span id="page-27-4"></span>**[SWS [UCM](#page-8-2) 00100]**{DRAFT} Update of **Functional Clusters** [UCM shall be able to update all Functional Clusters, including [UCM](#page-8-2) itself. (*RS\_UCM\_00028*)

<span id="page-27-5"></span>**[SWS\_[UCM](#page-8-2)\_00101]**{DRAFT} **Update of Host** [UCM shall be able to update the un-derlying OS hosting the [AUTOSAR Adaptive Platform](#page-8-1). (RS UCM 00029)

Definition of a safe state with respect to the system setup is the OEM responsibility. Based on the system setup and the application, the system might need to be switched into an **update** state, to free resource to speed up the update, to block normal usage of software which might cause interruptions to update process and to block using functionality which might be interrupted by the update sequence.

<span id="page-27-1"></span>**[SWS\_UCM\_00102]**{DRAFT} **Update state** For the updates of processes associated with Machine State Function Group, [UCM](#page-8-2) shall check that system is set to **update** state.  $(RS SM 00001)$ 

In **update** state only the applications required for the Update process are executed. This way system is more robust, more resources are free and user is blocked from using applications, of which failure could cause safety risk to the user.

It is the responsibility of the UCM Client to request the transition to **update** state, using suitable interfaces of Adaptive State Management [\[4\]](#page-9-6).

<span id="page-27-2"></span>**[SWS\_[UCM](#page-8-2)\_00124]**{DRAFT} **Verify State** [As minimal check UCM shall check that processed [Software Package](#page-8-9) is able to reach [kRunning](#page-8-14) state. For checking if the updated software can reach the  $k$ Running state, the machine or the related  $Func$ tion Group (depending on what is updated) shall be set into **verify** state.  $(RS SM -$ *[00001\)](#page-14-3)*

After the Dependency Check has been performed successfully, kVerifying state is set (see chapter [7.1.5](#page-33-0) for more details). In this state, it is the responsibility of the UCM Client to request the transition to **verify** state, using suitable interfaces of Adaptive State Management [\[4\]](#page-9-6). Then, State Management [\[4\]](#page-9-6) will return a successful state change only if all the relevant processes have reached the  $kRunning$  state. This gives a chance to perform a Rollback if some processes fails to reach the [kRunning](#page-8-14) state.

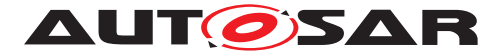

Update of some components require a Machine reset to be performed. These components should be configured to be part of Machine State function group, as the update sequence of Machine State function group includes a Machine reset. Execution Manager, State Manager, Communication Manager and [UCM](#page-8-2) itself are good examples which probably require a Machine reset to activate the update. Other such components could be applications involved in the update sequence or applications involved in safety monitoring. Further details on Machine State function group can be found in State Management [\[4\]](#page-9-6).

### <span id="page-28-0"></span>**7.1.2 Transferring Software Packages**

To speed up the overall data transmission time, the package transfer is decoupled from the processing and activation process. This section describes requirements for initiation of a data transfer, the data transmission and ending of the data transmission.

Each [Software Package](#page-8-9) gets its own state as soon as it is being transferred to [UCM](#page-8-2). The state machine in Fig. [7.3](#page-28-2) specifies the lifecycle of a [Software Package](#page-8-9) that is transferred to and processed by [UCM](#page-8-2). During this lifecycle, a [Software Package](#page-8-9) is uniquely [id](#page-74-0)entified with an  $\pm d$  that [UCM](#page-8-2) provides to the client.

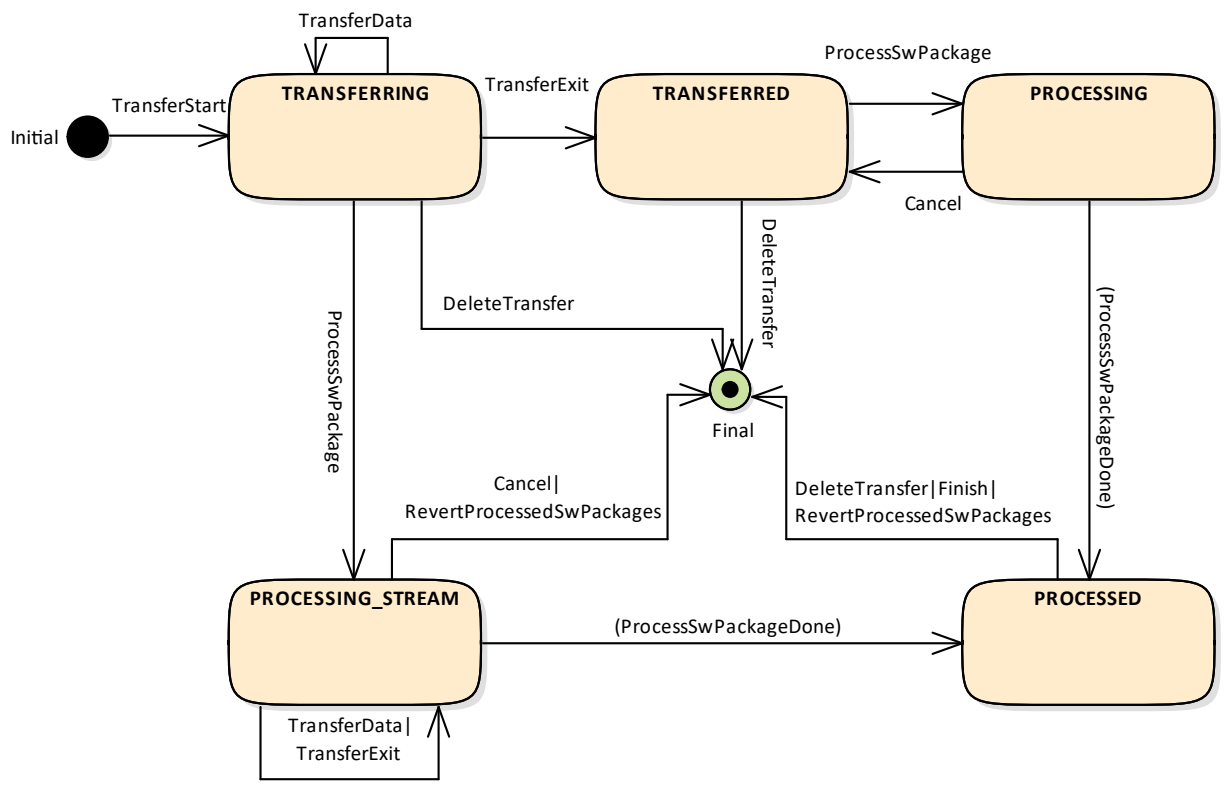

#### <span id="page-28-2"></span>**Figure 7.3: State Machine for transferring packages using service interface [PackageM](#page-69-1)[anagement](#page-69-1)**

<span id="page-28-1"></span>**[SWS\_[UCM](#page-8-2)\_00007]**{DRAFT} **Data transfer at any time** [UCM shall provide support to transfer [Software Packages](#page-8-9) at any time when [UCM](#page-8-2) is running. Transferring is

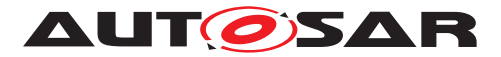

decoupled from the [UCM](#page-8-2) Package Management states. *[\(RS\\_UCM\\_00013,](#page-16-2) [RS\\_UCM\\_-](#page-17-0) [00019,](#page-17-0) [RS\\_UCM\\_00025\)](#page-18-3)*

<span id="page-29-4"></span>**[SWS\_UCM\_00088]**{DRAFT} **Preparation of data transfer** [Data transfer shall be prepared with the method [TransferStart](#page-70-0). In the preparation step the number of bytes to be transferred is prov[id](#page-74-0)ed by the client and  $UCM$  assigns a  $id$  for the [Software](#page-8-9) [Package](#page-8-9) to be transferred. (*RS\_UCM\_00013, [RS\\_UCM\\_00019,](#page-17-0) RS\_UCM\_00025*)

<span id="page-29-7"></span>**[SWS\_[UCM](#page-8-2)\_00140]**{DRAFT} **UCM** insufficient memory [[TransferStart](#page-70-0) method shall raise the [ApplicationError](#page-8-13) [InsufficientMemory](#page-87-4) if the [UCM](#page-8-2) buffer has not enough resources to store the corresponding [Software Package](#page-8-9).<sup>[*(RS UCM -*</sup> *[00013,](#page-16-2) [RS\\_UCM\\_00019,](#page-17-0) [RS\\_UCM\\_00025\)](#page-18-3)*

<span id="page-29-1"></span>**[SWS\_UCM\_00008] Executing the data transfer** [After preparing of the data transfer, the transmission of the [Software Package](#page-8-9) block-wise shall be supported by the method [TransferData](#page-71-0). (*RS\_UCM\_00013, [RS\\_UCM\\_00019,](#page-17-0) RS\_UCM\_00025*)

<span id="page-29-8"></span>**[SWS\_UCM\_00145] Sequential order of data transfer** [The method [TransferData](#page-71-0) shall support the parameter  $blocktext{blockCounter}$  $blocktext{blockCounter}$  $blocktext{blockCounter}$  that shall start with 0x01 and incremented by one for each subsequent block.  $(RS~UCM~00013, RS~UCM~00019, RS~UCM -$ *[00025\)](#page-18-3)*

<span id="page-29-2"></span>**[SWS\_UCM\_00010] End of data transfer** [After transmission of a [Software Pack](#page-8-9)[age](#page-8-9) is completed, the transmission can be finished with method  $\text{TransferExit}$  $\text{TransferExit}$  $\text{TransferExit}$ . *[\(RS\\_UCM\\_00013,](#page-16-2) [RS\\_UCM\\_00019,](#page-17-0) [RS\\_UCM\\_00025\)](#page-18-3)*

<span id="page-29-9"></span>**[SWS\_UCM\_00156]**{DRAFT} **Procurement of Checksum** [During [TransferExit](#page-72-0), the client may also provide to the [UCM](#page-8-2) the Checksums (e.g. Checksum of the  $Soft$ [ware Packages](#page-8-9), Checksum of the Payload) needed by the [UCM](#page-8-2) for performing the upcoming integrity checks.  $(RS\ UCM\ 00013, RS\ UCM\ 00019, RS\ UCM\ 00025)$ 

<span id="page-29-3"></span>**[SWS\_UCM\_00087] Insufficient amount of data transferred** [During [Transfer-](#page-72-0)[Exit](#page-72-0) [UCM](#page-8-2) shall check if all blocks of the [Software Package](#page-8-9) have been transferred according to the [size](#page-70-1) parameter of [TransferStart](#page-70-0). If not [UCM](#page-8-2) shall return [Ap](#page-8-13)[plicationError](#page-8-13) [InsufficientData](#page-87-5). (RS UCM 00013, RS UCM 00019, RS -*[UCM\\_00025\)](#page-18-3)*

<span id="page-29-5"></span>**[SWS [UCM](#page-8-2) 00092]**{DRAFT} **Package consistency** [During [TransferExit](#page-72-0) UCM shall raise the [ApplicationError](#page-8-13) [PackageInconsistent](#page-87-6) if the package integrity check fails. This package integrity check may be realized by the [UCM](#page-8-2) via a Package Checksum check or via other mechanisms.  $(RSUCM00013, RSUCM00019, RS -$ *[UCM\\_00025\)](#page-18-3)*

<span id="page-29-0"></span>**[SWS\_[UCM](#page-8-2)\_00028]**{DRAFT} **Package Authentication** [UCM shall authenticate the [Software Package](#page-8-9). (RS UCM 00006)

<span id="page-29-6"></span>[Software Package](#page-8-9) contains authentication and integrity tags, which are used during update sequence to authenticate the source of the [Software Package](#page-8-9). Usage of hash algorithms and cryptographic signatures to validate the package authenticity is defined in [\[12\]](#page-9-14).

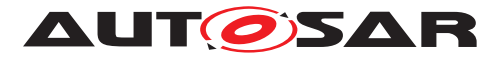

**[SWS\_UCM\_00098]**{DRAFT} **Package Authentication failure** [During [Transfer-](#page-72-0)[Exit](#page-72-0) [UCM](#page-8-2) shall raise the [ApplicationError](#page-8-13) [AuthenticationFailed](#page-87-7), if the data authentication check fails. *[\(RS\\_UCM\\_00013,](#page-16-2) [RS\\_UCM\\_00019,](#page-17-0) [RS\\_UCM\\_00025\)](#page-18-3)* 

<span id="page-30-1"></span>**[SWS UCM 00091]**{DRAFT} Successful data transfer [During [TransferExit](#page-72-0) [UCM](#page-8-2) shall not raise any [ApplicationError](#page-8-13) if the transfer of data could be successfully finished.  $|$ [\(RS\\_UCM\\_00013,](#page-16-2) [RS\\_UCM\\_00019,](#page-17-0) [RS\\_UCM\\_00025\)](#page-18-3)

<span id="page-30-3"></span>**[SWS\_UCM\_00075] Multiple data transfers in parallel** [Handling of multiple data transfers in parallel shall be supported by [UCM](#page-8-2). (*RS UCM 00019*)

<span id="page-30-5"></span>**[SWS\_UCM\_00141]**{DRAFT} **[UCM](#page-8-2) insufficient memory for parallel data transfer** [While a [Software Package](#page-8-9) is being transferred, if [UCM](#page-8-2) receives a subsequent [TransferStart](#page-70-0) call targeting another [Software Package](#page-8-9), [UCM](#page-8-2) shall make sure that the sum of the size of both [Software Packages](#page-8-9) (the one being transferred and the one requested to be transferred) does not exceed the size of the [UCM](#page-8-2) buffer. Otherwise, the [TransferStart](#page-70-0) shall raise the [ApplicationError](#page-8-13) [Insufficient-](#page-87-4)[Memory](#page-87-4) and the newly requested transmission shall be rejected. (*RS UCM 00019)* 

If [UCM](#page-8-2) provide enough buffering resources for [Software Packages](#page-8-9), several packages could be transferred (in parallel) before they are processed one after the other. The processing (i.e. unpacking and actually applying changes to the [AUTOSAR Adap](#page-8-1)[tive Platform](#page-8-1)) of [Software Packages](#page-8-9) described by the state kProcessing is further detailed in Sect. [7.1.4.](#page-31-1)

<span id="page-30-2"></span>**[SWS\_UCM\_00021] Deleting transferred [Software Packages](#page-8-9)** [[UCM](#page-8-2) shall provide a method [DeleteTransfer](#page-72-1) that shall delete the targeted [Software Package](#page-8-9) and free the resources reserved to store that [Software Package](#page-8-9). (*RS UCM 00018*)

<span id="page-30-4"></span>**[SWS\_[UCM](#page-8-2)\_00093] Transfer sequence** [For each [Software Package](#page-8-9) UCM shall ensure that [TransferStart](#page-70-0), [TransferData](#page-71-0) and [TransferExit](#page-72-0) had been used. *[\(RS\\_UCM\\_00019\)](#page-17-0)*

<span id="page-30-6"></span>**[SWS UCM 00148]**{DRAFT} Transfer sequence order [Calling [TransferExit](#page-72-0) without calling [TransferData](#page-71-0) at least once shall raise the [ApplicationError](#page-8-13) [OperationNotPermitted](#page-87-8). (RS UCM 00019)

<span id="page-30-0"></span>**[SWS\_[UCM](#page-8-2)\_00069]**{DRAFT} Report information on **[Software Packages](#page-8-9)** [UCM shall provide a method [GetSwPackages](#page-70-2) of the interface service [PackageManage](#page-69-1)[ment](#page-69-1) to provide the identifiers, names and versions of [Software Packages](#page-8-9) of any state. *[\(RS\\_UCM\\_00010\)](#page-15-0)* 

If [Software Package](#page-8-9) is in kTransferring state, it is not possible to get versions or names as manifest could not be complete or accessible, therefore method [GetSw-](#page-70-2)[Packages](#page-70-2) should return empty values except for identifiers at this particular state.

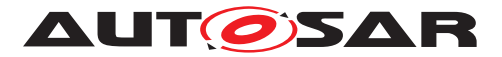

### <span id="page-31-0"></span>**7.1.3 Processing of Software Packages from a stream**

It is also possible to process a [Software Package](#page-8-9) while the transfer is still ongoing. The following requirements apply for this use case.

<span id="page-31-4"></span>**[SWS\_UCM\_00165]**{DRAFT} **Processing from stream** [The UCM may support calling [ProcessSwPackage](#page-73-0) directly from stream without waiting to receive the [Software](#page-8-9) [Package](#page-8-9) completely.  $(RS_UCM_00001, RS_UCM_00003, RS_UCM_00004)$  $(RS_UCM_00001, RS_UCM_00003, RS_UCM_00004)$  $(RS_UCM_00001, RS_UCM_00003, RS_UCM_00004)$  $(RS_UCM_00001, RS_UCM_00003, RS_UCM_00004)$  $(RS_UCM_00001, RS_UCM_00003, RS_UCM_00004)$ 

<span id="page-31-6"></span>**[SWS\_UCM\_00166]**{DRAFT} **Processing from stream state** [If UCM supports pro-cessing from stream and is in state kIdle or kReady, the method [ProcessSwPack](#page-73-0)[age](#page-73-0) for a [Software Package](#page-8-9) in state kTransferring shall set this [Software](#page-8-9) [Package](#page-8-9) to state kProcessingStream. (*RS UCM 00024*)

<span id="page-31-5"></span>**[SWS\_UCM\_00167]**{DRAFT} **Cancelling streamed packages** [All temporary and processed data of a [Software Package](#page-8-9) in state kProcessingStream shall be re-moved if [Cancel](#page-74-1) is called. (RS UCM 00020)

<span id="page-31-7"></span>**[SWS\_UCM\_00168]**{DRAFT} **Transferring while processing from stream** [[Soft](#page-8-9)[ware Package](#page-8-9) state shall remain in kProcessingStream when [TransferData](#page-71-0) is called.  $(RS$  *UCM* 00024)

<span id="page-31-8"></span>**[SWS\_UCM\_00169]**{DRAFT} **Finishing transfer while processing from stream** [ [Software Package](#page-8-9) state shall remain in kProcessingStream when [Transfer-](#page-72-0)[Exit](#page-72-0) is called until the [Software Package](#page-8-9) is completely processed. *(RS UCM -[00024\)](#page-18-4)*

### <span id="page-31-1"></span>**7.1.4 Processing Software Packages**

In contrast to package transmission, only one [Software Package](#page-8-9) can be processed at the same time to ensure consistency of the system. In the following, a software or package processing can involve any combination of an installation, update or removal of applications, configuration data, calibration data or manifests. It is up to the vendor-specific metadata inside a [Software Package](#page-8-9) to describe the tasks [UCM](#page-8-2) has to perform for its processing. For a removal, this might involve metadata describing which data needs to be deleted. Nevertheless, the communication sequence between the triggering application of the software modification and [UCM](#page-8-2) is the same in any case. For an update of an existing application, the [Software Package](#page-8-9) can contain only partial data, e.g. just an updated version of the execution manifest.

<span id="page-31-2"></span>**[SWS\_[UCM](#page-8-2)\_00001]**{DRAFT} Starting the package processing **DUCM** shall provide a method [ProcessSwPackage](#page-73-0) to process transferred [Software Package](#page-8-9). [id](#page-73-1) cor-responding to [Software Package](#page-8-9) shall be provided for this method. *(RS UCM -[00001,](#page-14-2) [RS\\_UCM\\_00004,](#page-14-5) [RS\\_UCM\\_00005\)](#page-14-6)*

<span id="page-31-3"></span>**[SWS\_UCM\_00137]**{DRAFT} **Processing several update [Software Packages](#page-8-9)** [ [UCM](#page-8-2) shall support processing of several [Software Packages](#page-8-9) by calling method

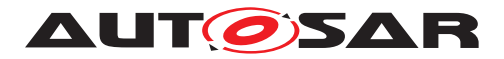

[ProcessSwPackage](#page-73-0) several times in sequence.<sup>[</sup>(RS UCM\_00001, RS UCM -*[00004,](#page-14-5) [RS\\_UCM\\_00005\)](#page-14-6)*

During package processing, the progress is provided.

<span id="page-32-5"></span>**[SWS\_[UCM](#page-8-2)\_00018]**{DRAFT} **Providing Progress Information** [UCM shall provide a method [GetSwProcessProgress](#page-74-2) to query the progress of executing the [ProcessS](#page-73-0)[wPackage](#page-73-0) method call for provided transferId. Parameter [progress](#page-74-3) shall be set to a value representing the progress between 0% and 100% (0x00 ... 0x64). *(RS\_UCM -[00023\)](#page-17-2)*

<span id="page-32-2"></span>**[SWS\_[UCM](#page-8-2)\_00029]**{DRAFT} **Consistency Check of Manifest** [UCM shall validate the content of the manifest against the schema defined for the meta-data(eg: for missing parameter or for value out of range of the parameter) and shall raise the  $Appli$ [cationError](#page-8-13) [InvalidManifest](#page-87-2) if it finds discrepancies there. *(RS UCM 00012)* 

<span id="page-32-3"></span>**[SWS [UCM](#page-8-2) 00104]**{DRAFT} **Consistency Check of processed Package** [UCM shall raise the [ApplicationError](#page-8-13) [ProcessedSoftwarePackageInconsistent](#page-87-9) if integrity check of the processed [Software Packages](#page-8-9) fails. This operation is realized by the  $UCM$  to verify that it did not corrupt any files during the processing. This integrity check may be realized by the  $UCM$  by checking the payload Checksum or by any other mechanisms. (*RS\_UCM\_00012*)

<span id="page-32-4"></span>**[SWS\_[UCM](#page-8-2)\_00003]**{DRAFT} **Cancelling the package processing** [UCM shall pro-vide a method [Cancel](#page-74-1) to cancel the running package processing. [UCM](#page-8-2) shall then abort the current package processing task, undo any changes and free any reserved resources. (*RS\_UCM\_00020*)

<span id="page-32-1"></span>**[SWS [UCM](#page-8-2) 00024]**{DRAFT} **Revert all processed [Software Packages](#page-8-9)** [UCM shall provide a method [RevertProcessedSwPackages](#page-73-2) to revert all changes done with [ProcessSwPackage](#page-73-0). (RS UCM 00008)

Depending on the capabilities of [UCM](#page-8-2) and of the updated target, [Cancel](#page-74-1) and [Revert-](#page-73-2)[ProcessedSwPackages](#page-73-2) is used to revert all the changes that have been applied by [ProcessSwPackage](#page-73-0). For example, if an application with large resource files is updated "in place" (i.e. in the same partition) then it might not be feasible to revert the update. In this case, to perform a rollback the triggering application could download a [Software Package](#page-8-9) to restore a stable version of the application.

<span id="page-32-0"></span>**[SWS\_UCM\_00161]**{DRAFT} **Check Software Package version compatibility against [UCM](#page-8-2) version** [At ProcessSwPackage, TransferData or TransferExit calls, UCM shall raise [ApplicationError](#page-8-13) [IncompatiblePackageVersion](#page-87-10) if the version for the [Software Package](#page-8-9) transferred or to be processed is not compatible with the current version of [UCM](#page-8-2) [\(RS\\_UCM\\_00007\)](#page-15-2)

The Software Package is generated by a tooling including a packager which version could not match with the UCM version, leading to manifest interpretation issues for instance.

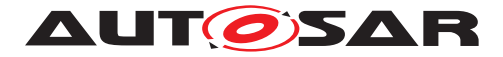

### <span id="page-33-0"></span>**7.1.5 Status Reporting**

Once [Software Packages](#page-8-9) are transferred to [UCM](#page-8-2), they are ready to be processed to finally apply changes to the [AUTOSAR Adaptive Platform](#page-8-1). In contrast to the transmission, the processing and activation tasks have to happen in a strict sequential order.

To give an overview of the update sequence, the global state of [UCM](#page-8-2) is described in this section. The details of the processing and activation phases and the methods are specified in the [7.1.4](#page-31-1) and [7.1.6.](#page-37-0)

The global state of [UCM](#page-8-2) can be queried using the field Current Status. The state machine for [CurrentStatus](#page-69-4) is shown in Fig. [7.4.](#page-33-4)

<span id="page-33-1"></span>**[SWS\_UCM\_00019]**{DRAFT} Status Field of Package Management [The global] state of [UCM](#page-8-2) shall be provided using the field Current Status (*RS\_UCM\_00024*)

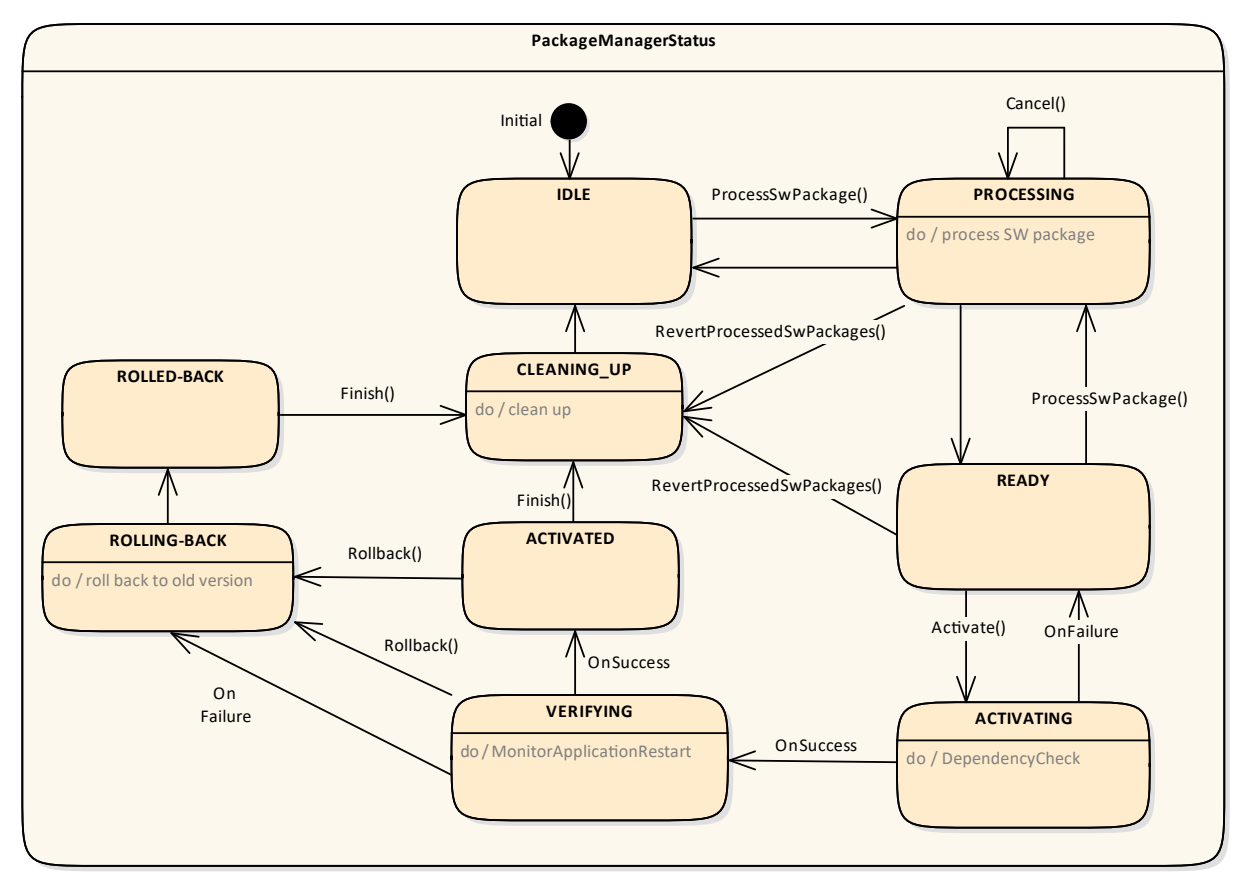

<span id="page-33-4"></span>**Figure 7.4: State Machine for the package processing using service interface: [Package-](#page-69-1)[Management](#page-69-1)**

[UCM](#page-8-2) supported method calls for each value of field [CurrentStatus](#page-69-4) are shown in Fig. [7.4.](#page-33-4)

<span id="page-33-3"></span><span id="page-33-2"></span>**[SWS\_UCM\_00086]**{DRAFT} **Unsupported method calls** [Unsupported method calls shall raise the [ApplicationError](#page-8-13) [OperationNotPermitted](#page-87-8). *(RS UCM -[00024\)](#page-18-4)*

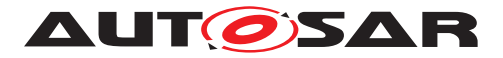

**[SWS\_UCM\_00080]**{DRAFT} **Idle state of Package Management** [kIdle shall be the default state. (*RS\_UCM\_00024*)

<span id="page-34-5"></span>**[SWS\_UCM\_00147]**{DRAFT} **Return to the Idle state from Cleaning-up state** [kIdle state shall be set when the Clean-up operation has been completed succesfully. Once [ProcessSwPackage](#page-73-0) is performed successfully, [UCM](#page-8-2) is managing two software configurations, active and inactive. [UCM](#page-8-2) must go through kCleaningUp state to start a new update from kIdle state. [\(RS\\_UCM\\_00024\)](#page-18-4)

<span id="page-34-2"></span>**[SWS\_UCM\_00082]**{DRAFT} **Exit from Processing state of Package Management** [kProcessing state shall be exited when processing of called method [ProcessSw-](#page-73-0)[Package](#page-73-0) or [RevertProcessedSwPackages](#page-73-2) has finished or after the processing of the package has been interrupted by calling  $Cancel$ . Following state reported by  $Curr$ [rentStatus](#page-69-4) is kCleaning-up in case of a [RevertProcessedSwPackages](#page-73-2) call or kReady in case of a [ProcessSwPackage](#page-73-0) completion. (*RS UCM 00024*)

<span id="page-34-7"></span>**[SWS\_UCM\_00150]**{DRAFT} **Cancellation of a Software Package processing** [ [ProcessSwPackage](#page-73-0) method shall raise the [ApplicationError](#page-8-13) [ProcessSwPack](#page-87-11)[ageCancelled](#page-87-11) if the [Cancel](#page-74-1) method has been called during the processing of a [Software Package](#page-8-9). (RS UCM 00024)

<span id="page-34-6"></span>**[SWS\_UCM\_00149]**{DRAFT} Return to the Idle state from Processing state [kI-dle state shall be set when [ProcessSwPackage](#page-73-0) returns with error code ProcessS-wPackageCanceled and if no other [Software Packages](#page-8-9) were previously processed during this processing operation.  $(RS~UCM~00024)$ 

<span id="page-34-8"></span>**[SWS\_UCM\_00151]**{DRAFT} **Entering the Ready state of Package Management after a Cancel call** [If [ProcessSwPackage](#page-73-0) has been cancelled, it shall return error code ProcessSwPackageCanceled and set state to kReady only if at least one other [Software Package](#page-8-9) was previously processed during this processing operation. *[\(RS\\_UCM\\_00024\)](#page-18-4)* 

<span id="page-34-1"></span>**[SWS\_UCM\_00081]**{DRAFT} Processing state of Package Management [kProcessing state shall be set only if [ProcessSwPackage](#page-73-0) has been called. This shall only be possible, if [CurrentStatus](#page-69-4) is reported as kIdle or kReady.  $(RS\,UCM\,-$ *[00024\)](#page-18-4)*

<span id="page-34-0"></span>**[SWS\_UCM\_00017]**{DRAFT} Sequential **[Software Package](#page-8-9) Processing** [Once method [ProcessSwPackage](#page-73-0) has been called by a client, further calls to the same method shall be rejected with [ApplicationError](#page-8-13) [ServiceBusy](#page-87-12) as long as [Cur](#page-69-4)[rentStatus](#page-69-4) is different than kIdle or kReady. (RS UCM 00001, RS UCM -*[00003,](#page-14-4) [RS\\_UCM\\_00026\)](#page-18-0)*

<span id="page-34-3"></span>**[SWS\_UCM\_00083]**{DRAFT} **Entering the Ready state of Package Management after a successful processing operation** [kReady state shall be set after a [Soft](#page-8-9)[ware Package](#page-8-9) processing has been completed successfully. *[\(RS\\_UCM\\_00024\)](#page-18-4)* 

<span id="page-34-9"></span><span id="page-34-4"></span>**[SWS\_UCM\_00152]**{DRAFT} **Entering the Ready state of Package Management** after a missing dependency [kReady state shall be set when [Activate](#page-75-0) fails due to an [ApplicationError](#page-8-13) [MissingDependencies](#page-87-3). (RS UCM 00024)

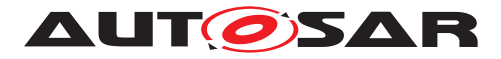

**[SWS\_UCM\_00084]**{DRAFT} **Entering the Activating state of Package Management** [kActivating shall be set when [Activate](#page-75-0) is called. This triggers the depen-dency check and prepares the processed [Software Package](#page-8-9) to be executed in the next restart of the machine or Function Group. (*RS UCM 00024*)

<span id="page-35-1"></span>**[SWS\_UCM\_00153]**{DRAFT} **Action in Activating state of Package Management** [When kactivating is set, the [UCM](#page-8-2) shall perform a dependency check to ensure that all the [Software Package](#page-8-9)s having dependencies toward each other have been processed successfully and shall return [ApplicationError](#page-8-13) [MissingDependencies](#page-87-3) if this check fails. (*RS\_UCM\_00024*)

<span id="page-35-2"></span>**[SWS\_UCM\_00154]**{DRAFT} **Entering the Verifying state of Package Management** [kVerifying shall be set when ActivateReturnType is returned and no error has been raised in the context of the **[Activate](#page-75-0) call. This implies that the dependency** check have been performed successfully (all dependencies are satisfied) and that the processed [Software Package](#page-8-9) can now be executed. (RS UCM 00024)

In kVerifying, the machine has to be restarted in case a A/B partition is used. In case the A/B partition is not used, all affected Function Groups or the platform could be restarted. Immediately after the processed [Software Package](#page-8-9) has been restarted, a system check has to be performed in order to make sure the machine is able to start up as expected. With this check it is verified that other safety relevant software like Functional Cluster Platform Health Manager is running and user can be protected from any issues caused by the update after the update has finished. To do so, one mechanism offered by the Adaptive Platform is to restart the processed [Software Package](#page-8-9) into a Verify Function Group state (refer to requirement **[\[SWS\\_UCM\\_00124\]](#page-27-2)** and State Management [\[4\]](#page-9-6) specification).

<span id="page-35-0"></span>**[SWS\_UCM\_00085]**{DRAFT} **Entering the Activated state of Package Management** [kActivated state shall be set when the machine or all impacted Function Groups (the ones related to the processed [Software Package](#page-8-9)) have been successfully restarted into **verify** Function Group state. Practically, this is done when the [\[4\]](#page-9-6) Function GroupState field notifies that the Verify state associated with the processed [Software Package](#page-8-9) has been reached (which means that all the updated processes have reached the [kRunning](#page-8-14) state).  $(RS\_UCM_00024)$ 

[UCM](#page-8-2) monitors FunctionGroupStates from State Management [\[4\]](#page-9-6) to conclude if activation was successful. kVerifying state gives the client controlling the update process a chance to perform verification test, though functionality in verify state can be limited. Client can also coordinate the results over several [AUTOSAR Adaptive Platforms](#page-8-1) and still perform a  $Rollback$  if verification indicates the need for it.

If the system check is successful, the client can decide either to  $\text{Rollback}$  $\text{Rollback}$  $\text{Rollback}$  the current active processing so that the previous processed working software gets started, or to perform [Finish](#page-75-2) so that the changes of processed software become permanent. By calling [Finish](#page-75-2) a clean-up is initiated and in case of A/B partition, a swap between the partitions happens and the newly inactive partition becomes a copy of the newly active partition. In case  $F\_{\text{link}}$  succeeds (including the clean-up), the current  $Cur$ [rentStatus](#page-69-4) changes to kIdle.
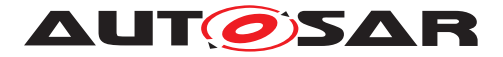

For [Rollback](#page-75-0) the update software needs to be deactivated and possibly reactivated from original version. e.g. self-update of [UCM](#page-8-0). For this reason [Rollback](#page-75-0) is also performed through two states, similarly as activation. Calling [Rollback](#page-75-0) sets [UCM](#page-8-0) into kRollingBack state where original software version is made executable and where original software is activated by the State Management [\[4\]](#page-9-0), then [UCM](#page-8-0) goes to kRolledBack state. In this state all the changes introduced during update process have been deactivated and can be cleaned by calling [Finish](#page-75-1).

**[SWS\_UCM\_00126]**{DRAFT} **Entering the RollingBack state after a Rollback call** The state kRollingBack shall be set when [Rollback](#page-75-0) is called. This prepares the original software to be executed in the next restart of the machine or Function Group. (*RS UCM 00008, RS UCM 00030*)

**[SWS\_UCM\_00155]**{DRAFT} **Entering the RollingBack state after a failure in the Verifying state** [The state kRollingBack shall be set when a failure occurs in the Verifying state. Such failure could result from the [\[4\]](#page-9-0) Function GroupState field notifying that the updated processes could not be executed successfully (i.e. when verify state is reported as not reached by [\[4\]](#page-9-0)).  $(RS\ UCM\ 00008, RS\ UCM\ 00030)$ 

**[SWS\_UCM\_00111]**{DRAFT} **Entering the Rolled-back state** [The state kRolled-Back shall be set when State Management FunctionGroupState field indicates that all the software updated have been restarted or shutdown. *[\(RS\\_UCM\\_00008,](#page-15-0) RS -[UCM\\_00030\)](#page-19-0)*

**[SWS\_UCM\_00146]**{DRAFT} **Entering the Cleaning-up state after a Finish call** The state  $kC$ leaning-up shall be set when  $F$ inish is called and the [UCM](#page-8-0) starts to perform cleanup actions.  $(RS~UCM~00008, RS~UCM~00030)$ 

**[SWS\_UCM\_00162]**{DRAFT} **Entering the Cleaning-up state after a RevertPro-**cessedSwPackages call [The state kCleaning-up shall be set when [RevertPro](#page-73-0)[cessedSwPackages](#page-73-0) is called and the [UCM](#page-8-0) starts to perform cleanup actions.  $(RS -$ *[UCM\\_00008,](#page-15-0) [RS\\_UCM\\_00030\)](#page-19-0)*

**[SWS\_UCM\_00163]**{DRAFT} Action in Cleaning-up state [When kCleaning-up state is set, the [UCM](#page-8-0) shall clean up all data of the processed packages that are not needed anymore. (*RS\_UCM\_00008, [RS\\_UCM\\_00030\)](#page-19-0)* 

**[SWS UCM 00164]**{DRAFT} **Cleaning up of Software Packages** [In kClean-ing-up state, the [UCM](#page-8-0) may remove (from the UCM buffer for instance) the "physical" Software Package (e.g. zip file) that was used to transport the the SoftwareCluster to the [UCM](#page-8-0).  $(RS~UCM~00008, RS~UCM~00030)$ 

**[SWS\_UCM\_00127]**{DRAFT} **Finishing update sequence** [kIdle shall be set when [Finish](#page-75-1) is called and the clean-up has been successfully performed. This finishes the update sequence and next sequence can be started.  $(RS~UCM~00008, RS~UCM~-$ *[00030\)](#page-19-0)*

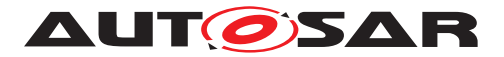

#### **7.1.6 Activation and Rollback**

**[SWS [UCM](#page-8-0) 00108]**{DRAFT} **Execution of the update software** [UCM shall only commit updates which have been successfully executed. As part of Activation sequence a context switch to updated software is performed and updated software is executed, before update sequence can be successfully Finished. *[\(RS\\_UCM\\_00030\)](#page-19-0)* 

[UCM](#page-8-0) should notify the activation or rollback of [Software Packages](#page-8-1) to other Func-tional Clusters of the [AUTOSAR Adaptive Platform](#page-8-2). Vendor specific solution dictates to which modules this information is available, in which form and if this is done directly when change is done or when change is executed.

### **7.1.6.1 Activation**

The [SoftwareCluster](#page-99-0) state kPresent does not express whether a [Soft](#page-99-0)[wareCluster](#page-99-0) is currently executed or not.

**[SWS\_[UCM](#page-8-0)\_00107]**{DRAFT} **Activated state** [UCM state kActivated shall express that new version of updated [SoftwareCluster](#page-99-0) is executed.  $(RS$  UCM 00008, RS -*[UCM\\_00030\)](#page-19-0)*

The state management on the level of execution is handled by the  $UCM$ 's client controlling the update process.

[UCM](#page-8-0) has to be able to update several [SoftwareCluster](#page-99-0)s for an update campaign. However, these [SoftwareCluster](#page-99-0)s could have dependencies not satisfied if updates are processed and activated one by one. Therefore, [UCM](#page-8-0) splits the activation action from the general package processing.

**[SWS\_UCM\_00026]**{DRAFT} **Dependency Check** [At activation (i.e. when [Acti](#page-75-2)[vate](#page-75-2) is called), [UCM](#page-8-0) shall check that dependencies described in the [SoftwareClus](#page-99-0)[ter](#page-99-0)s are all fulfilled. Unfulfilled dependencies shall raise the [ApplicationError](#page-8-3) [MissingDependencies](#page-87-0). (RS UCM 00007)

**[SWS\_UCM\_00027]**{DRAFT} **Delta Package activation** [Minimum version of [Soft](#page-99-0)[wareCluster](#page-99-0) on which to apply delta shall be included into [SoftwareCluster](#page-99-0) de-pendency model with role [SoftwareCluster](#page-99-0).dependsOn|[\(RS\\_UCM\\_00007\)](#page-15-1)

**[SWS\_[UCM](#page-8-0)\_00025]**{DRAFT} **Activation of [SoftwareCluster](#page-99-0)s** [UCM shall offer method [Activate](#page-75-2) to enable execution of any pending changes from the previously processed [Software Packages](#page-8-1). After [Activate](#page-75-2) the new set of [SoftwareClus](#page-99-0)[ter](#page-99-0)s can be started. Activation covers all the processed [Software Packages](#page-8-1) for all the clients.  $(RS$  UCM 00021)

**[SWS [UCM](#page-8-0) 00022]**{DRAFT} Shared Activation of [Software Packages](#page-8-1) [UCM shall activate all the processed [Software Packages](#page-8-1) when [Activate](#page-75-2) is called. *[\(RS\\_UCM\\_00021\)](#page-17-0)*

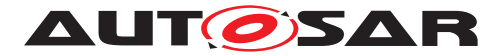

The activation method could either lead to a full system reset or restart of Function Groups impacted by the [Software Package](#page-8-1). When [Software Package](#page-8-1) updates underlying OS, [AUTOSAR Adaptive Platform](#page-8-2) or any [Adaptive Application](#page-8-4) which is configured to be part of Machine State function group, the execution of updated software occurs through system reset. In other cases Function Group restarts can be used to execute the updated software. Meta-data of [Software Pack](#page-8-1)[age](#page-8-1) defines the activation method, but it can be overruled using an optional input argument indicating if a system reset or Function Group restart will occur.

The [UCM](#page-8-0) does not trigger the restart of processed software. This needs to be performed by the client application. This is due to the fact that such restart might need to be synchronized between several Platforms/ECUs (e.g. during an update campaign where several dependent [Software Packages](#page-8-1) from several ECUs have to be updated).

### **7.1.6.2 Rollback**

**[SWS\_UCM\_00005]**{DRAFT} **Rollback to the software prior to Finish the update process** [[UCM](#page-8-0) shall provide a method [Rollback](#page-75-0) to recover from an activation that went wrong.  $(RS~UCM_00008)$ 

Rollback can be called in the case of A/B partitions or [UCM](#page-8-0) uses some other solution to maintain backups of updated or removed [Software Packages](#page-8-1).

**[SWS UCM 00110]**{DRAFT} **Rolling-back the software update** [During Rolling-Back [UCM](#page-8-0) shall disable the changes done by the software update. (*RS\_UCM\_00008)* 

**[SWS\_UCM\_00142]**{DRAFT} **Prevent software from blocking the Rollback oper-**ation [While Rolling-Back, [UCM](#page-8-0) can forcefully shutdown the newly processed software (i.e the one that needs to be the Rolled-back), if needed, in order to avoid this software blocking the Rollback operation.  $(RS~UCM~00008)$ 

### **7.1.6.3 Boot options**

During update process the executed software is switched from original software to updated software and in case of rollback, from updated software to original version. Which version of software is executed is dependent on the [UCM](#page-8-0) state and this is managed by the  $UCM$ . In case of platform and OS update the switch between software versions occurs through system reset and depending on the system design the Exe-cution Management [\[2\]](#page-9-1) might be started before [UCM](#page-8-0). In this case there can't be direct interface between  $UCM$  and Execution Management [\[2\]](#page-9-1) to define which versions of software would be executed. Instead this would be controlled through persistent controls which are referred as **Boot** options in this document.

**[SWS\_[UCM](#page-8-0)\_00094]**{DRAFT} **Management of executable software** [UCM shall manage which version of software is available for the Execution Management  $[2]$  to launch. *[\(RS\\_UCM\\_00021\)](#page-17-0)*

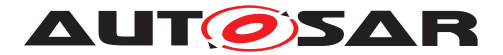

During the kactivating state [UCM](#page-8-0) modifies the [Boot options](#page-8-5) so that in the next restart for the updated software the new versions will be executed. In the  $kRolling$ -Back state [UCM](#page-8-0) modifies the [Boot options](#page-8-5) so that in the next restart of the updated software the original versions will be executed. Successful exit from kActivating and kRollingBack states is triggered by the FunctionGroupState from State Management.

**[SWS\_[UCM](#page-8-0)\_00096]**{DRAFT} **Entering the Rolled-back state** [UCM shall switch from kRollingBack state into the kRolledBack state when FunctionGroupState from State Management [\[4\]](#page-9-0) indicates that original software has successfully reached the Application state [kRunning](#page-8-6).  $(RS\ UCM\ 00008, RS\ UCM\ 00030)$ 

### **7.1.6.4 Finishing activation**

**[SWS\_[UCM](#page-8-0)\_00020]**{DRAFT} **Finishing the packages activation** [UCM shall provide a method [Finish](#page-75-1) to commit all the changes and clean up all temporary data of the packages processed.

[UCM](#page-8-0) should also remove [Software Packages](#page-8-1), logs or any older versions of changed software to save storage space. It is up to implementer to remove or not the [Software](#page-8-1) [Packages](#page-8-1). (RS UCM 00015)

For  $UCM$  to be able to free all unneeded resources while processing the  $F\text{inish}$  request, it is up to the vendor and platform specific implementation to make sure that obsolete versions of changed [SoftwareCluster](#page-99-0)s aren't executed anymore.

### **7.1.7 Robustness against reset**

Failure during over-the-air updates could lead into corrupted or inconsistent software configuration and further updates might be blocked. For this reason [UCM](#page-8-0) needs to be robust against interruptions like power downs.

**[SWS\_[UCM](#page-8-0)\_00157]**{DRAFT} Detection of reset [At start up UCM shall identify if uncontrolled reset occurred. (*RS\_UCM\_00027*)

**[SWS\_UCM\_00158]**{DRAFT} **Cleanup of interrupted actions** [After uncontrolled re-set [UCM](#page-8-0) shall perform cleanup and return the system into consistent state, from where the client can continue in a controlled manner. (*RS\_UCM\_00027*)

# **7.1.7.1 Boot monitoring**

Activation failure during OS and Platform-self updates can lead to a state in which the system is not able to reach a point where  $UCM$  and the client are able to function as expected and thus not able to execute the rollback. For these cases the system should include component which is responsible to monitor that the OS and platform will start

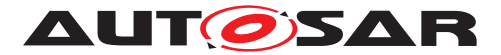

up correctly. In case of failure, the Boot monitoring component should trigger a reset or modify the boot options to trigger a rollback.

### **7.1.8 Logging and history**

**[SWS\_[UCM](#page-8-0)\_00170]**{DRAFT} **Log message retrieving** [UCM shall provide a method Get Log to retrieve all log messages that have been stored by [UCM](#page-8-0). (*RS UCM 00022*)

**[SWS\_[UCM](#page-8-0)\_00143]**{DRAFT} **Log level setting** [UCM shall provide a method [Set-](#page-76-1)[LogLevel](#page-76-1) to provide a log level for all subsequent log messages that are stored by [UCM](#page-8-0). *(RS UCM 00022)* 

**[SWS UCM 00171]**{DRAFT} **Log level changing** [Calling [SetLogLevel](#page-76-1) shall im-mediatly lead to change of loglevel, even in the middle of any [UCM](#page-8-0) action.  $(RSUCM -$ *[00022\)](#page-17-1)*

**[SWS\_UCM\_00172]**{DRAFT} **Log messages removing** [All log messages that are stored by [UCM](#page-8-0) shall be removed within the [Finish](#page-75-1) call. *(RS UCM 00022)* 

**[SWS [UCM](#page-8-0) 00115]**{DRAFT} **History** [UCM shall provide a method [GetHistory](#page-76-2) to retrieve all actions that have been performed by  $UCM$  in a specific time window.  $(RS -$ *[UCM\\_00032\)](#page-19-1)*

**[SWS\_[UCM](#page-8-0)\_00160]**{DRAFT} **Processing results records** [UCM shall save activation time and activation result of processed [Software Packages](#page-8-1) in the history.  $(RS -$ *[UCM\\_00032\)](#page-19-1)*

### **7.1.9 Version Reporting**

**[SWS\_[UCM](#page-8-0)\_00004]**{DRAFT} **Report software information** [UCM shall provide a method [GetSwClusterInfo](#page-69-0) of the interface service [PackageManagement](#page-69-1) to provide the identifiers and versions of the [SoftwareCluster](#page-99-0)s that are in state kPresent. *(RS UCM 00002)* 

**[SWS [UCM](#page-8-0) 00030]**{DRAFT} **Report changes** [UCM shall provide a method [GetSwClusterChangeInfo](#page-70-0) of the interface service [PackageManagement](#page-69-1) to provide the identifiers and versions of the [SoftwareCluster](#page-99-0) that are in state kAdded, kUpdated or kRemoved. (RS UCM 00011)

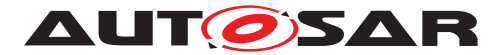

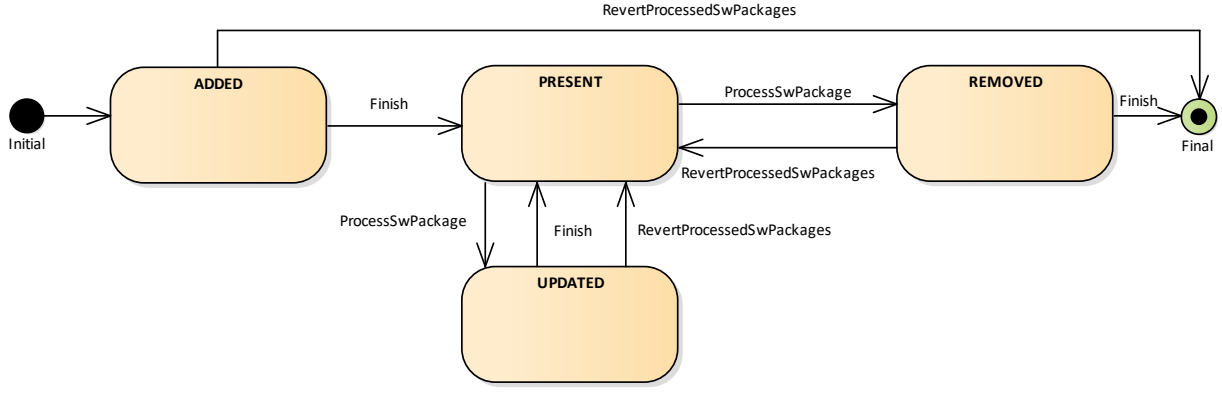

# **7.1.10 SoftwareCluster lifecycle**

<span id="page-41-0"></span>**Figure 7.5: State Machine for a [SoftwareCluster](#page-99-0)**

The state machine in Fig. [7.5](#page-41-0) describes the states of a [SoftwareCluster](#page-99-0). After processing a [Software Package](#page-8-1) with a new [SoftwareCluster](#page-99-0) that was not yet existing on the [AUTOSAR Adaptive Platform](#page-8-2), the new [SoftwareCluster](#page-99-0) starts its lifecycle with state kAdded. After finishing update process with method  $\frac{F\text{inish}}{F}$ , it is in state kPresent. In another update process, by processing a [Software Package](#page-8-1) with new data for the [SoftwareCluster](#page-99-0), it changes to kUpdated and returns to kPresent once update process has finished. If a [Software Package](#page-8-1) is processed and it involves the deletion of an existing [SoftwareCluster](#page-99-0) the state changes to kRemoved. [Finish](#page-75-1) commits the change and the removed [SoftwareCluster](#page-99-0) is not reported by [UCM](#page-8-0) any more.

The state machine in Fig. [7.5](#page-41-0) describes the states of a [SoftwareCluster](#page-99-0). After processing a [Software Package](#page-8-1) with a new [SoftwareCluster](#page-99-0) that was not yet existing on the [AUTOSAR Adaptive Platform](#page-8-2), the new [SoftwareCluster](#page-99-0) starts its lifecycle with state kAdded. After finishing update process with method  $\frac{F\text{inish}}{h}$ , it is in state kPresent. In another update process, by processing a [Software Package](#page-8-1) with new data for the [SoftwareCluster](#page-99-0), it changes to kUpdated and returns to kPresent once update process has finished. If a [Software Package](#page-8-1) is processed and it involves the deletion of an existing [SoftwareCluster](#page-99-0) the state changes to kRemoved. [Finish](#page-75-1) commits the change and the removed [SoftwareCluster](#page-99-0) is not reported by [UCM](#page-8-0) any more.

# **7.1.11 Securing Software Updates**

[UCM](#page-8-0) provides service interface using  $ar\alpha$ : com. There is no authentication of the client in [UCM](#page-8-0)'s update sequence.

For authentication of the [Software Package](#page-8-1), you can refer to [7.1.2](#page-28-0)

**[SWS\_UCM\_00103]**{DRAFT} **Update to older [Software Cluster](#page-8-7) version than** currently present [In order to avoid an attacker to install an old [Software Clus](#page-8-7)[ter](#page-8-7) version having known security flaws, [UCM](#page-8-0) shall prohibit its processing. In case

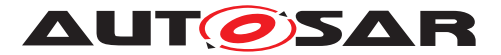

of such attempt, [UCM](#page-8-0) [TransferExit](#page-72-0) shall raise the [ApplicationError](#page-8-3) [OldVer](#page-87-1)[sion](#page-87-1), keep within history this tentative and delete old [Software Package](#page-8-1). (RS -*[UCM\\_00031\)](#page-19-2)*

**[SWS\_UCM\_00105]**{DRAFT} UCM confidential information handling [The methods [GetSwClusterInfo](#page-69-0), [GetSwClusterChangeInfo](#page-70-0), [GetLog](#page-76-0), [GetHistory](#page-76-2) and [GetSwPackages](#page-70-1) shall only be called over secure communication channel providing confidentiality protection.  $(RS\_UCM\_00002, RS\_UCM\_00010, RS\_UCM\_00011)$ 

### **7.1.12 Functional cluster lifecycle**

#### **7.1.13 Shutdown behaviour**

There are no requirements of shutdown behaviour from [UCM](#page-8-0) functional cluster.

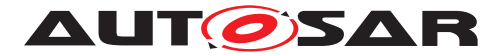

# **7.2 UCM Master**

### **7.2.1 Technical Overview**

[UCM Master](#page-8-8) objective is to provide a standard Adaptive Autosar solution to safely and securely update a complete vehicle Over The Air or by a Diagnostic Tester.

[UCM Master](#page-8-8) receives packages from [Backend](#page-8-9) or Diagnostic tool, parses and interprets the [Vehicle Package](#page-8-10), transfers or streams [Software Packages](#page-8-1) to suitable target ( $UCM$  subordinate or Diagnostic Application) and orchestrates the processing, activations and eventual rollbacks. All these actions are what is called an update campaign which [UCM Master](#page-8-8) is coordinating.

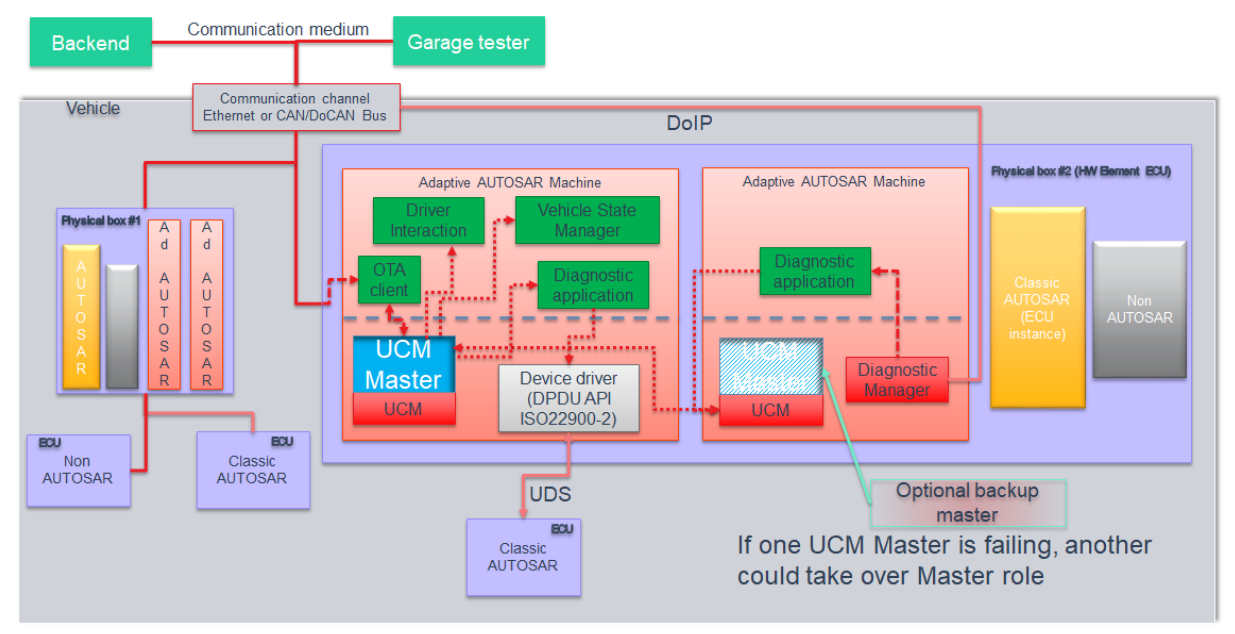

**Figure 7.6: Example of [UCM Master](#page-8-8) architecture overview within a vehicle**

The [UCM Master](#page-8-8) could be considered as a set of add-on features that could enrich any [UCM](#page-8-0) instance. Therefore, as per the UCM APIs, the [UCM Master](#page-8-8) APIs are part of the [Adaptive Platform Services](#page-8-11). [UCM](#page-8-0) and [UCM Master](#page-8-8) have separate service instances.

When communication is established between [Backend](#page-8-9) and [UCM Master](#page-8-8) by [OTA](#page-8-12) [Client](#page-8-12), versions of installed [Software Clusters](#page-8-7) in vehicle can be exchanged between these two components. This communication could be triggered by [OTA Client](#page-8-12) with a scheduler or by [Backend](#page-8-9) to push for instance an important security update to a fleet of vehicles. The computation to find new [Software Clusters](#page-8-7) versions and resolution of dependencies between [Software Clusters](#page-8-7) can be either done at [UCM](#page-8-8) [Master](#page-8-8) or [Backend](#page-8-9).

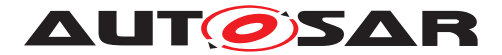

Vehicle Driver interface [Adaptive Application](#page-8-4) is required if it is needed during an update campaign to interact with vehicle human driver through for instance Human-Machine Interface. Download of packages from a [Backend](#page-8-9) could have various financial costs for the driver depending of communication types, so consent from driver could be suitable.

Vehicle State Manager [Adaptive Application](#page-8-4) is required if it is needed during an update campaign to control the vehicle state for safety purposes. For instance, it could be required for safety to have standing still vehicle, shut-off engine, closed doors, etc. before starting an [UCM](#page-8-0) activation or during its processing.

### **7.2.2 UCM Master general behaviour**

The [UCM Master](#page-8-8) runs as a separate service instance besides other [UCM](#page-8-0) services. It uses these offered [UCM](#page-8-0) services as a supervisor to allow performance of update campaigns. To achieve this behaviour, the  $UCM$  specification is extended. As an  $UCM$ [Master](#page-8-8) generally acts as a [UCM](#page-8-8) client, it uses the already specified UCM API. UCM [Master](#page-8-8) aggregates [UCM](#page-8-0) subordinates states and can report its status field to a [Back](#page-8-9)[end](#page-8-9) trough its [OTA Client](#page-8-12).

An [UCM Master](#page-8-8) receives a [Vehicle Package](#page-8-10) and transfers or streams [Software](#page-8-1) [Package](#page-8-1)(s) to the [UCM](#page-8-0) subordinates for an [AUTOSAR Adaptive Platform](#page-8-2) [Soft](#page-8-7)[ware Cluster](#page-8-7) update. A [Vehicle Package](#page-8-10) contains instructions for orchestrating updates between [ECUs](#page-8-13). The [UCM Master](#page-8-8) provides information about [ECUs](#page-8-13) in the vehicle, installed software and update campaign resolution.

**[SWS [UCM](#page-8-8) 01001]**{DRAFT} **[UCM Master](#page-8-8) processes [Vehicle Package](#page-8-10)** [An UCM [Master](#page-8-8) shall receive a [Vehicle Package](#page-8-10) and transfers corresponding [Software](#page-8-1) [Package](#page-8-1)(s) to its [UCM](#page-8-0) subordinates.  $(RS$  UCM 00039, RS UCM 00043).

**[SWS UCM 01002]**{DRAFT} **[UCM Master](#page-8-8) shall provide UCM** services It is currently not foreseen to have a  $UCM$  acting only as a  $UCM$   $Master$ , which would imply that this [UCM Master](#page-8-8) would require another [UCM](#page-8-0) instance to perform the update of its [AUTOSAR Adaptive Platform](#page-8-2). (RS UCM 00036).

**[SWS\_[UCM](#page-8-0)\_01003]**{DRAFT} **UCM\_Master checks states of <u>UCM</u> subordinates** [An [UCM Master](#page-8-8) shall check the populated status of its [UCM](#page-8-0) subordinates to make sure no interfering update is currently ongoing. (*RS\_UCM\_00043)* 

[UCM Master](#page-8-8) should for instance make sure that there is no ongoing diagnostic updates before starting an update campaign by checking the reported state(s) of the  $UCM$ subordinate(s) to be idle.

**[SWS\_UCM\_01004]**{DRAFT} **Only one [UCM Master](#page-8-8) shall be active per network domain** [As [UCM Master](#page-8-8) is distributing [Software Packages](#page-8-1) and coordinating [UCM](#page-8-0) subordinates, no other [UCM Master](#page-8-8) shall be active within a network domain in order to avoid any interferences and quaranty success of an update campaign.  $(RSUCM -$ *[00037\)](#page-21-2)*

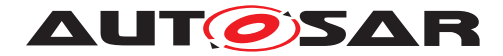

### **7.2.3 UCM identification**

For [UCM Master](#page-8-8) to distribute [Software Packages](#page-8-1) to other [UCM](#page-8-8) subordinates, UCM [Master](#page-8-8) has to identify [UCM](#page-8-0) subordinates in vehicle. This identification could be at boot or later but at least before any communication with [Backend](#page-8-9) are engaged. Each [UCM](#page-8-0) has a unique identifier in [Vehicle Package](#page-8-10) ucmModuleInstantiation called identifier to help [UCM Master](#page-8-8) transferring packages to targeted [UCM](#page-8-0)s. To get such identifier, [UCM Master](#page-8-8) will perform first a service discovery through ara::com to get all [UCM](#page-8-0)s service instances available. Then [UCM Master](#page-8-8) will call [GetId](#page-77-0) method for each [UCM](#page-8-0) subordinates returning each corresponding ucmModuleInstantiation identifiers.

**[SWS [UCM](#page-8-0) 00009]**{DRAFT} **UCM exposing its identifier** [UCM shall provide a method Get Id returning its ucmModuleInstantiation identifier. (*RS\_UCM\_00036)* 

If an  $ECU$  hosting  $UCM$  subordinate is replaced physically, it will register its services to the registry at boot up and [UCM Master](#page-8-8) will be able to communicate with [UCM](#page-8-0) subordinate(s).

**[SWS [UCM](#page-8-8) 01005]**{DRAFT} **[UCM Master](#page-8-8) is discovering UCMs in vehicle** [UCM [Master](#page-8-8) shall continuously look for [UCM](#page-8-0) service instances (use of StartFindService() call). (*RS\_UCM\_00036*)

If a [UCM Master](#page-8-8) is failing, another inactive UCM Master could be used or activated by [OTA Client](#page-8-12).

Default (at boot) Master/Subordinate hierarchy or priority could be optionally overwrit-ten for each campaign based on [Vehicle Package](#page-8-10) content at the condition [OTA](#page-8-12) [Client](#page-8-12) could properly parse [Vehicle Package](#page-8-10)s.

### **7.2.4 UCM Master Software Packages transfer or streaming**

[UCM Master](#page-8-8) has generally same transfer API as [UCM](#page-8-0) in order to simplify implementa-tion and reuse code as much as possible (could be shared library between [UCM](#page-8-0) and [UCM Master](#page-8-8)).

**[SWS\_[UCM](#page-8-8)\_01006]**{DRAFT} **[Vehicle Package](#page-8-10) transfer to [UCM Master](#page-8-8)** [UCM [Master](#page-8-8) shall provide method transferVehiclePackage via ARA::COM to [OTA](#page-8-12) [Client](#page-8-12). *[\(RS\\_UCM\\_00035,](#page-20-0) [RS\\_UCM\\_00043\)](#page-22-0)* It is necessary to distinguish [Vehicle](#page-8-10) [Package](#page-8-10) (UCM Master specific) from [Software Packages](#page-8-1) transfer.

**[SWS\_UCM\_01007]**{DRAFT} **Start transfer of a [Vehicle Package](#page-8-10) or [Software](#page-8-1)** [Package](#page-8-1)to **[UCM Master](#page-8-8)** [UCM Master shall provide method transferStart via ARA::COM to [OTA Client](#page-8-12). *[\(RS\\_UCM\\_00035,](#page-20-0) [RS\\_UCM\\_00036\)](#page-21-1)* 

**[SWS\_UCM\_01008]**{DRAFT} **Transfer data of a [Vehicle Package](#page-8-10) to [UCM Mas](#page-8-8)[ter](#page-8-8)** J[UCM Master](#page-8-8) shall provide method transferData via ARA::COM to [OTA](#page-8-12) [Client](#page-8-12).  $|$ *[\(RS\\_UCM\\_00035,](#page-20-0) [RS\\_UCM\\_00036\)](#page-21-1)* 

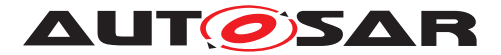

**[SWS\_UCM\_01009]**{DRAFT} **Exit the transfer of a [Vehicle Package](#page-8-10) to [UCM](#page-8-8)** [Master](#page-8-8) J[UCM Master](#page-8-8) shall provide method transferExit via ARA::COM to [OTA](#page-8-12) [Client](#page-8-12).  $|$ *[\(RS\\_UCM\\_00035,](#page-20-0) [RS\\_UCM\\_00036\)](#page-21-1)* 

**[SWS\_UCM\_01010]**{DRAFT} **Delete a [Vehicle Package](#page-8-10) transferred to [UCM](#page-8-8)** [Master](#page-8-8) J[UCM Master](#page-8-8) shall provide method deleteTransfer via ARA::COM to [OTA Client](#page-8-12).  $|(RS~UCM~00035, RS~UCM~00036)|$ 

### **7.2.5 Adaptive Applications interacting with UCM Master**

In order to have interoperability between several vendors platforms,  $Adaptive Ap$ [plications](#page-8-4) interacting with [UCM Master](#page-8-8) via ara::com like [OTA Client](#page-8-12), Vehicle State Manager or Vehicle Driver Interface have their APIs specified. However, their detailed behaviours are out of scope for this specification document.

### **7.2.5.1 OTA Client**

[OTA Client](#page-8-12) is an [Adaptive Application](#page-8-4) that sets communication channel be-tween [Backend](#page-8-9) and [UCM Master](#page-8-8). It uses the UCM Master as a service provider via ARA::COM. The communication between [Backend](#page-8-9) and [OTA Client](#page-8-12) is abstracted and details like protocol are out of scope for this specification document. [OTA Client](#page-8-12) shall make sure [Backend](#page-8-9) is providing the right information and packages to the vehicle by identifying the vehicle, by for instance sending VIN to [Backend](#page-8-9).

**[SWS\_UCM\_01101]**{DRAFT} **Provide information of installed [Software Clus](#page-8-7)[ters](#page-8-7) in vehicle** [[UCM Master](#page-8-8) shall provide a method [GetSwClusterInfo](#page-69-0) to return information of all [Software Cluster](#page-8-7) present in the vehicle. (*RS UCM 00033*)

[UCM Master](#page-8-8) can aggregate [Software Cluster](#page-8-7) information from several [UCM](#page-8-0)s within a vehicle and returns the result to a [Backend](#page-8-9) which can compute if there is any new [Software Cluster](#page-8-7) available and decide to send to [UCM Master](#page-8-8) through [OTA Client](#page-8-12) a [Vehicle Package](#page-8-10).

**[SWS\_UCM\_01102]**{DRAFT} **Get information of available [Software Clusters](#page-8-7)** in **[Backend](#page-8-9)** J[UCM Master](#page-8-8) shall provide a method SwPackageInventory which argument contains information [Software Cluster](#page-8-7)s present in [Backend](#page-8-9) for the vehicle. (*RS\_UCM\_00033*)

**[SWS\_UCM\_01103]**{DRAFT} **Inform [Backend](#page-8-9) of needed [Software Clusters](#page-8-7) for an update** [After [UCM Master](#page-8-8) receives with SwPackageInventory call the in-formation of available [Software Cluster](#page-8-7)s present in [Backend](#page-8-9) for the vehicle, [UCM](#page-8-8) [Master](#page-8-8) shall compute based on its own internal information of present [Software](#page-8-7) [Clusters](#page-8-7) in vehicle what are the new [Software Clusters](#page-8-7) available at [Backend](#page-8-9) and return to it. *[\(RS\\_UCM\\_00033\)](#page-19-3)* 

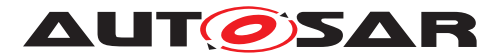

### **7.2.5.2 Vehicle Driver Interface**

Vehicle driver interface could be required by legal constrains or communication cost consideration. To support mandatory safety and security critical updates, driver interaction can be used for:

- Requesting transfer, processing or activation permission from vehicle driver
- Notifying vehicle driver of safety and security measures he has to apply to the vehicle in order to proceed to next step into the update campaign

**[SWS\_UCM\_01105]**{DRAFT} **Interaction of [UCM Master](#page-8-8) with Vehicle Driver** [Vehicle Driver Interface [Adaptive Application](#page-8-4) shall provide to [UCM Master](#page-8-8) a method DriverNotification over ARA::COM in order for [UCM Master](#page-8-8) to inform the driver at what state is the update, if approval is required or what safety measures shall be applied to the vehicle in order to continue towards next update state.<sup>[</sup>(RS -*[UCM\\_00038\)](#page-21-3)*

After a call of DriverNotification, [UCM Master](#page-8-8) waits for an approval before going to next step in the update campaign.

**[SWS\_UCM\_01106]**{DRAFT} **Exclusive use of Vehicle Driver Interface** [Vehicle Driver Interface shall ensure that [UCM Master](#page-8-8) is the exclusive user of the Driver-Notification method at any time during a software update campaign. *[\(RS\\_UCM\\_-](#page-20-0) [00035,](#page-20-0) [RS\\_UCM\\_00037\)](#page-21-2)*

For example, the integrator may restrict the access to Vehicle Driver Interface in configuring the Identity and Access Management functional cluster accordingly.

**[SWS\_UCM\_01107]**{DRAFT} **[UCM Master](#page-8-8) provides progress information to Vehicle Driver** [[UCM Master](#page-8-8) shall provide to Vehicle Driver Interface [Adaptive Ap](#page-8-4)[plication](#page-8-4) methods GetSwTransferProgress and [GetSwProcessProgress](#page-74-0) in order for [UCM Master](#page-8-8) to inform progress of respectively update campaign's transfer and processing. [\(RS\\_UCM\\_00038\)](#page-21-3)

**[SWS\_UCM\_01108]**{DRAFT} **Unsupported safety policy by Vehicle driver interface** [In the case method DriverNotification is called with an unsupported safety policy argument, Vehicle driver interface shall raise the [ApplicationError](#page-8-3) notSupportedSafetyPolicy. (RS UCM 00037)

### **7.2.5.3 Vehicle State Manager**

Vehicle State Manager is collecting states from the several vehicle [ECU](#page-8-13)s and provides to [UCM Master](#page-8-8) a field to subscribe, a judgement against the safety policy referred in the [Vehicle Package](#page-8-10). If the safety policy is not met, the [UCM Master](#page-8-8) can for instance decide to:

- Inform vehicle driver that the safety conditions are not met to continue the update
- postpone, pause or cancel the update until policy is met

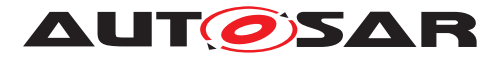

**[SWS\_UCM\_01109]**{DRAFT} **Vehicle State Manager shall provide to [UCM Mas](#page-8-8)[ter](#page-8-8) a safety state** [[UCM Master](#page-8-8) shall provide to Vehicle State Manager [Adaptive](#page-8-4) [Application](#page-8-4) a field SafeToUpdate. (RS UCM 00037)

**[SWS\_UCM\_01110]**{DRAFT} **[UCM Master](#page-8-8) shall be able to set the safety policy to be computed by Vehicle State Manager** [Vehicle State Manager [Adaptive Appli](#page-8-4)[cation](#page-8-4) shall provide to [UCM Master](#page-8-8) a method ApplyPolicy via ARA::COM setting suitable safety policy to be computed by Vehicle State Manager. *[\(RS\\_UCM\\_00037\)](#page-21-2)* 

**[SWS UCM 01111]**{DRAFT} **Exclusive use of Vehicle State Manager** [Vehicle State Manager shall ensure that  $UCM$  Master is the exclusive user of the Apply-Policy method at any time during a software update campaign. *(RS UCM 00035, [RS\\_UCM\\_00037\)](#page-21-2)*

For example, the integrator may restrict the access to Vehicle State Manager in configuring the Identity and Access Management functional cluster accordingly.

**[SWS\_UCM\_01112]**{DRAFT} **Unsupported safety policy by Vehicle State Manager** In the case method  $\text{ApplyPolicy}$  is called with an unsupported safety policy argument, Vehicle State Manager shall raise the [ApplicationError](#page-8-3) notSupportedSafetyPolicy. (**RS UCM 00037**)

**[SWS\_UCM\_01113]**{DRAFT} **Switching vehicle into update mode** [Vehicle State Manager shall change vehicle's state and its  $ECUs$  in the right update mode in order to avoid any timeout issues during update.  $(RS\ UCM\ 00037)$  This vehicle state change could be triggered based on UCM Master State Machine.

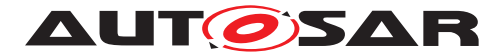

### **7.2.6 Status reporting**

[UCM Master](#page-8-8) supports a mechanism to provide the state of an update campaign typically to [OTA Client](#page-8-12), Vehicle Driver Application and Vehicle State Manager.

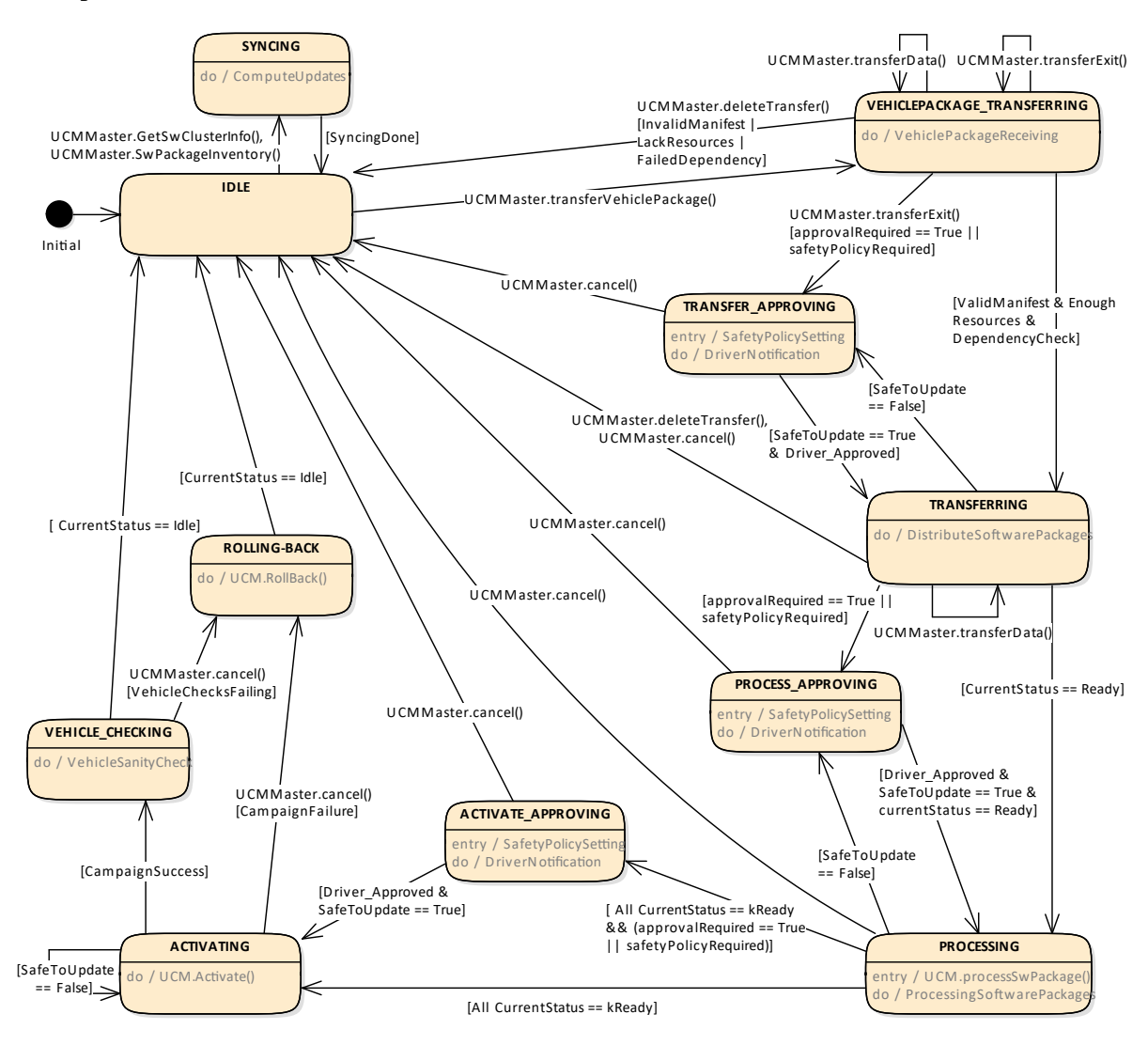

<span id="page-49-0"></span>**Figure 7.7: Campaign State Machine**

**[SWS\_UCM\_01201]**{DRAFT} Sequential orchestration of campaigns [UCM\_Mas[ter](#page-8-8) shall orchestrate at most a single campaign at any one time. *(RS UCM 00043)* 

**[SWS\_UCM\_01203]**{DRAFT} **CampaignState field** [UCM\_Master shall provide the state of a campaign over the [CampaignState](#page-78-0) field of the [UCM Master](#page-8-8) Provided-Port. *(RS UCM 00042)* There is an overview of the campaign state machine in Fig. [7.7](#page-49-0) detailing UCM Master campaign states and transitions.

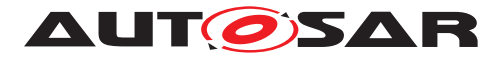

### **7.2.6.1 States**

**[SWS\_[UCM](#page-8-8)\_01204]**{DRAFT} **Initial state** [kIdle shall be the initial state at UCM [Master](#page-8-8) startup if no recovery is required. (*RS UCM 00035)* 

**[SWS\_UCM\_01205]**{DRAFT} **UCM\_Master internal state persistency** [UCM\_Mas[ter](#page-8-8) shall persist its state to be able to resume on-going update campaign after an intended or unintended reboot.  $(RS_UCM_00035, RS_UCM_00042)$  $(RS_UCM_00035, RS_UCM_00042)$  $(RS_UCM_00035, RS_UCM_00042)$ 

**[SWS\_UCM\_01206]**{DRAFT} Trigger on kTransferApproving state [On transi-tion to kTransferApproving state, [UCM Master](#page-8-8) shall request if required (campaign orchestration) approval for transferring ([DriverNotification](#page-84-0)) from the Vehicle Driver Application and request if required (campaign orchestration) safety pol $icy$  enforcement for transferring  $(ApplyPolicy)$  $(ApplyPolicy)$  $(ApplyPolicy)$  from Vehicle State Manager. *[\(RS\\_UCM\\_00035,](#page-20-0) [RS\\_UCM\\_00038\)](#page-21-3)*

**[SWS UCM 01207]**{DRAFT} Trigger on **kTransferring** state [On transition to kTransferring state and if all UCM subordinates part of the campaign are in kIdle state, [UCM Master](#page-8-8) shall start or resume transferring ([TransferStart](#page-70-2) and [Trans](#page-71-0)[ferData](#page-71-0) as well as [TransferExit](#page-72-0) if no streaming required) the software packages to the UCM subordinates according to the campaign orchestration. *[\(RS\\_UCM\\_00035,](#page-20-0) [RS\\_UCM\\_00043\)](#page-22-0)*

**[SWS\_UCM\_01208]**{DRAFT} Trigger on **kProcessApproving** state [On transi-tion to kProcessApproving state, [UCM Master](#page-8-8) shall request if required (campaign orchestration) approval for processing ([DriverNotification](#page-84-0)) from the Vehicle Driver Application and request if required (campaign orchestration) safety policy enforcement for processing ([ApplyPolicy](#page-86-0)) from Vehicle State Manager.  $(RS -$ *[UCM\\_00035,](#page-20-0) [RS\\_UCM\\_00038\)](#page-21-3)*

**[SWS\_UCM\_01209]**{DRAFT} Trigger on **kProcessing** state [On transition to kProcessing state, [UCM Master](#page-8-8) shall start or resume processing the software packages ([ProcessSwPackage](#page-73-1)) ready for processing according to the campaign orchestration.c*[\(RS\\_UCM\\_00035,](#page-20-0) [RS\\_UCM\\_00043\)](#page-22-0)*

**[SWS\_UCM\_00210]**{DRAFT} **Transferring of software packages on kProcess-Approving Of kProcessing state** [If [UCM Master](#page-8-8) is in kProcessApproving or kProcessing state, [UCM Master](#page-8-8) shall transfer software packages to the UCM subordinates according to the campaign orchestration.  $(RS\,UCM\,00035, RS\,UCM\,00035)$ *[00043\)](#page-22-0)*

**[SWS\_UCM\_01211]**{DRAFT} Trigger on kActivateApproving state [On transition to kActivateApproving state, [UCM Master](#page-8-8) shall request if required (cam-paign orchestration) approval for activating ([DriverNotification](#page-84-0)) from the Vehicle Driver Application and request if required (campaign orchestration) safety policy enforcement for activating ([ApplyPolicy](#page-86-0)) from Vehicle State Manager. *[\(RS\\_UCM\\_00035,](#page-20-0) [RS\\_UCM\\_00038\)](#page-21-3)*

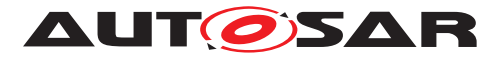

**[SWS\_UCM\_01212]**{DRAFT} **Trigger on kActivating state** [On transition to kAc-tivating state, [UCM Master](#page-8-8) shall activate the software ([Activate](#page-75-2)) according to the campaign orchestration.  $(RS~UCM~00035, RS~UCM~00043)$ 

**[SWS\_UCM\_01213]**{DRAFT} Trigger on kVehicleChecking state [On transition to kVehicleChecking state, [UCM Master](#page-8-8) shall first perform checks (OEM specific) to assess the post-activation state of the vehicle. (*RS\_UCM\_00035)* 

[UCM Master](#page-8-8) may be responsible for performing post-activation checks, interfacing with an application performing such checks, confirming backend is still reachable and further updates are still possible.

**[SWS [UCM](#page-8-8) 01214]**{DRAFT} **Final action on** *kVehicleChecking* state [If UCM [Master](#page-8-8) is in kVehicleChecking state and the post-activation checks (OEM spe-cific) are successful, [UCM Master](#page-8-8) shall secondly commit ( $\text{Finish}$  $\text{Finish}$  $\text{Finish}$ ) the software on all UCM subordinates part of the campaign. *[\(RS\\_UCM\\_00035\)](#page-20-0)* 

**[SWS UCM 01215]**{DRAFT} Trigger on kRollingBack state [On transition to kRollingBack state, [UCM Master](#page-8-8) shall first rollback (RollingBack) the software on all UCM subordinates part of the campaign. (*RS\_UCM\_00035)* 

**[SWS\_UCM\_01216]**{DRAFT} **Final action on kRollingBack state** [If [UCM Mas](#page-8-8)[ter](#page-8-8) is in kRollingBack state and the rollback of software on all UCM subordinates is successful (successful RollingBack and transition from kRollingBack to kRolledBack), [UCM Master](#page-8-8) shall secondly commit ([Finish](#page-75-1)) the software on all UCM subordinates part of the campaign.  $(RS~UCM~00035)$ 

**ISWS UCM 012171**{DRAFT} Monitoring of UCM subordinates [[UCM Master](#page-8-8) shall] monitor the state of the UCM subordinates during a campaign. *[\(RS\\_UCM\\_00035\)](#page-20-0)* 

### **7.2.6.2 States Transitions**

**[SWS\_UCM\_01218]**{DRAFT} Transition from kIdle state to kSyncing state [If [UCM Master](#page-8-8) is in kIdle state, UCM Master shall enter the kSyncing state on a request to [GetSwClusterInfo](#page-78-1) or [SwPackageInventory](#page-78-2). *[\(RS\\_UCM\\_00035,](#page-20-0) RS -[UCM\\_00033\)](#page-19-3)*

**[SWS\_UCM\_01219]**{DRAFT} Transition from *kSyncing* state to *kIdle* state [If [UCM Master](#page-8-8) is in kSyncing state, UCM Master shall enter the kIdle state on com-pletion of [GetSwClusterInfo](#page-78-1) or [SwPackageInventory](#page-78-2).<sup>[</sup>(RS UCM\_00035)

**[SWS\_UCM\_01220]**{DRAFT} **Transition from kIdle state to kVehiclePackage-**Transferring state If [UCM Master](#page-8-8) is in kIdle state, UCM Master shall enter the kVehiclePackageTransferring state on successful completion of [TransferVe](#page-79-0)[hiclePackage](#page-79-0). (*RS UCM 00035*)

**[SWS\_UCM\_01221]**{DRAFT} **Transition from kVehiclePackageTransferring state to kIdle state** If [UCM Master](#page-8-8) is in kVehiclePackageTransferring state,

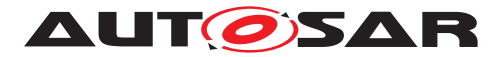

[UCM Master](#page-8-8) shall enter the kIdle state on unsuccessful completion of Transfer-Exit ([Vehicle Package](#page-8-10)) or successful completion of DeleteTransfer ([Vehicle](#page-8-10) [Package](#page-8-10)). (*RS UCM 00035, RS UCM 00039*)

**[SWS\_UCM\_01222]**{DRAFT} **Transition from kVehiclePackageTransferring state to kTransferring state** [If [UCM Master](#page-8-8) is in kVehiclePackageTrans-ferring state, [UCM Master](#page-8-8) shall enter the kTransferring state on successful completion of [TransferExit](#page-81-0) ([Vehicle Package](#page-8-10)) if no driver approval or safety policy enforcement is required for transferring.  $(RS$  UCM 00035, RS UCM 00037, *[RS\\_UCM\\_00038\)](#page-21-3)*

**[SWS\_UCM\_01223]**{DRAFT} **Transition from kVehiclePackageTransferring state to kTransferApproving state** [If [UCM Master](#page-8-8) is in kVehiclePackage-Transferring state, [UCM Master](#page-8-8) shall enter the kTransferApproving state on successful completion of [TransferExit](#page-81-0) ([Vehicle Package](#page-8-10)) and driver approval or safety policy enforcement is required for transferring. *[\(RS\\_UCM\\_00035,](#page-20-0) [RS\\_UCM\\_-](#page-21-2) [00037,](#page-21-2) [RS\\_UCM\\_00038\)](#page-21-3)*

**[SWS\_UCM\_01224]**{DRAFT} **Transition from kTransferApproving state to** kTransferring state [If [UCM Master](#page-8-8) is in kTransferApproving state, [UCM](#page-8-8) [Master](#page-8-8) shall enter the kTransferring state on a positive feedback (return value of [DriverNotification](#page-84-0) is true) from the Vehicle Driver Application if driver approval is required and on a positive feedback (value of  $\text{SafeToubdate}$  field is  $\text{true}$ ) from the Vehicle State Manager if safety policy enforcement is required.  $(RS -$ *[UCM\\_00035,](#page-20-0) [RS\\_UCM\\_00037,](#page-21-2) [RS\\_UCM\\_00038\)](#page-21-3)*

**[SWS\_UCM\_01225]**{DRAFT} **Transition from kTransferApproving state to kI-**dle state [If [UCM Master](#page-8-8) is in kTransferApproving state, UCM Master shall enter the kIdle state on successful cancellation request ( $\text{Cancel}$  $\text{Cancel}$  $\text{Cancel}$ ) and completion. *[\(RS\\_UCM\\_00035\)](#page-20-0)*

**[SWS\_UCM\_01226]**{DRAFT} **Transition from kTransferring state to kTransferApproving state** If [UCM Master](#page-8-8) is in kTransferring state, UCM Master shall enter the kTransferApproving state on a negative feedback (value of [Safe-](#page-85-0)[ToUpdate](#page-85-0) field is false) from the Vehicle State Manager if safety policy enforcement is required.  $(RS$  *UCM 00035, RS UCM 00037)* 

**[SWS\_UCM\_01227]**{DRAFT} **Transition from kTransferring state to kIdle** state If [UCM Master](#page-8-8) is in kTransferring state, UCM Master shall enter the kI-dle state on successful cancellation request ([Cancel](#page-82-0)) and completion.  $\sqrt{RS~UCM}$  -*[00035\)](#page-20-0)*

**[SWS\_UCM\_01228]**{DRAFT} **Transition from kTransferring state to kProcessing state** If [UCM Master](#page-8-8) is in kTransferring state and any software packages are ready for processing (successful completion of **[TransferExit](#page-72-0)** or processing started by [ProcessSwPackage](#page-73-1) call) according to the campaign orchestration, [UCM Master](#page-8-8) shall enter the kProcessing state if no driver approval of safety policy enforcement is required.  $(RS$  UCM 00035, RS UCM 00037, RS UCM 00038, *[RS\\_UCM\\_00043\)](#page-22-0)*

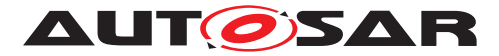

**[SWS\_UCM\_01229]**{DRAFT} **SafetyPolicy while processing stream** [In the case there is transition from kTransferring state to kProcessing state, the SafetyPolicy for kProcessing state shall apply even though there are [Software Packages](#page-8-1) transferring. *[\(RS\\_UCM\\_00035,](#page-20-0) [RS\\_UCM\\_00037\)](#page-21-2)* Integrator should make sure in this use case that safety policy for Processing will also cover safety approach of transferring.

**[SWS\_UCM\_01230]**{DRAFT} **Transition from kTransferring state to kProcessApproving state** If [UCM Master](#page-8-8) is in kTransferring state and any software packages are ready for processing (successful completion of [TransferExit](#page-72-0) or streaming required) according to the campaign orchestration, [UCM Master](#page-8-8) shall enter the kProcessing state if driver approval of safety policy enforcement is required. *[\(RS\\_UCM\\_00035,](#page-20-0) [RS\\_UCM\\_00037,](#page-21-2) [RS\\_UCM\\_00038,](#page-21-3) [RS\\_UCM\\_00043\)](#page-22-0)*

**[SWS\_UCM\_01231]**{DRAFT} **Transition from kProcessApproving state to** kProcessing state If [UCM Master](#page-8-8) is in kProcessApproving state, UCM Master shall enter the kProcessing state on a positive feedback (return value of [Driver-](#page-84-0)[Notification](#page-84-0) is true) from the Vehicle Driver Application if driver ap-proval is required and on a positive feedback (value of [SafeToUpdate](#page-85-0) field is true) of the Vehicle State Manager if safety policy enforcement is required.  $(RS~UCM -$ *[00035,](#page-20-0) [RS\\_UCM\\_00037,](#page-21-2) [RS\\_UCM\\_00038\)](#page-21-3)*

**[SWS\_UCM\_01232]**{DRAFT} **Transition from kProcessApproving state to kIdle state** If [UCM Master](#page-8-8) is in kProcessApproving state, UCM Master shall enter the kIdle state on successful cancellation request ([Cancel](#page-82-0)) and completion.  $(RS -$ *[UCM\\_00035\)](#page-20-0)*

**[SWS\_UCM\_01233]**{DRAFT} **Transition from kProcessing state to kProcess-**Approving state If [UCM Master](#page-8-8) is in kProcessing state, UCM Master shall en-ter the kProcessApproving state on a negative feedback (value of [SafeToUpdate](#page-85-0) field is false) from the Vehicle State Manager if safety policy enforcement is required. (*RS\_UCM\_00035*)

**[SWS\_UCM\_01234]**{DRAFT} **Transition from kProcessing state to kActivat-**ing state If [UCM Master](#page-8-8) is in kProcessing state and all software packages of the campaign have been successfully (successful [ProcessSwPackage](#page-73-1)) processed and all UCM subordinates part to the campaign are in the kReady state, [UCM Master](#page-8-8) shall enter the kActivating state if no driver approval or safety policy enforcement is required.  $(RS~UCM~00035, RS~UCM~00037, RS~UCM~00038)$ 

**[SWS\_UCM\_01235]**{DRAFT} **Transition from kProcessing state to kActivateApproving state** If [UCM Master](#page-8-8) is in kProcessing state and all software packages of the campaign have been successfully (successful [ProcessSwPack](#page-73-1)[age](#page-73-1)) processed and all UCM subordinates part to the campaign are in the kReady state, [UCM Master](#page-8-8) shall enter the kActivateApproving state if driver approval or safety policy enforcement is required.  $(RS$  UCM 00035, RS UCM 00037, RS -*[UCM\\_00038\)](#page-21-3)*

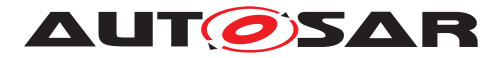

**[SWS\_UCM\_01236]**{DRAFT} **Transition from kProcessing state to kIdle state** If [UCM Master](#page-8-8) is in kProcessing state, UCM Master shall enter the kIdle state on successful cancellation request ([Cancel](#page-82-0)) and completion. (*RS\_UCM\_00035)* 

**[SWS\_UCM\_01237]**{DRAFT} **Transition from kActivateApproving state to kActivating state** If [UCM Master](#page-8-8) is in kActivateApproving state, [UCM Mas](#page-8-8)[ter](#page-8-8) shall enter the kActivating state on a positive feedback (return value of [DriverNotification](#page-84-0) is true) from the Vehicle Driver Application if driver approval is required and on a positive feedback (value of  $\text{SafeTolydate}$  field is  $\text{true}$ ) from the Vehicle State Manager if safety policy enforcement is required.  $(RS -$ *[UCM\\_00035,](#page-20-0) [RS\\_UCM\\_00037,](#page-21-2) [RS\\_UCM\\_00038\)](#page-21-3)*

**[SWS\_UCM\_01238]**{DRAFT} **Transition from kActivateApproving state to kIdle state** If [UCM Master](#page-8-8) is in kActivateApproving state, UCM Master shall enter the  $kI$ dle state on successful cancellation request ([Cancel](#page-82-0)) and completion. *[\(RS\\_UCM\\_00035,](#page-20-0) [RS\\_UCM\\_00037\)](#page-21-2)*

**[SWS\_UCM\_01239]**{DRAFT} **Transition from kActivating state to kRolling-Back state** If [UCM Master](#page-8-8) is in kActivating state, UCM Master shall enter the kRollingBack state if any UCM subordinates part of the campaign unsuccessfully (unsuccessful [Activate](#page-75-2) and transition from kVerifying to kRollingBack) completed activation. (*RS\_UCM\_00035*)

**[SWS\_UCM\_01240]**{DRAFT} **Transition from kActivating state to kVehicleChecking state** If [UCM Master](#page-8-8) is in kActivating state, UCM Master shall enter the kRollingBack state if all UCM subordinates part of the campaign successfully (successful [Activate](#page-75-2) and transition from kVerifying to kActivated) completed activation.  $(RS\_UCM\_00035, RS\_UCM\_00037)$ 

**[SWS\_UCM\_01241]**{DRAFT} **Transition from kVehicleChecking state to** kRollingBack state If [UCM Master](#page-8-8) is in kVehicleChecking state and the post-activation checks (OEM specific) are unsuccessful, [UCM Master](#page-8-8) shall enter the kRollingBack state. (*RS\_UCM\_00035*)

**[SWS\_UCM\_01242]**{DRAFT} **Transition from kVehicleChecking state to kIdle** state If [UCM Master](#page-8-8) is in kVehicleChecking state and all UCM subordinates part of the campaign transitioned from kCleaningUp to kIdle, [UCM Master](#page-8-8) shall enter the kIdle state. (RS UCM 00035)

**[SWS\_UCM\_01243]**{DRAFT} **Transition from kRollingBack state to kIdle state**  $\int$ If [UCM Master](#page-8-8) is in kRollingBack state and all UCM subordinates part of the cam-paign transitioned from kCleaningUp to kIdle, [UCM Master](#page-8-8) shall enter the kIdle state. *[\(RS\\_UCM\\_00035\)](#page-20-0)* 

**[SWS\_UCM\_01244]**{DRAFT} **Cancellation of an update campaign shall be pos-**sible [[UCM Master](#page-8-8) shall provide method [Cancel](#page-82-0) to any of its client to cancel from kTransferring, kTransferApproving, kProcessApproving or kProcessing ).c*[\(RS\\_UCM\\_00035,](#page-20-0) [RS\\_UCM\\_00037\)](#page-21-2)*

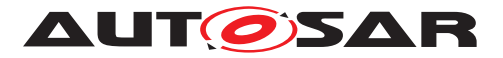

[Cancel](#page-82-0) method could be used at garage to unlock a blocked update. Details on action by [UCM Master](#page-8-8), like cleaning up the several [UCM](#page-8-0)s, changing [AUTOSAR Adaptive](#page-8-2) [Platform](#page-8-2) states, etc. are implementation specific.

**[SWS\_UCM\_01245]**{DRAFT} **Cancellation [d](#page-8-8)uring activation shall be possible** [ [UCM Master](#page-8-8) shall provide method [Cancel](#page-82-0) to any of its client to cancel from kActivating or kActivateApproving). (RS UCM 00035, RS UCM 00037)

In case an update campaign was cancelled, a new update campaign could use again the already transferred [Software Packages](#page-8-1). [UCM Master](#page-8-8) could list transferred [Software Packages](#page-8-1) by calling the [UCM](#page-8-0) subordinates with getSwPackages.

**[SWS\_UCM\_01246]**{DRAFT} **Unreachable UCM during update campaign** [In case a [UCM](#page-8-0) is not reachable by [UCM Master](#page-8-8) during an update campaign (from kTransferring, kTransferApproving, kProcessApproving or kProcessing), [UCM](#page-8-8) [Master](#page-8-8) shall cancel and go back to kIdle. *[\(RS\\_UCM\\_00035,](#page-20-0) [RS\\_UCM\\_00037\)](#page-21-2)* 

# **7.2.7 Campaign Reporting**

After campaign is finished (finish method has been sent to all [UCM](#page-8-0) subordinates), [UCM Master](#page-8-8) should report to [Backend](#page-8-9) server status of the vehicle, with for instance updated information of [Software Clusters](#page-8-7) present in vehicle.

**[SWS\_UCM\_01247]**{DRAFT} Method to read History Report [UCM\_Master shall provide a method Get History to retrieve all actions that have been performed by [UCM Master](#page-8-8) in a specific time window. (*RS\_UCM\_00034*)

**[SWS\_UCM\_01248]**{DRAFT} **Content of History Report** [UCM\_Master shall save activation time and activation result of processed  $Vehicle$  Packages in the history. *[\(RS\\_UCM\\_00034\)](#page-19-4)*

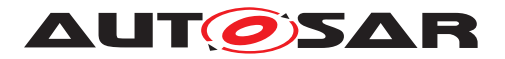

### **7.2.8 Content of Vehicle Package**

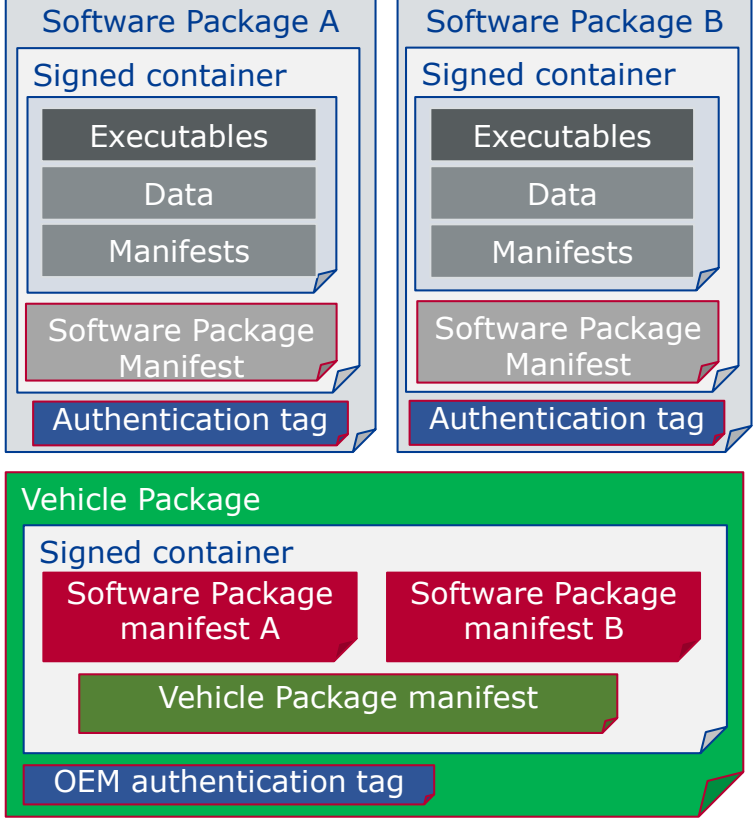

**Figure 7.8: Vehicle package overview**

A [Vehicle Package](#page-8-10) is typically assembled by an OEM [Backend](#page-8-9). A [Vehicle](#page-8-10) [Package](#page-8-10) has to be modelled as a so-called [VehiclePackage](#page-102-0) which describes the content of the [Vehicle Package](#page-8-10). It contains a collection of [Software Pack](#page-8-1)[age](#page-8-1) [Manifest](#page-8-14)s extracted from [Backend](#page-8-9) packages stored in the Backend database. These [Software Package](#page-8-1)s have to be modelled as a so-called [SoftwarePack](#page-101-0)[age](#page-101-0) which describes the content of the [Software Package](#page-8-1). A [Vehicle Package](#page-8-10) contains only one [Vehicle Package](#page-8-10) [Manifest](#page-8-14).

It is possible that within an update campaign, several [Machine](#page-8-15) or [ECU](#page-8-13)s need to be updated/installed/removed by groups. Some [Software Clusters](#page-8-7) could require re-boot of [Machine](#page-8-15) or [ECU](#page-8-13), some just a restart of [Adaptive Application](#page-8-4) or nothing (waiting passively for next reboot) to get activated. To optimize a campaign or fulfil dependencies, it could be required to activate [Software Clusters](#page-8-7) one after the other or several at once. To support all possible campaigns, the [Vehicle Pack](#page-8-10)[age](#page-8-10) includes a model describing this coordination. It also contains a way to identify the several involved [UCM](#page-8-0)s for packages distribution within the vehicle and potentially overwriting default [UCM Master](#page-8-8) for this specific campaign.

You can find below for information purpose a description of the information that must be contained in Vehicle Package manifest:

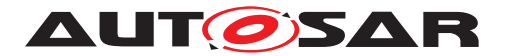

- Dependencies: dependencies between [Software Clusters](#page-8-7) that will overrule the already defined dependencies in [Software Package](#page-8-1) [Manifest](#page-8-14). Typically used by vehicle systems integrator to add dependencies related to vehicle systems that [Software Package](#page-8-1) supplier is not aware of. Modelled by inheritance of [SoftwareActivationDependency](#page-99-1), also used by [SoftwareCluster](#page-99-0).
- Repository: uri, repository or diagnostic address, for history, tracking and security purposes
- Vehicle description: vehicle description
- Vehicle Driver notifications: it might be needed to ask vehicle driver if  $UCM$   $Mas$ [ter](#page-8-8) can start transferring [Software Packages](#page-8-1), processing it and activating it but also inform him of the necessary safety requirements if applicable.
- Safety policy: safety policy index to be used as argument to subscribe a field to vehicle safety manager. With this field, [UCM Master](#page-8-8) will be informed at any time of campaign if vehicle safety is met or not.
- [UCM Master](#page-8-8) identifiers list: defines backup [UCM Master](#page-8-8)s
- Campaign orchestration: You can refer to [\[9\]](#page-9-2) for more details. This campaign model allows to group activation of several [UCM](#page-8-0)s and group [Software Pack](#page-8-1)[ages](#page-8-1) processing and transferring.

**[SWS UCM 01301]**{DRAFT} **[Vehicle Package](#page-8-10) authentication** [[Vehicle](#page-8-10) [Package](#page-8-10) shall be authenticated by [UCM Master](#page-8-8) before any transfer of [Software](#page-8-1) [Packages](#page-8-1). *(RS UCM 00039, RS UCM 00043)* 

**[SWS\_UCM\_01302]**{DRAFT} **[Vehicle Package](#page-8-10) authentication failure** [In case [Vehicle Package](#page-8-10) authentication fails at transferExit call, [UCM Master](#page-8-8) shall raise the [ApplicationError](#page-8-3) [AuthenticationFailed](#page-87-2). (*RS\_UCM\_00039, RS -[UCM\\_00043\)](#page-22-0)*

**[SWS\_[UCM](#page-8-8)\_01303]**{DRAFT} Dependencies between **[Software Packages](#page-8-1)** [UCM [Master](#page-8-8) shall check dependencies based on [Vehicle Package](#page-8-10) [Manifest](#page-8-14)s and [Software Packages](#page-8-1) [Manifest](#page-8-14)s before an transfer of Software Packages. *[\(RS\\_UCM\\_00035,](#page-20-0) [RS\\_UCM\\_00043\)](#page-22-0)*

### **7.2.9 Vehicle update security and confidentiality**

The methods GetSwClusterInfo, SwPackageInventory and GetHistory could use private or confidential information.

**[SWS\_UCM\_01304]**{DRAFT} **Confidential information protection** [The methods GetSwClusterInfo, SwPackageInventory and GetHistory shall only be called over secure communication channel providing confidentiality protection. *[\(RS\\_UCM\\_00033\)](#page-19-3)* 

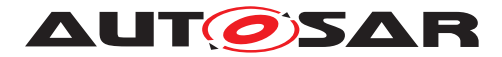

Specification of Update and Configuration Management AUTOSAR AP R19-11

# **8 API specification**

There are no APIs defined in this release.

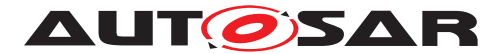

# **9 Service Interfaces**

# **9.1 Type definitions**

This chapter lists all types provided by the [UCM](#page-8-0).

### **9.1.1 UCMIdentifierType**

### **[SWS\_UCM\_00173]**{DRAFT} **UCMIdentifierType table** [

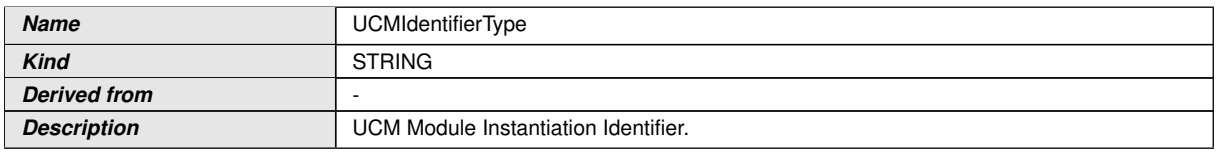

#### **Table 9.1: Implementation Data Type - UCMIdentifierType**

# c*[\(RS\\_UCM\\_00036\)](#page-21-1)*

### **9.1.2 TransferIdType**

### **[SWS\_UCM\_00031]**{DRAFT} **TransferIdType table** [

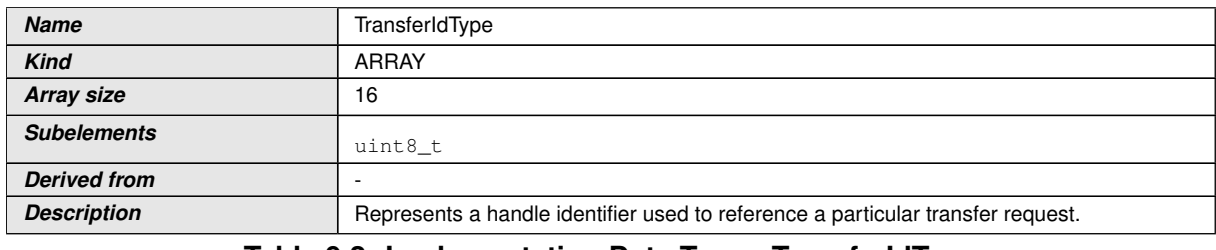

<span id="page-59-0"></span>**Table 9.2: Implementation Data Type - TransferIdType**

c*[\(RS\\_UCM\\_00019,](#page-17-2) [RS\\_UCM\\_00025\)](#page-18-1)*

### **9.1.3 SwNameType**

# **[SWS\_UCM\_00071]**{DRAFT} **SwNameType table** [

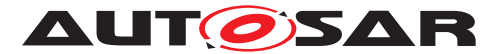

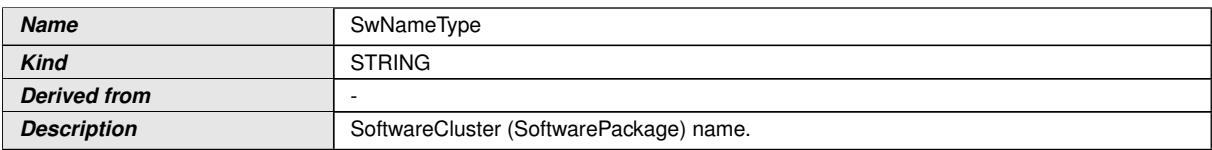

#### <span id="page-60-0"></span>**Table 9.3: Implementation Data Type - SwNameType**

# c*[\(RS\\_UCM\\_00002\)](#page-14-0)*

### **9.1.4 SwNameVectorType**

### **[SWS\_UCM\_00174]**{DRAFT} **SwNameVectorType table** [

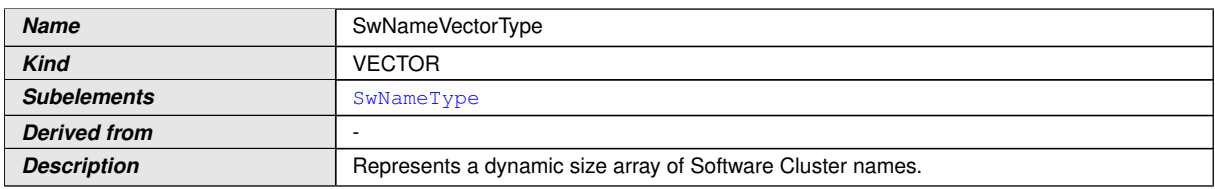

#### **Table 9.4: Implementation Data Type - SwNameVectorType**

### c*[\(RS\\_UCM\\_00002\)](#page-14-0)*

### **9.1.5 StrongRevisionLabelString**

#### **[SWS\_UCM\_00175]**{DRAFT} StrongRevisionLabelString table [

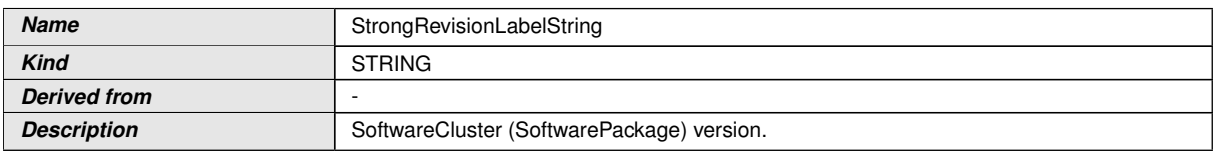

#### <span id="page-60-1"></span>**Table 9.5: Implementation Data Type - StrongRevisionLabelString**

# c*[\(RS\\_UCM\\_00002\)](#page-14-0)*

#### **9.1.6 SwNameVersionType**

### **[SWS\_UCM\_00176]**{DRAFT} **SwNameVersionType table** [

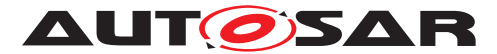

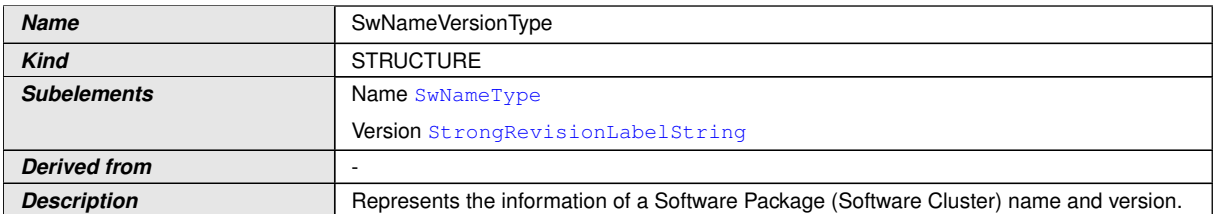

#### <span id="page-61-0"></span>**Table 9.6: Implementation Data Type - SwNameVersionType**

# c*[\(RS\\_UCM\\_00002\)](#page-14-0)*

### **9.1.7 SwNameVersionVectorType**

### **[SWS\_UCM\_00177]**{DRAFT} **SwNameVersionVectorType table** [

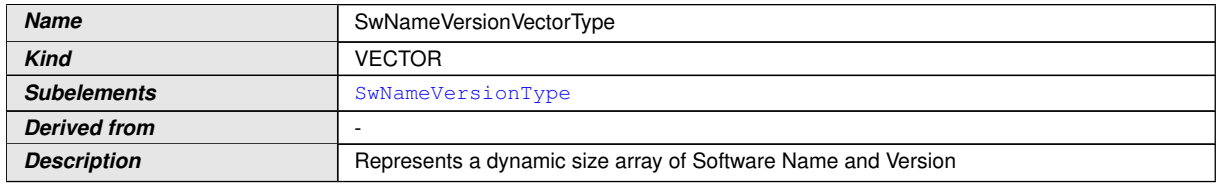

#### **Table 9.7: Implementation Data Type - SwNameVersionVectorType**

# c*[\(RS\\_UCM\\_00002\)](#page-14-0)*

### **9.1.8 ByteVectorType**

### **[SWS\_UCM\_00032]**{DRAFT} **ByteVectorType table** [

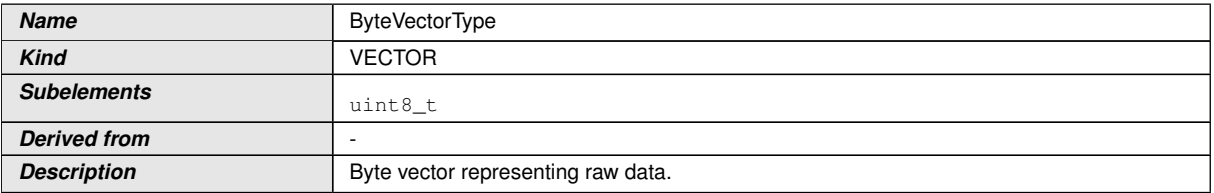

#### <span id="page-61-1"></span>**Table 9.8: Implementation Data Type - ByteVectorType**

# c*[\(RS\\_UCM\\_00025\)](#page-18-1)*

### **9.1.9 SwPackageStateType**

### **[SWS\_UCM\_00038]**{DRAFT} **SwPackageStateType table** [

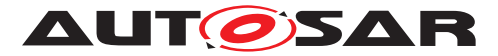

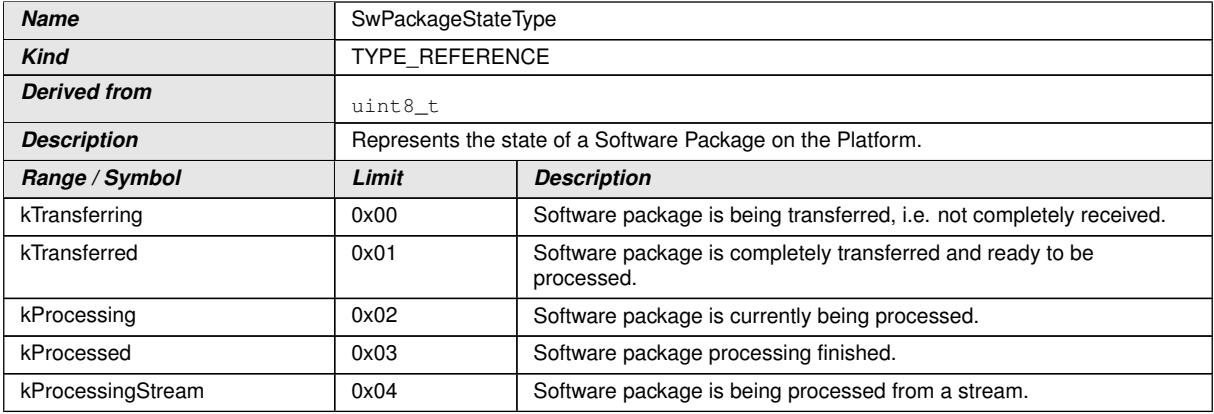

<span id="page-62-0"></span>**Table 9.9: Implementation Data Type - SwPackageStateType**

c*[\(RS\\_UCM\\_00002,](#page-14-0) [RS\\_UCM\\_00006,](#page-15-3) [RS\\_UCM\\_00010,](#page-15-2) [RS\\_UCM\\_00011,](#page-16-1) [RS\\_-](#page-16-2) [UCM\\_00012\)](#page-16-2)*

#### **9.1.10 SwPackageInfoType**

#### **[SWS\_UCM\_00039]**{DRAFT} **SwPackageInfoType table** [

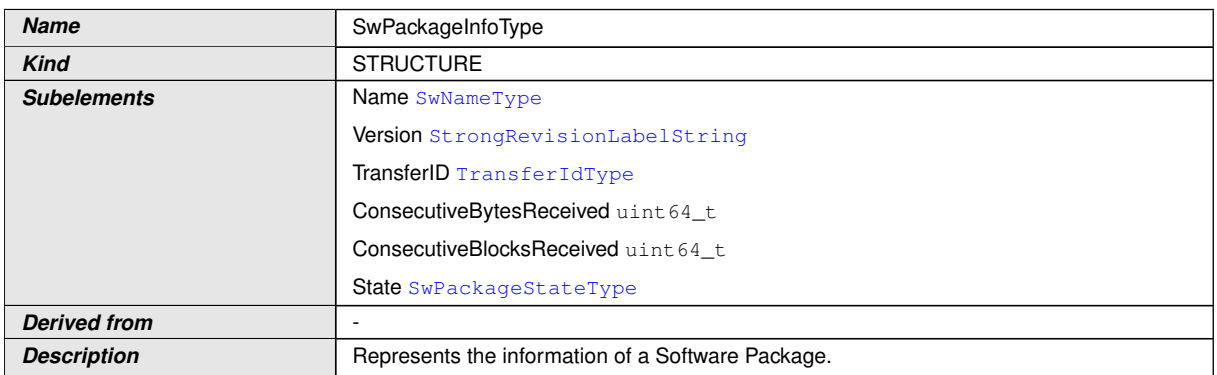

<span id="page-62-1"></span>**Table 9.10: Implementation Data Type - SwPackageInfoType**

c*[\(RS\\_UCM\\_00002,](#page-14-0) [RS\\_UCM\\_00006,](#page-15-3) [RS\\_UCM\\_00010,](#page-15-2) [RS\\_UCM\\_00011,](#page-16-1) [RS\\_-](#page-16-2) [UCM\\_00012\)](#page-16-2)*

#### **9.1.11 SwPackageInfoVectorType**

#### **[SWS\_UCM\_00040]**{DRAFT} **SwPackageInfoVectorType table** [

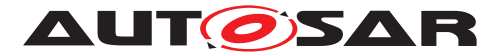

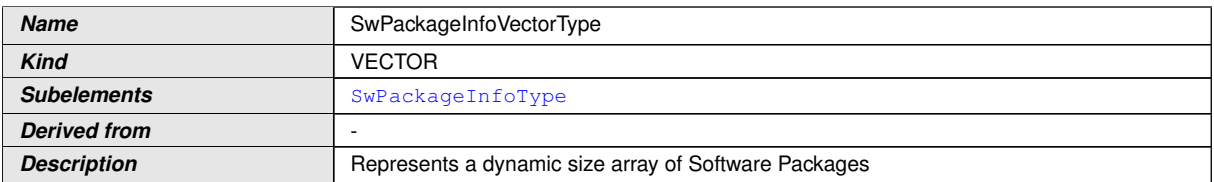

#### <span id="page-63-2"></span>**Table 9.11: Implementation Data Type - SwPackageInfoVectorType**

c*[\(RS\\_UCM\\_00002,](#page-14-0) [RS\\_UCM\\_00006,](#page-15-3) [RS\\_UCM\\_00010,](#page-15-2) [RS\\_UCM\\_00011,](#page-16-1) [RS\\_-](#page-16-2) [UCM\\_00012\)](#page-16-2)*

#### **9.1.12 SwClusterStateType**

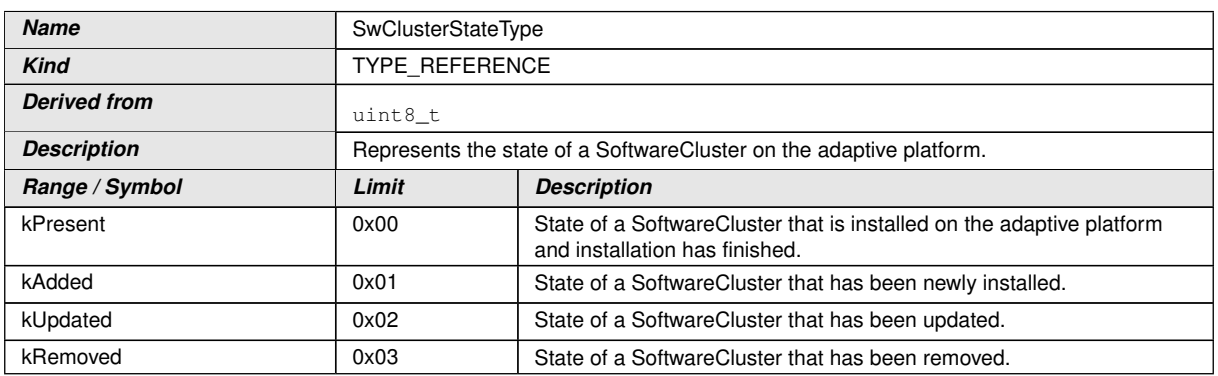

#### **[SWS\_UCM\_00077]**{DRAFT} **SwClusterStateType table** [

<span id="page-63-0"></span>**Table 9.12: Implementation Data Type - SwClusterStateType**

c*[\(RS\\_UCM\\_00002,](#page-14-0) [RS\\_UCM\\_00006,](#page-15-3) [RS\\_UCM\\_00010,](#page-15-2) [RS\\_UCM\\_00011,](#page-16-1) [RS\\_-](#page-16-2) [UCM\\_00012\)](#page-16-2)*

### **9.1.13 SwClusterInfoType**

#### **[SWS\_UCM\_00078]**{DRAFT} SwClusterInfoType table [

<span id="page-63-1"></span>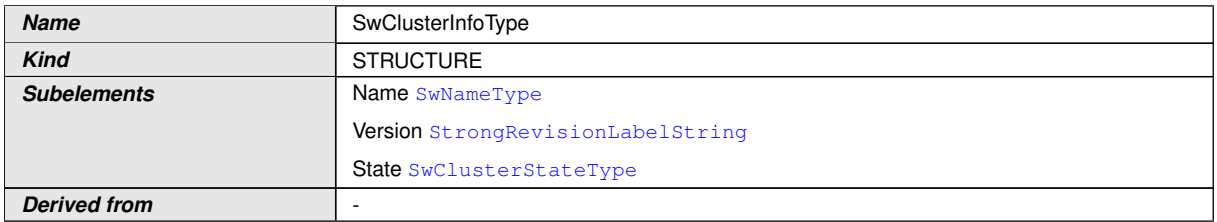

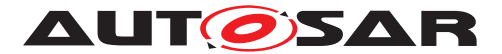

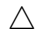

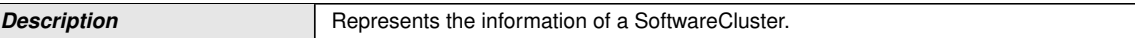

# **Table 9.13: Implementation Data Type - SwClusterInfoType**

c*[\(RS\\_UCM\\_00002,](#page-14-0) [RS\\_UCM\\_00006,](#page-15-3) [RS\\_UCM\\_00010,](#page-15-2) [RS\\_UCM\\_00011,](#page-16-1) [RS\\_-](#page-16-2) [UCM\\_00012\)](#page-16-2)*

### **9.1.14 SwClusterInfoVectorType**

### **[SWS\_UCM\_00079]**{DRAFT} SwClusterInfoVectorType table [

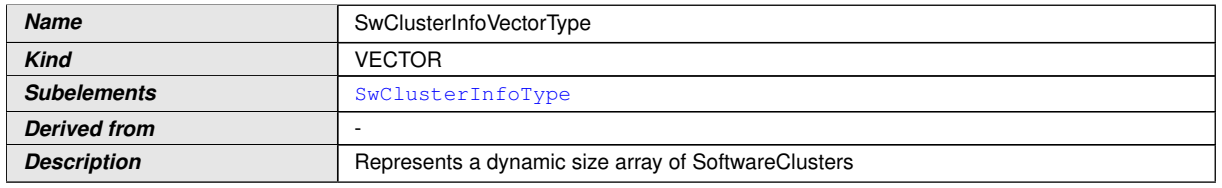

#### <span id="page-64-1"></span>**Table 9.14: Implementation Data Type - SwClusterInfoVectorType**

c*[\(RS\\_UCM\\_00002,](#page-14-0) [RS\\_UCM\\_00006,](#page-15-3) [RS\\_UCM\\_00010,](#page-15-2) [RS\\_UCM\\_00011,](#page-16-1) [RS\\_-](#page-16-2) [UCM\\_00012\)](#page-16-2)*

# **9.1.15 LogLevelType**

### **[SWS\_UCM\_00041]**{DRAFT} LogLevelType table [

<span id="page-64-0"></span>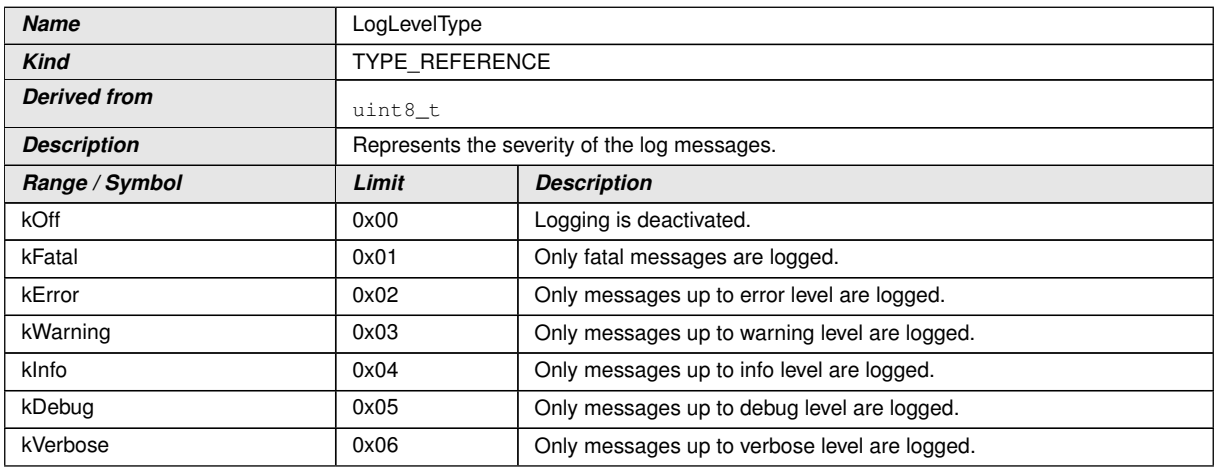

#### **Table 9.15: Implementation Data Type - LogLevelType**

c*[\(RS\\_UCM\\_00022\)](#page-17-1)*

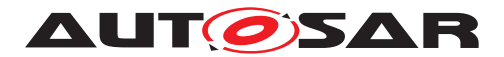

# **9.1.16 LogEntryType**

# **[SWS\_UCM\_00042]**{DRAFT} LogEntryType table [

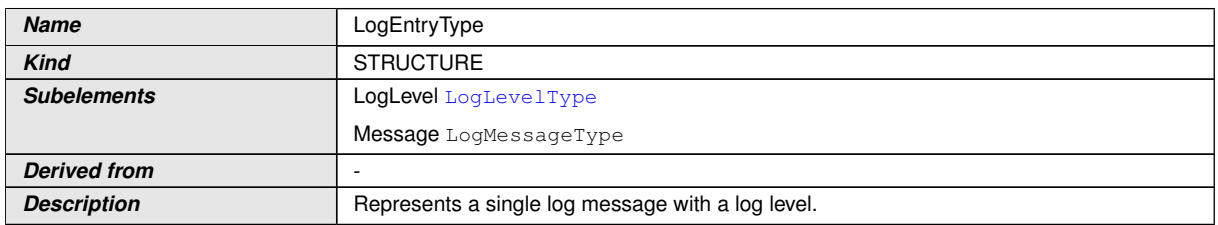

#### <span id="page-65-0"></span>**Table 9.16: Implementation Data Type - LogEntryType**

# c*[\(RS\\_UCM\\_00022\)](#page-17-1)*

# **9.1.17 LogVectorType**

### **[SWS\_UCM\_00043]**{DRAFT} **LogVectorType table** [

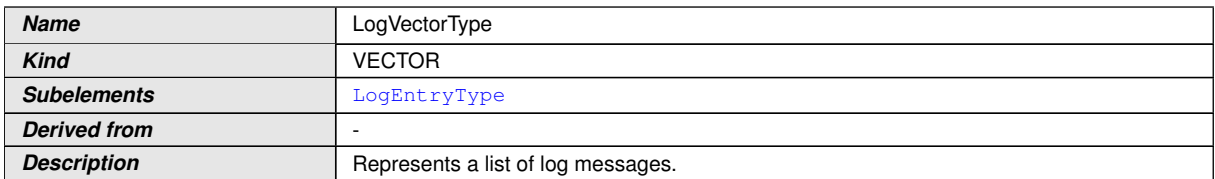

#### <span id="page-65-1"></span>**Table 9.17: Implementation Data Type - LogVectorType**

# c*[\(RS\\_UCM\\_00022\)](#page-17-1)*

# **9.1.18 PackageManagerStatusType**

### **[SWS\_UCM\_00044]**{DRAFT} **PackageManagerStatusType table** [

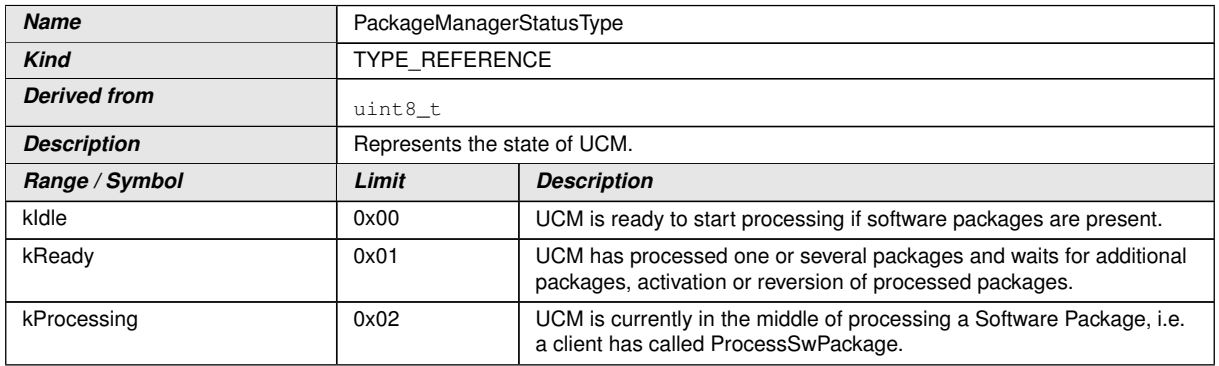

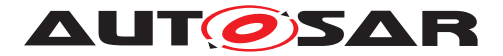

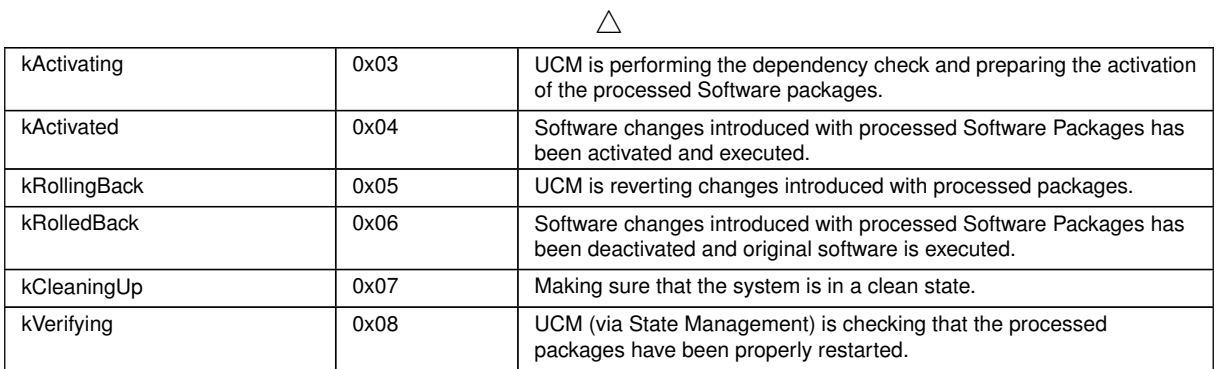

#### **Table 9.18: Implementation Data Type - PackageManagerStatusType**

# c*[\(RS\\_UCM\\_00024,](#page-18-2) [RS\\_UCM\\_00026\)](#page-18-3)*

#### **9.1.19 ActionType**

### **[SWS\_UCM\_00132]**{DRAFT} ActionType table [

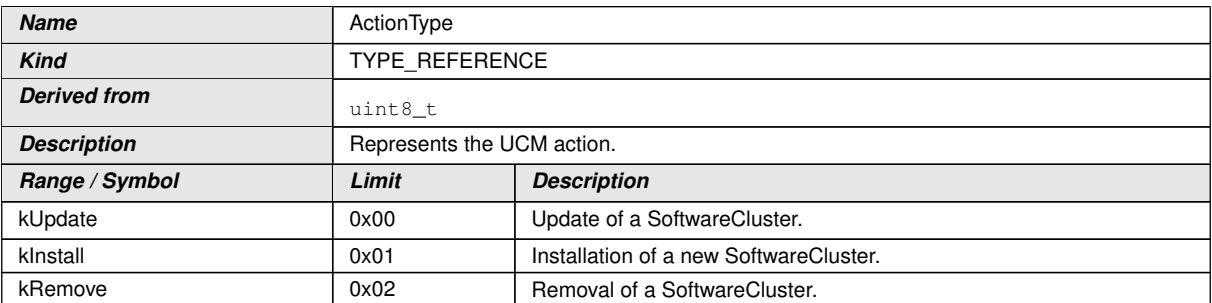

#### <span id="page-66-1"></span><span id="page-66-0"></span>**Table 9.19: Implementation Data Type - ActionType**

### c*[\(RS\\_UCM\\_00032\)](#page-19-1)*

### **9.1.20 ResultType**

#### **[SWS\_UCM\_00133]**{DRAFT} ResultType table [

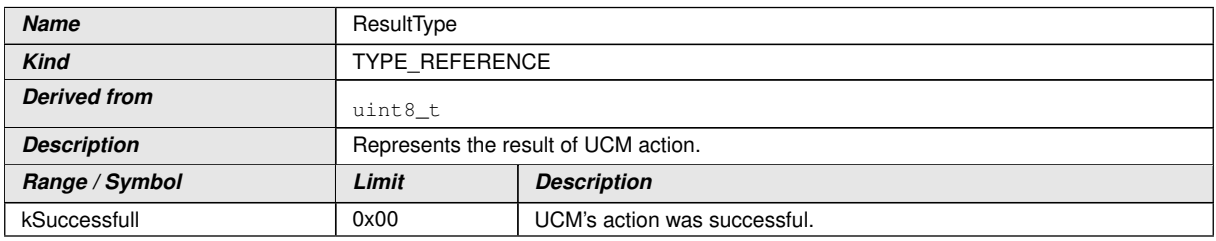

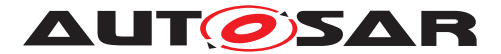

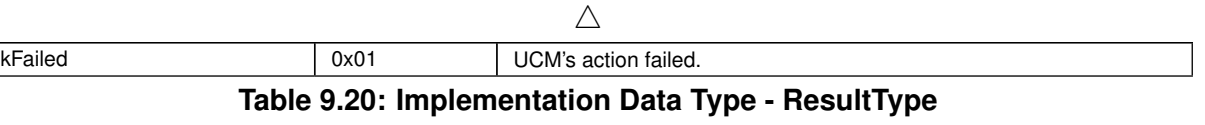

c*[\(RS\\_UCM\\_00032\)](#page-19-1)*

# **9.1.21 GetHistoryType**

### **[SWS\_UCM\_00134]**{DRAFT} GetHistoryType table [

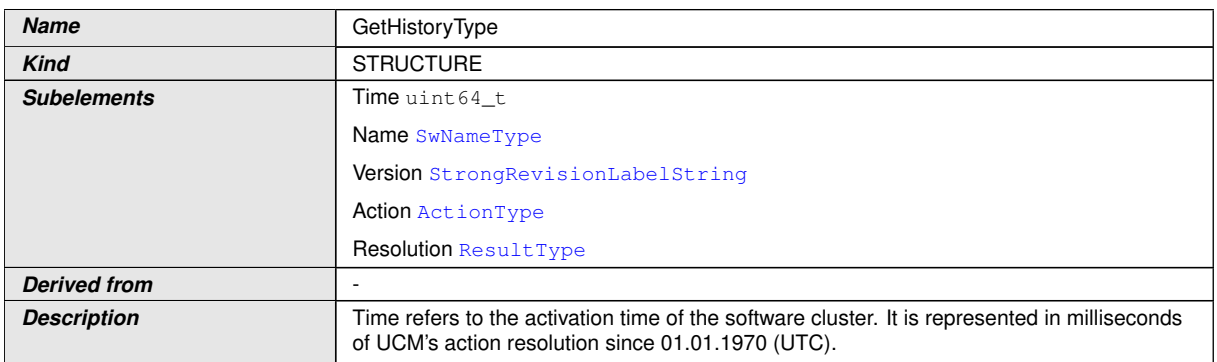

#### <span id="page-67-0"></span>**Table 9.21: Implementation Data Type - GetHistoryType**

# c*[\(RS\\_UCM\\_00032\)](#page-19-1)*

# **9.1.22 GetHistoryVectorType**

# **[SWS\_UCM\_00135]**{DRAFT} GetHistoryType table [

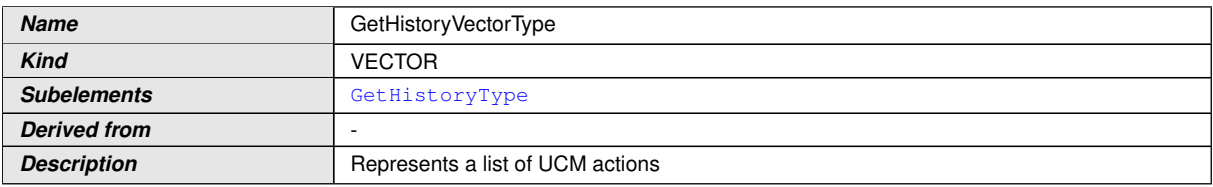

#### **Table 9.22: Implementation Data Type - GetHistoryVectorType**

# c*[\(RS\\_UCM\\_00032\)](#page-19-1)*

### **9.1.23 CampaignStateType**

### **[SWS\_UCM\_01177]**{DRAFT} **CampaignStateType table** [

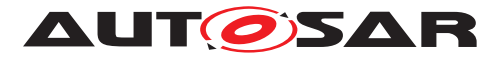

| <b>Name</b>                 | CampaignStateType                  |                                                                                                    |
|-----------------------------|------------------------------------|----------------------------------------------------------------------------------------------------|
| <b>Kind</b>                 | <b>TYPE REFERENCE</b>              |                                                                                                    |
| <b>Derived from</b>         | uint8_t                            |                                                                                                    |
| <b>Description</b>          | Represents the status of Campaign. |                                                                                                    |
| Range / Symbol              | Limit                              | <b>Description</b>                                                                                                    |
| kldle                       | 0x00                               | UCM Master is ready to start a software update campaign.                                                                                   |
| kSyncing                    | 0x01                               | UCM master is providing the list of installed SWCLs (GetSwCluster<br>Info) or computing the list of SWCLs to install (SwPackageInventory). |
| kVehiclePackageTransferring | 0x02                               | A vehicle package is being transferred to UCM Master.                                                                                      |
| kTransferApproving          | 0x03                               | A driver approval and/or a safety policy application for transferring is<br>pending.                                                       |
| kTransferring               | 0x04                               | UCM Master is transferring software packages to the UCM<br>subordinates.                                                                   |
| kProcessApproving           | 0x05                               | A driver approval and/or a safety policy application for processing is<br>pending.                                                         |
| kProcessing                 | 0x06                               | The processing of software packages on UCM subordinates is<br>ongoing. The transferring of software packages may still occur.              |
| kActivateApproving          | 0x07                               | A driver approval and/or a safety policy application for activation is<br>pending.                                                         |
| kActivating                 | 0x08                               | The activation of SWCLs on UCM subordinates is ongoing.                                                                                    |
| kVehicleChecking            | 0x09                               | UCM Master is performing post-activation checks (OEM specific).                                                                            |
| kRollingBack                | 0x10                               | UCM Master is rolling-back the activated SWCLs on the UCM<br>subordinates.                                                                 |

**Table 9.23: Implementation Data Type - CampaignStateType**

# c*[\(RS\\_UCM\\_00032\)](#page-19-1)*

# **9.1.24 SafetyPolicyType**

# **[SWS\_UCM\_01114]**{DRAFT} SafetyPolicyType table [

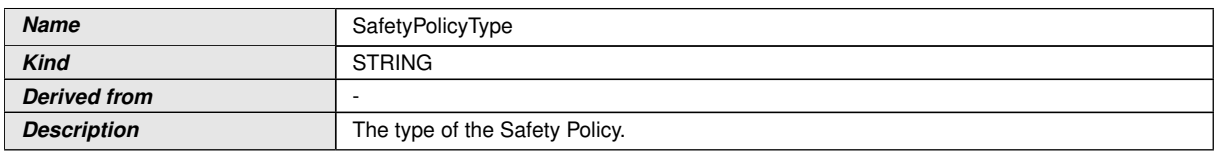

#### **Table 9.24: Implementation Data Type - SafetyPolicyType**

c*[\(RS\\_UCM\\_00002\)](#page-14-0)*

# **9.2 Service Interfaces**

### **9.2.1 Provided Service Interfaces**

This chapter lists all provided service interfaces of the [UCM](#page-8-0).

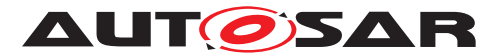

#### **9.2.1.1 Package Management**

Port

#### **[SWS\_UCM\_00073]**{DRAFT} ProvidedPort PackageManagement [

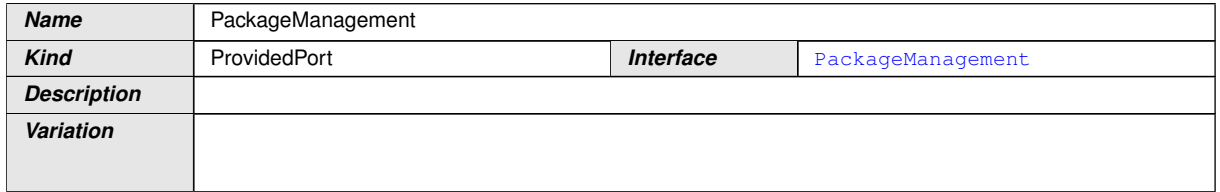

#### **Table 9.25: Port - PackageManagement**

### c*[\(RS\\_UCM\\_00001\)](#page-14-1)*

Service Interface

### **[SWS\_UCM\_00131]**{DRAFT} ProvidedInterface PackageManagement [

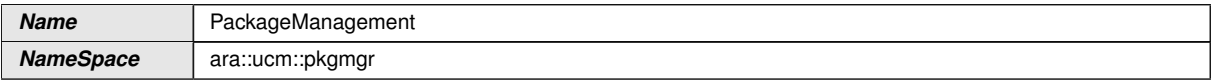

#### <span id="page-69-1"></span>**Table 9.26: Service Interfaces - PackageManagement**

#### Fields

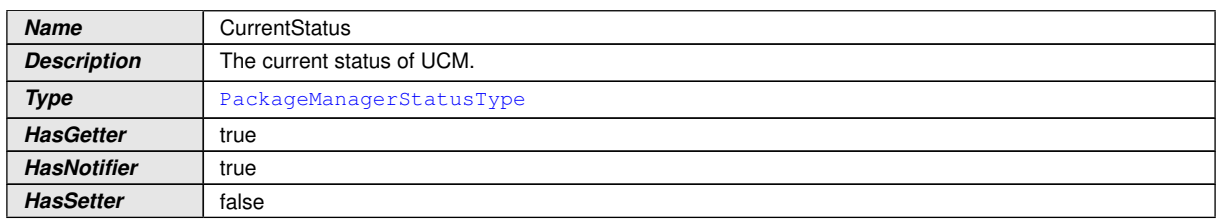

#### <span id="page-69-0"></span>**Table 9.27: Service Interface PackageManagement - Field: CurrentStatus**

#### Methods

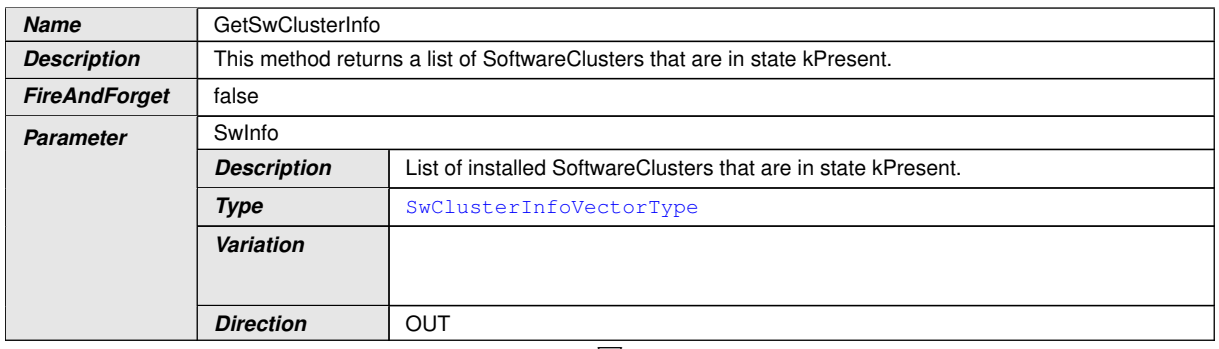

 $\bigtriangledown$ 

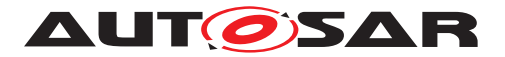

<span id="page-70-0"></span> $\wedge$ 

### **Table 9.28: Service Interface PackageManagement - Method: GetSwClusterInfo**

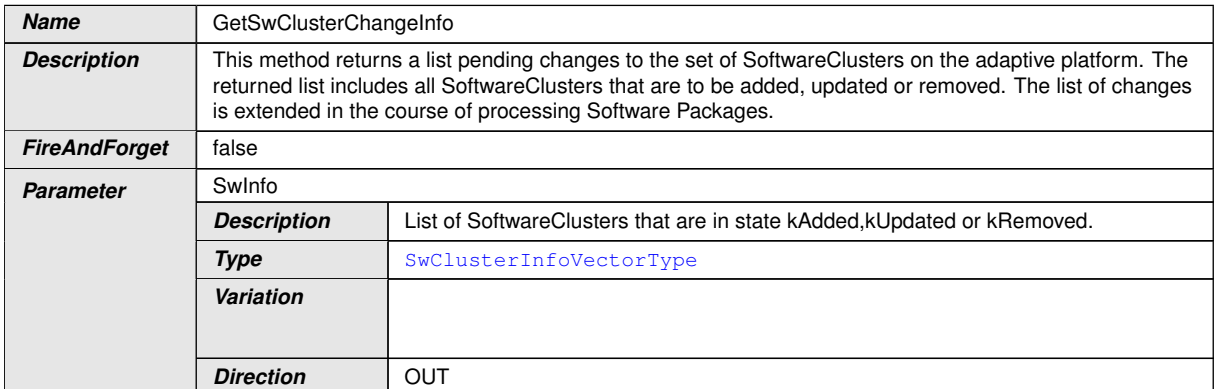

**Table 9.29: Service Interface PackageManagement - Method: GetSwClusterChangeInfo**

<span id="page-70-1"></span>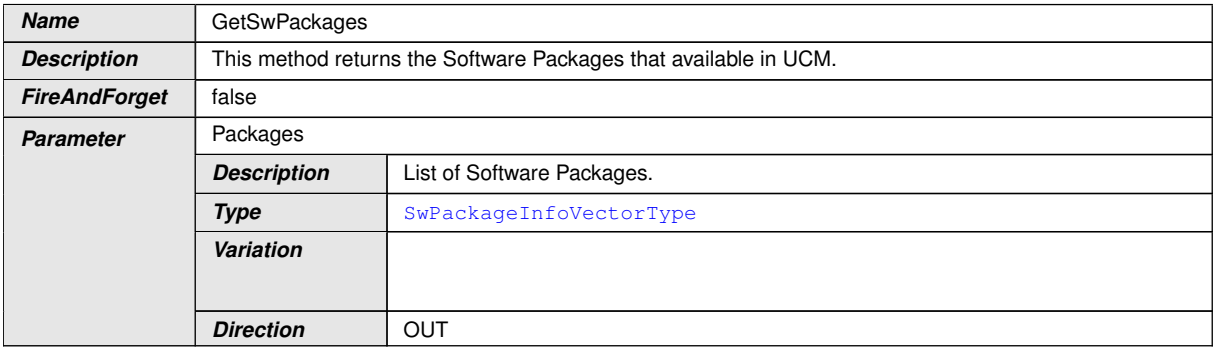

#### <span id="page-70-2"></span>**Table 9.30: Service Interface PackageManagement - Method: GetSwPackages**

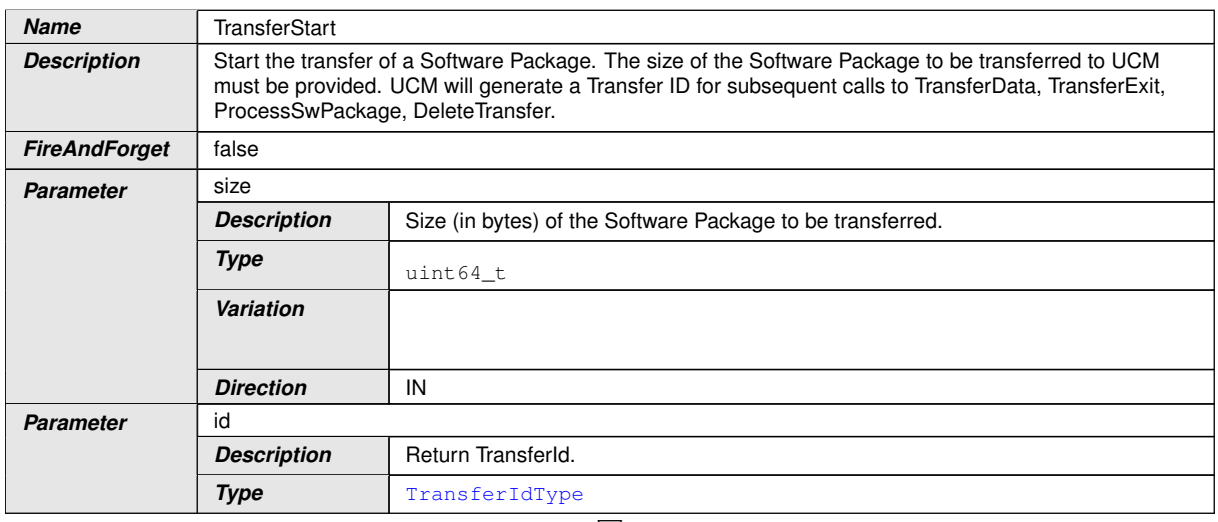

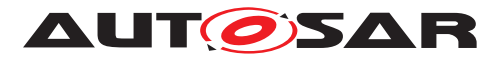

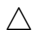

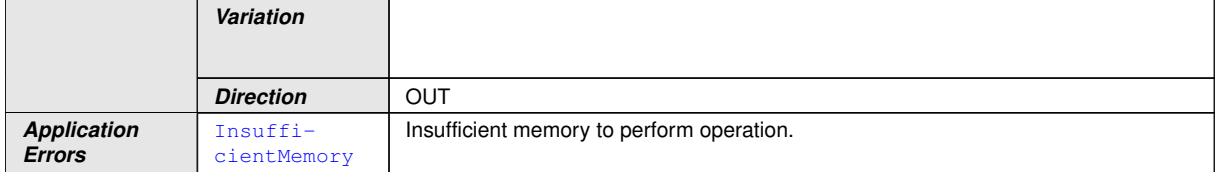

#### <span id="page-71-0"></span>**Table 9.31: Service Interface PackageManagement - Method: TransferStart**

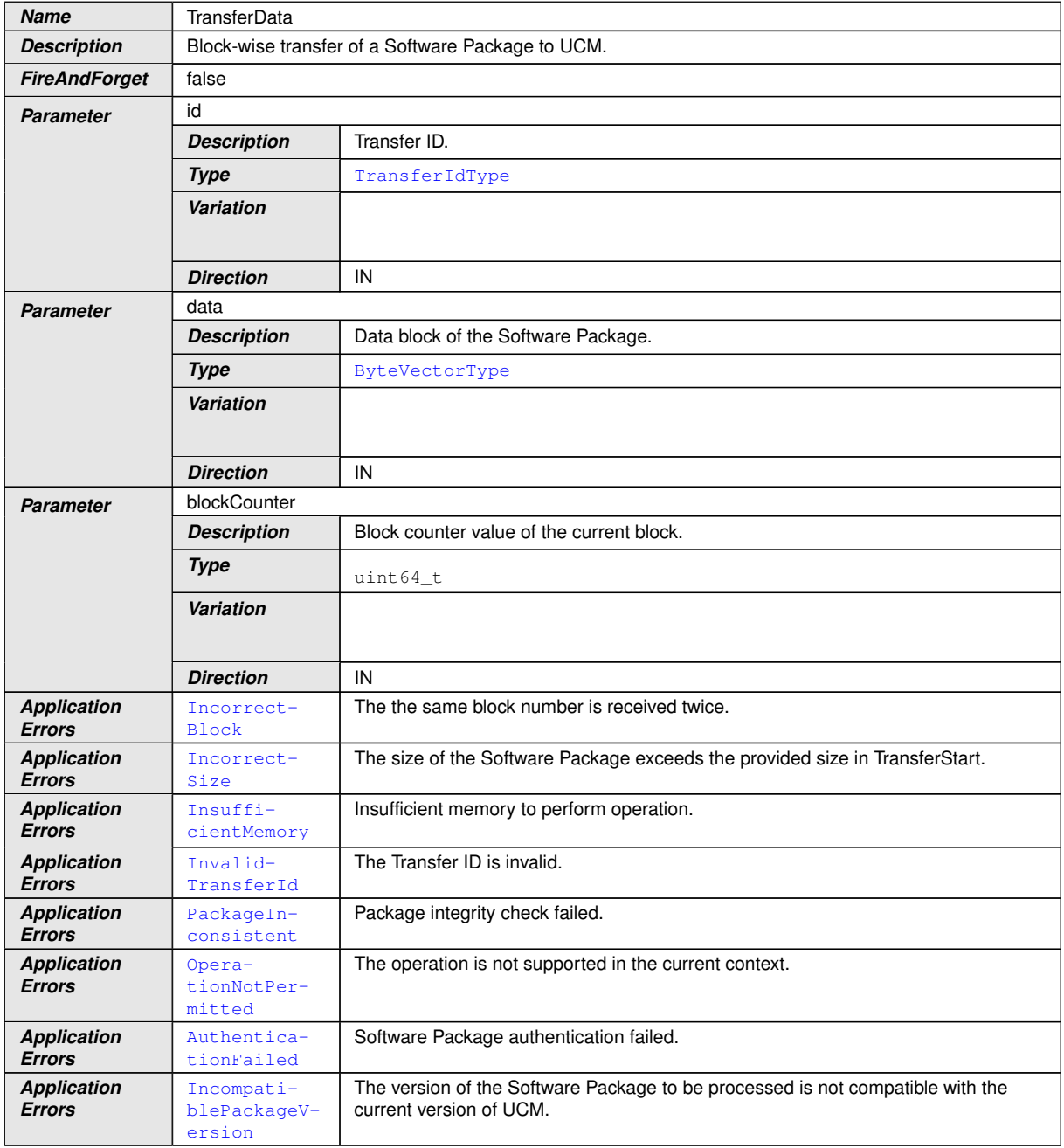
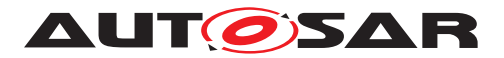

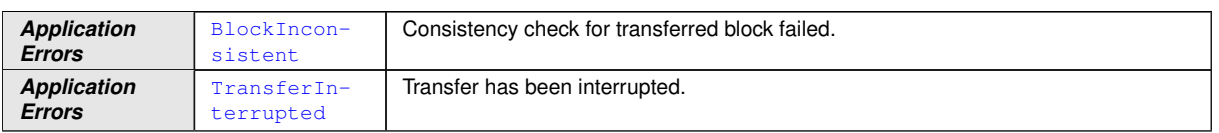

#### **Table 9.32: Service Interface PackageManagement - Method: TransferData**

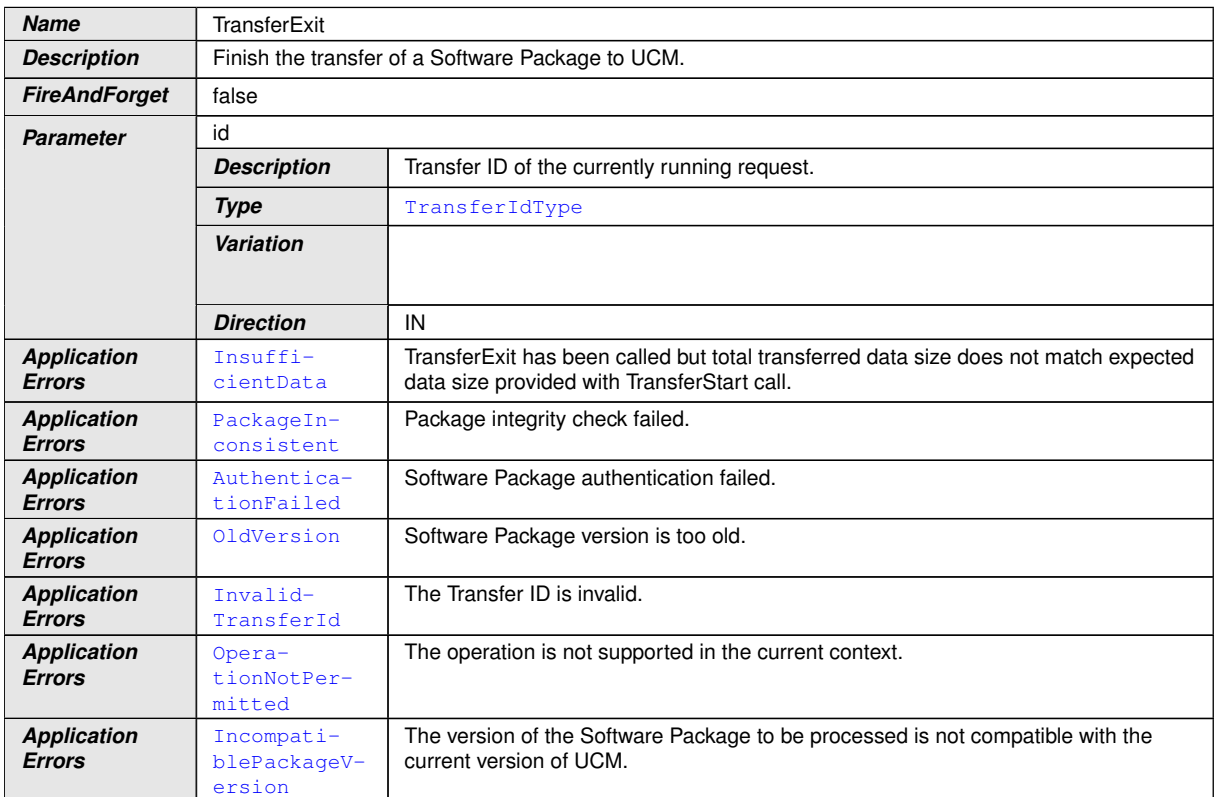

#### **Table 9.33: Service Interface PackageManagement - Method: TransferExit**

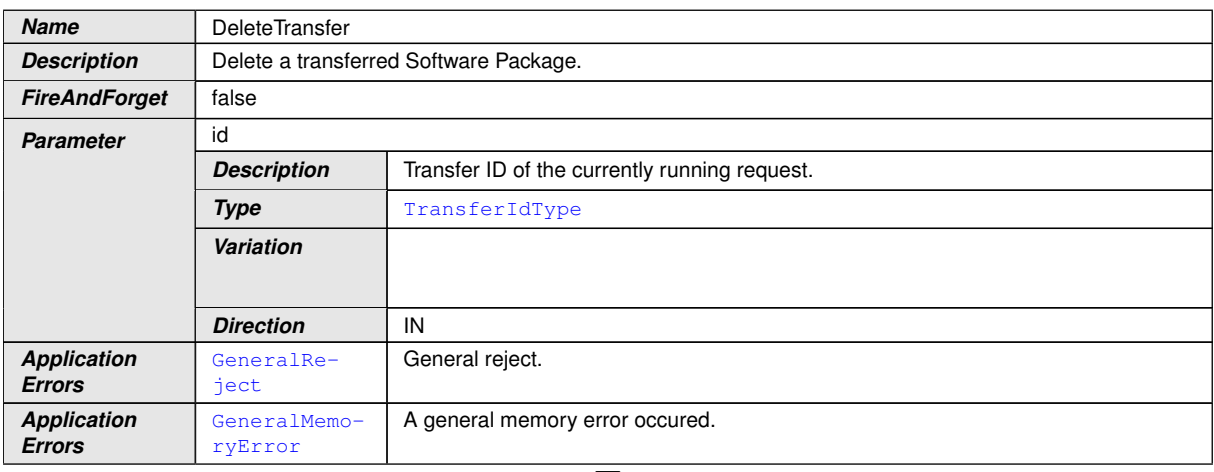

 $\triangledown$ 

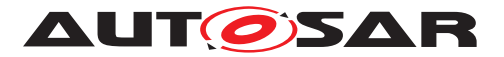

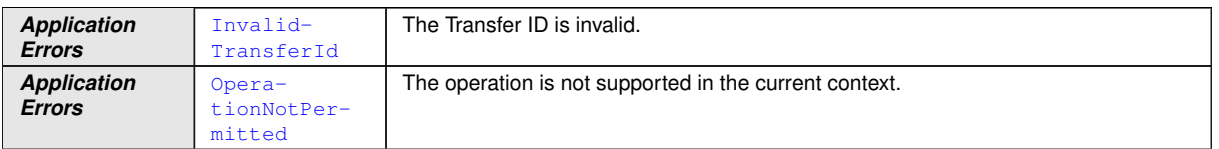

#### **Table 9.34: Service Interface PackageManagement - Method: DeleteTransfer**

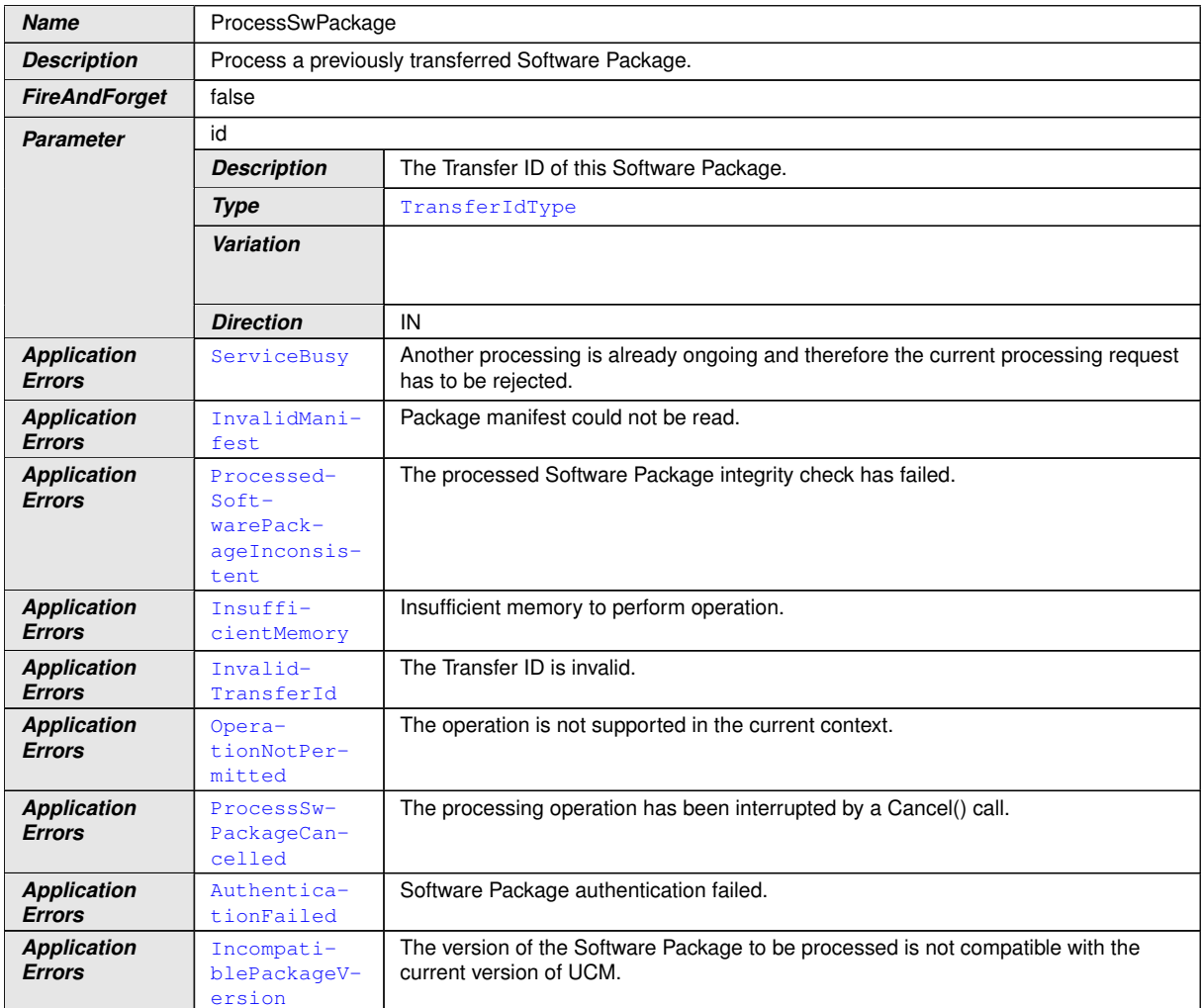

## **Table 9.35: Service Interface PackageManagement - Method: ProcessSwPackage**

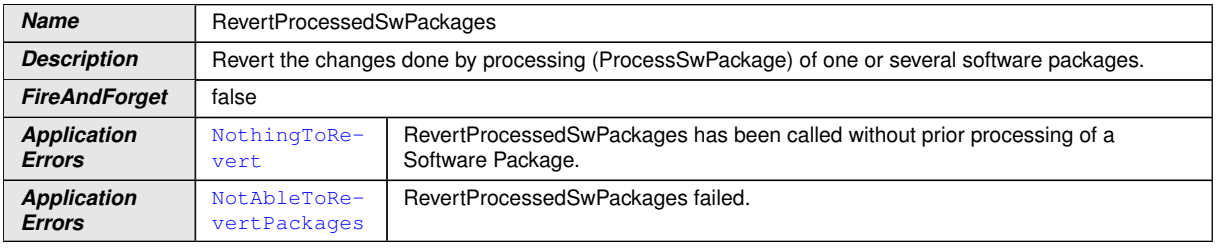

 $\overline{\nabla}$ 

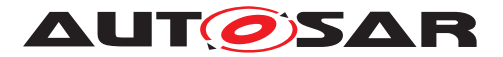

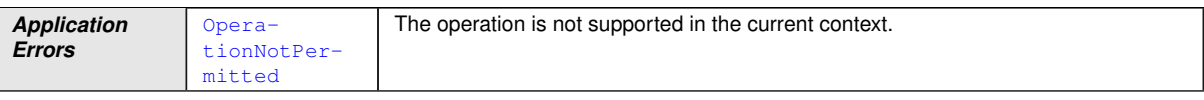

#### **Table 9.36: Service Interface PackageManagement - Method: RevertProcessedSwPackages**

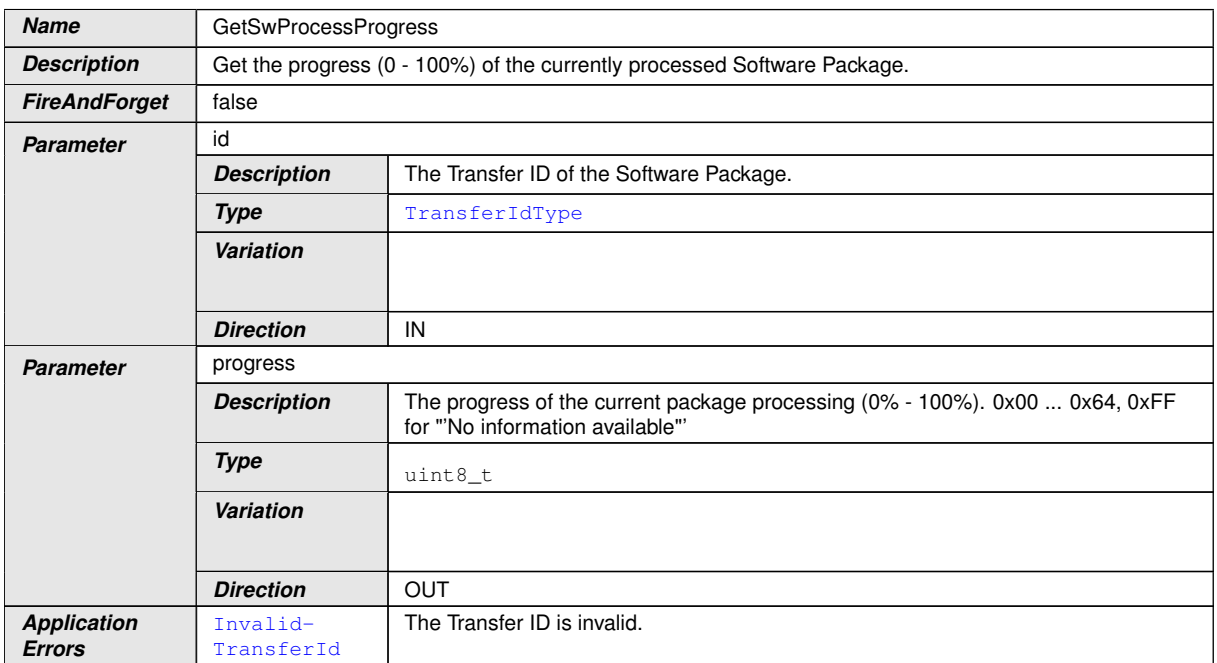

**Table 9.37: Service Interface PackageManagement - Method: GetSwProcessProgress**

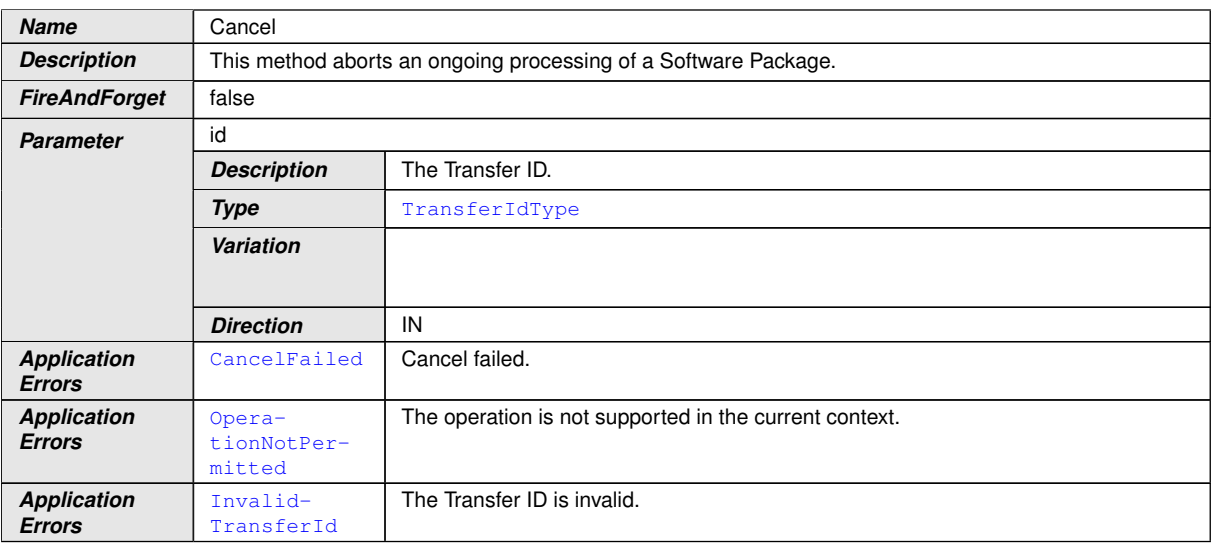

#### **Table 9.38: Service Interface PackageManagement - Method: Cancel**

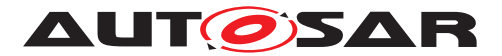

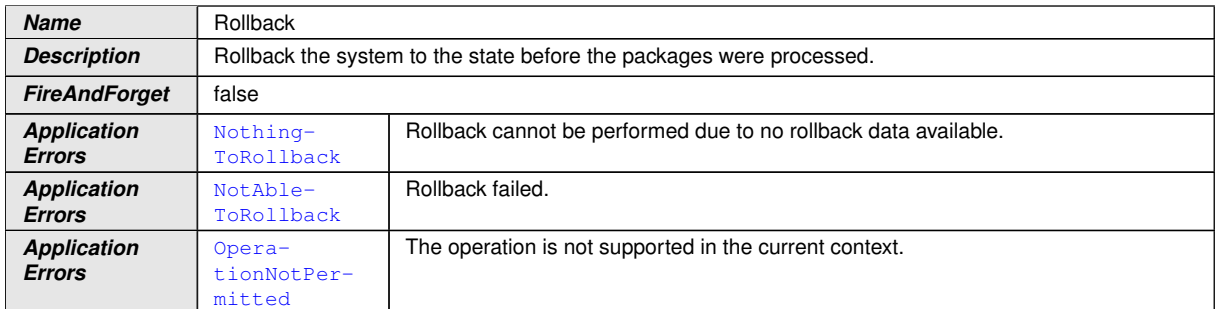

#### **Table 9.39: Service Interface PackageManagement - Method: Rollback**

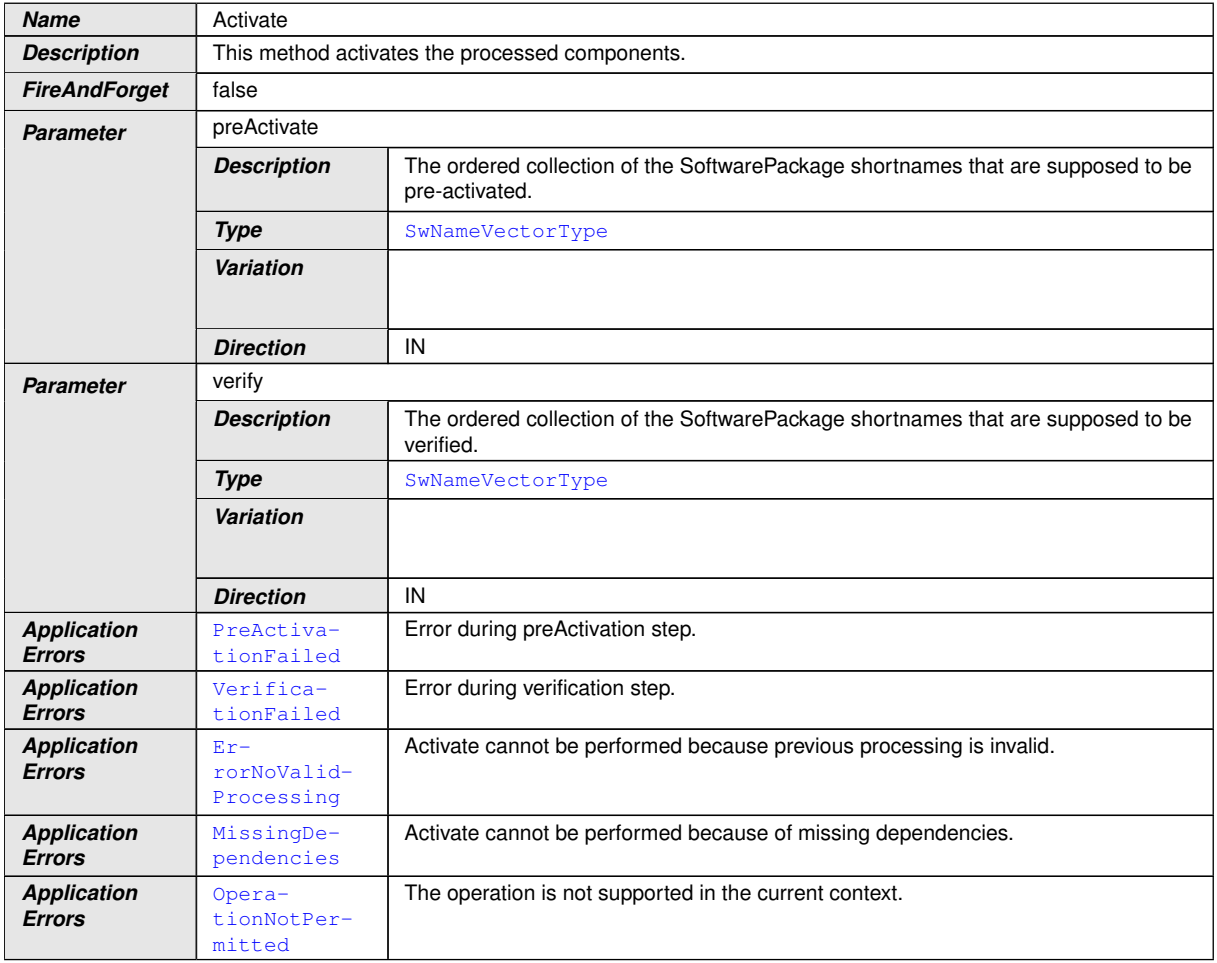

#### **Table 9.40: Service Interface PackageManagement - Method: Activate**

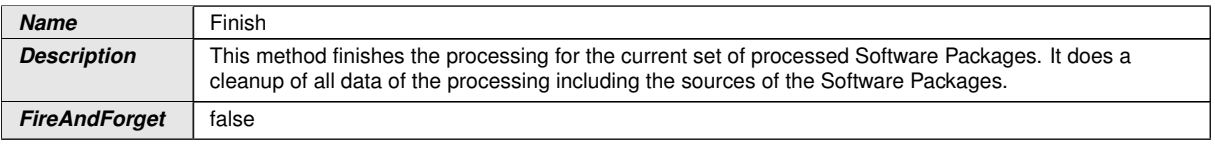

 $\bigtriangledown$ 

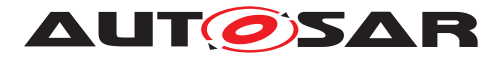

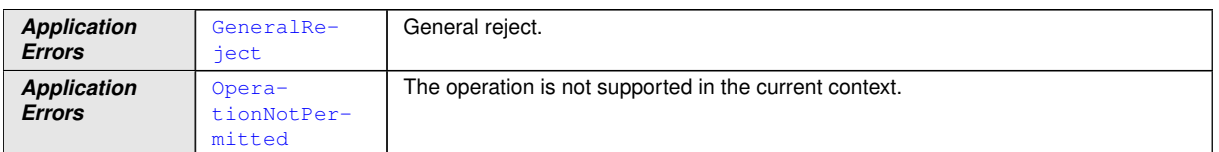

#### **Table 9.41: Service Interface PackageManagement - Method: Finish**

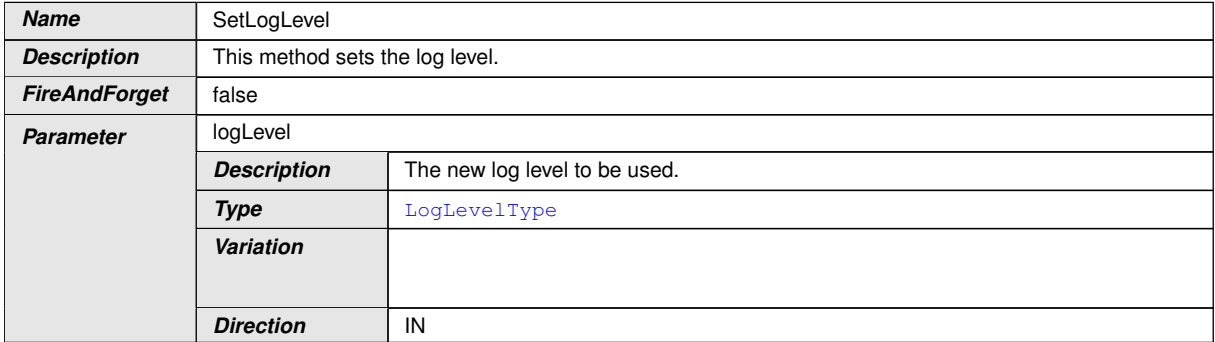

#### **Table 9.42: Service Interface PackageManagement - Method: SetLogLevel**

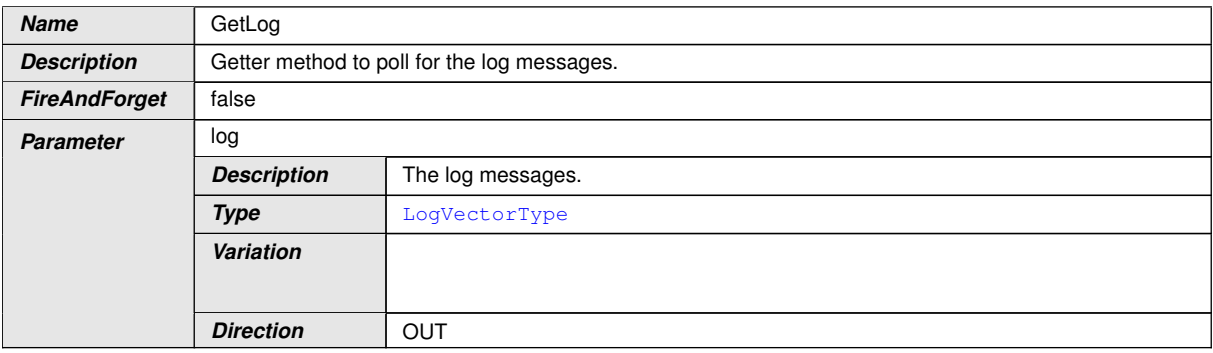

#### **Table 9.43: Service Interface PackageManagement - Method: GetLog**

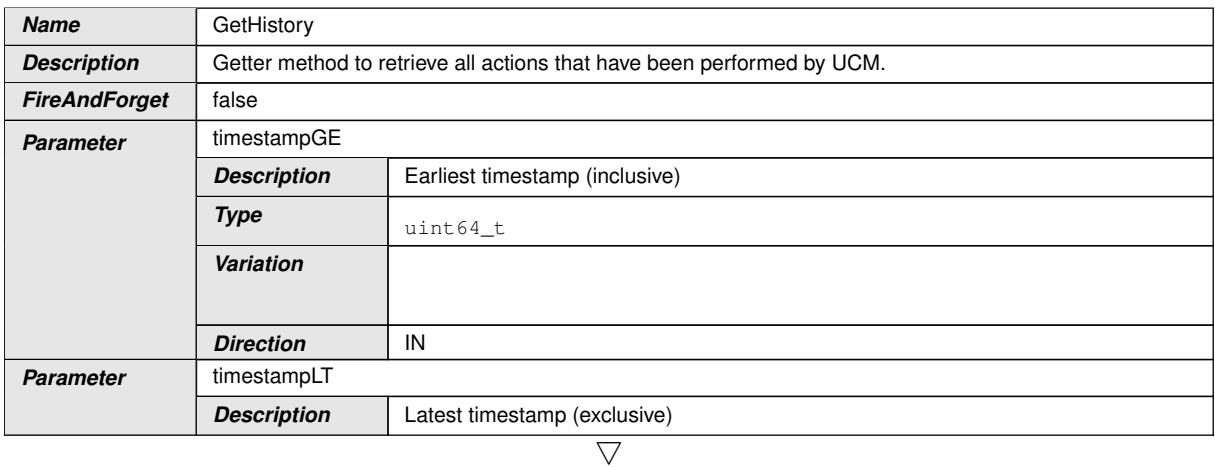

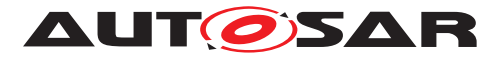

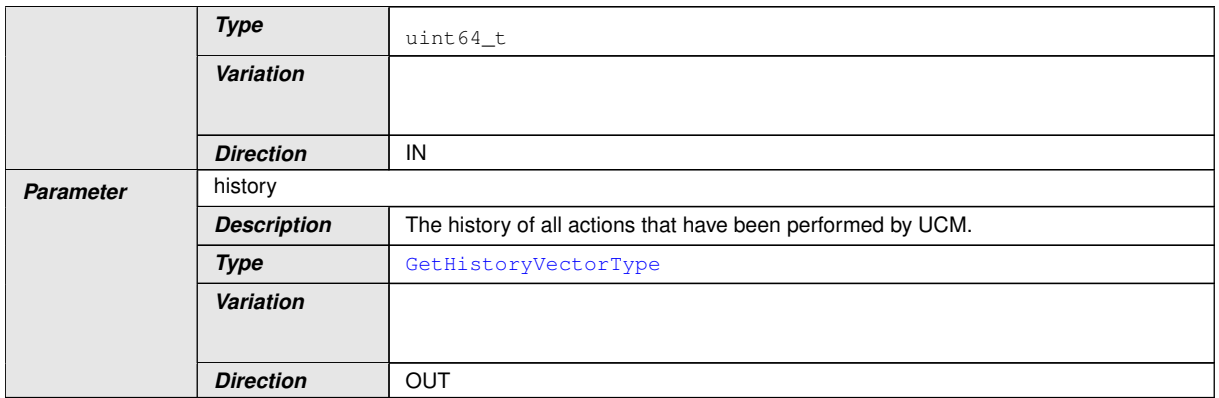

#### **Table 9.44: Service Interface PackageManagement - Method: GetHistory**

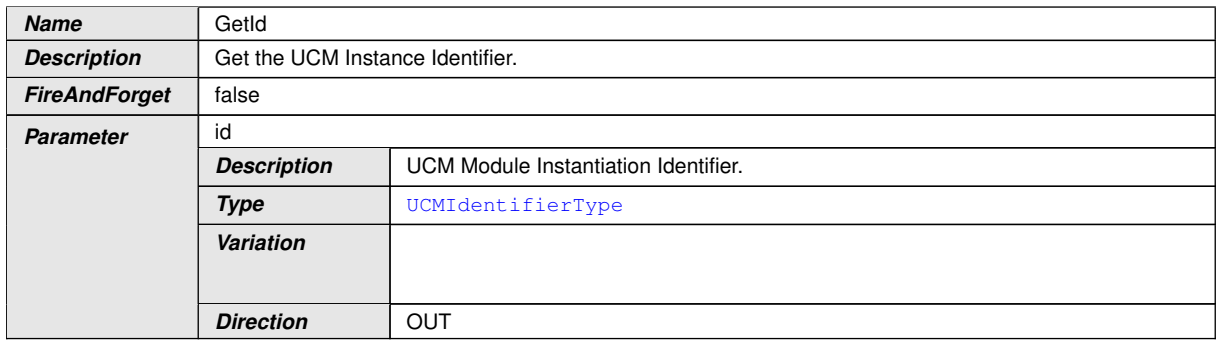

**Table 9.45: Service Interface PackageManagement - Method: GetId**

c*[\(RS\\_UCM\\_00001,](#page-14-0) [RS\\_UCM\\_00002,](#page-14-1) [RS\\_UCM\\_00008,](#page-15-0) [RS\\_UCM\\_00010,](#page-15-1) [RS\\_-](#page-16-0) [UCM\\_00011,](#page-16-0) [RS\\_UCM\\_00015,](#page-16-1) [RS\\_UCM\\_00018,](#page-16-2) [RS\\_UCM\\_00021,](#page-17-0) [RS\\_UCM\\_-](#page-17-1) [00022,](#page-17-1) [RS\\_UCM\\_00023,](#page-17-2) [RS\\_UCM\\_00024,](#page-18-0) [RS\\_UCM\\_00025,](#page-18-1) [RS\\_UCM\\_00032\)](#page-19-0)*

#### **9.2.1.2 Vehicle Package Management**

Port

#### **[SWS\_UCM\_00178]**{DRAFT} ProvidedPort VehiclePackageManagement [

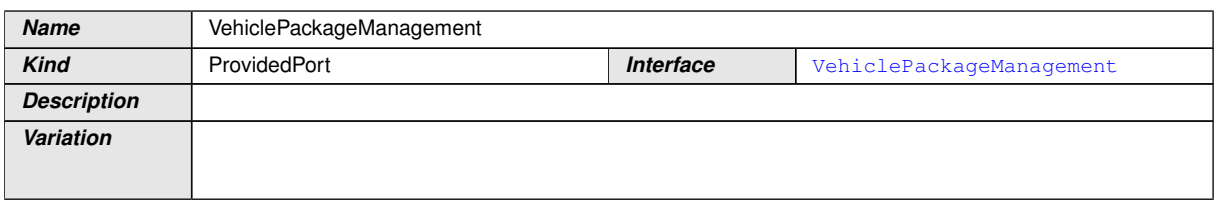

#### **Table 9.46: Port - VehiclePackageManagement**

## c*[\(RS\\_UCM\\_00035\)](#page-20-0)*

Service Interface

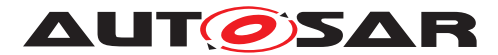

## **[SWS\_UCM\_00181]**{DRAFT} ProvidedInterface VehiclePackageManagement [

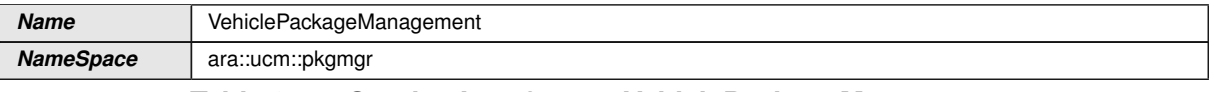

#### <span id="page-78-0"></span>**Table 9.47: Service Interfaces - VehiclePackageManagement**

#### Fields

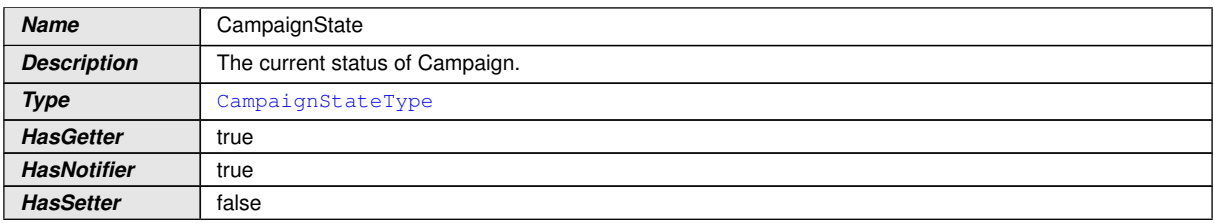

#### **Table 9.48: Service Interface VehiclePackageManagement - Field: CampaignState**

#### Methods

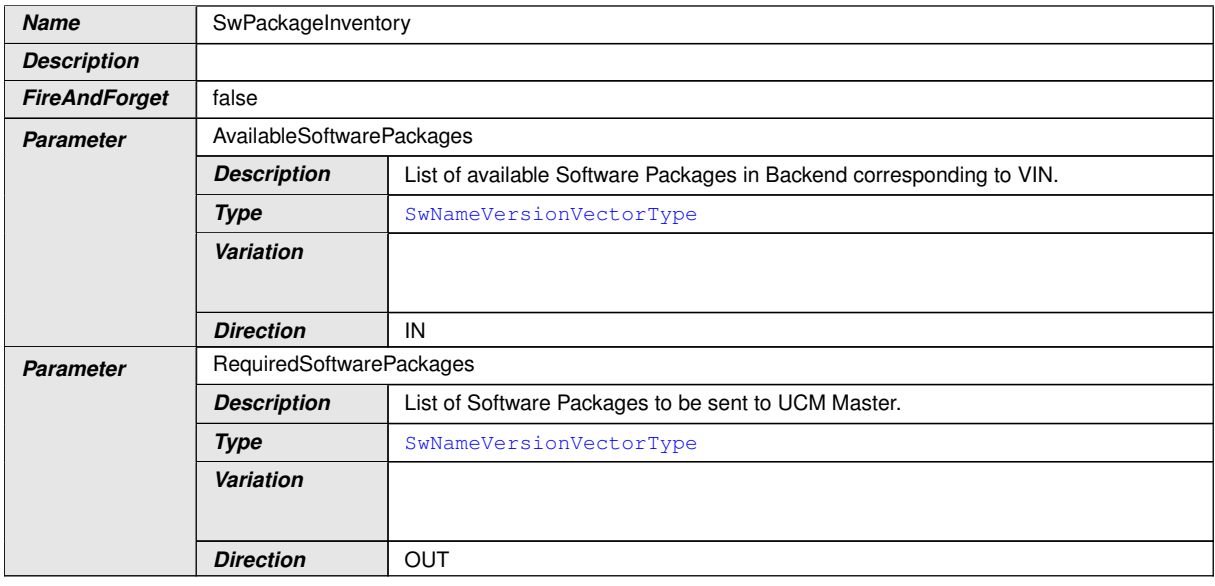

#### **Table 9.49: Service Interface VehiclePackageManagement - Method: SwPackageInventory**

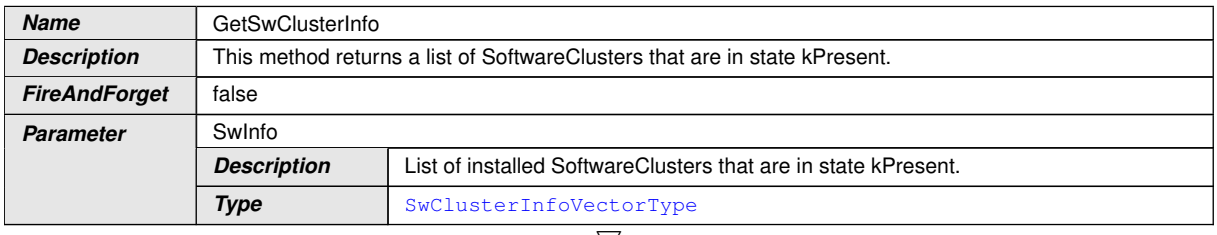

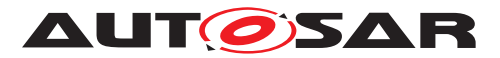

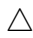

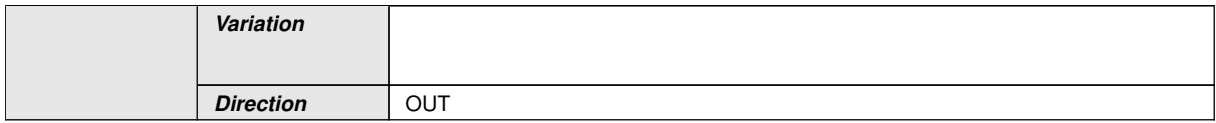

**Table 9.50: Service Interface VehiclePackageManagement - Method: GetSwClusterInfo**

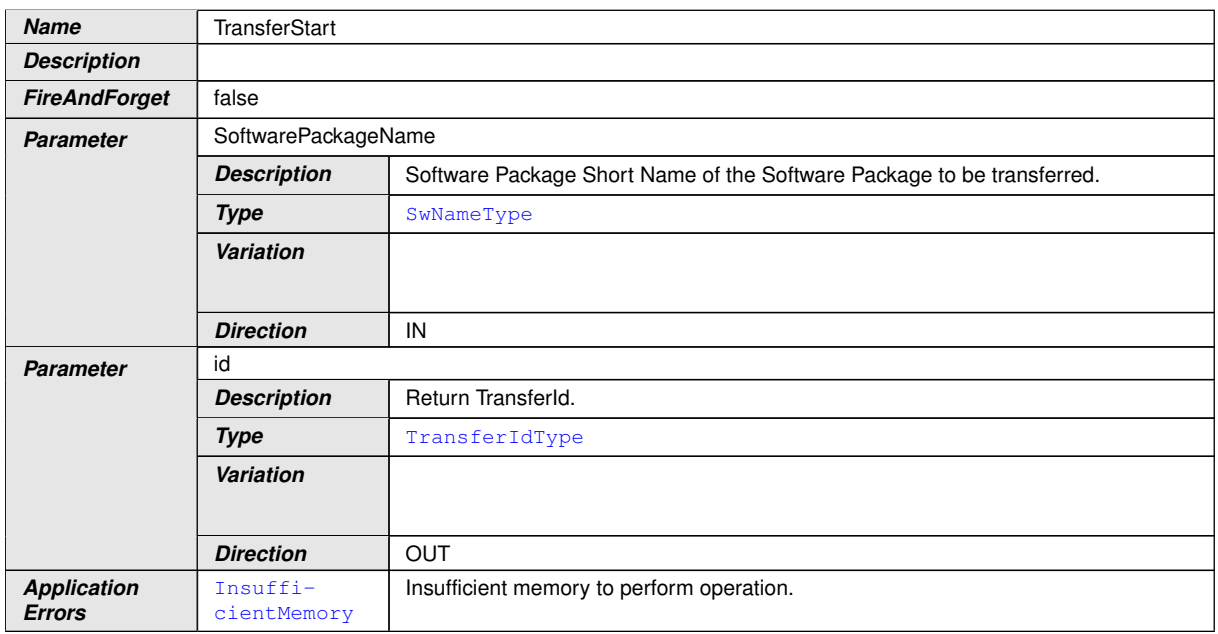

## **Table 9.51: Service Interface VehiclePackageManagement - Method: TransferStart**

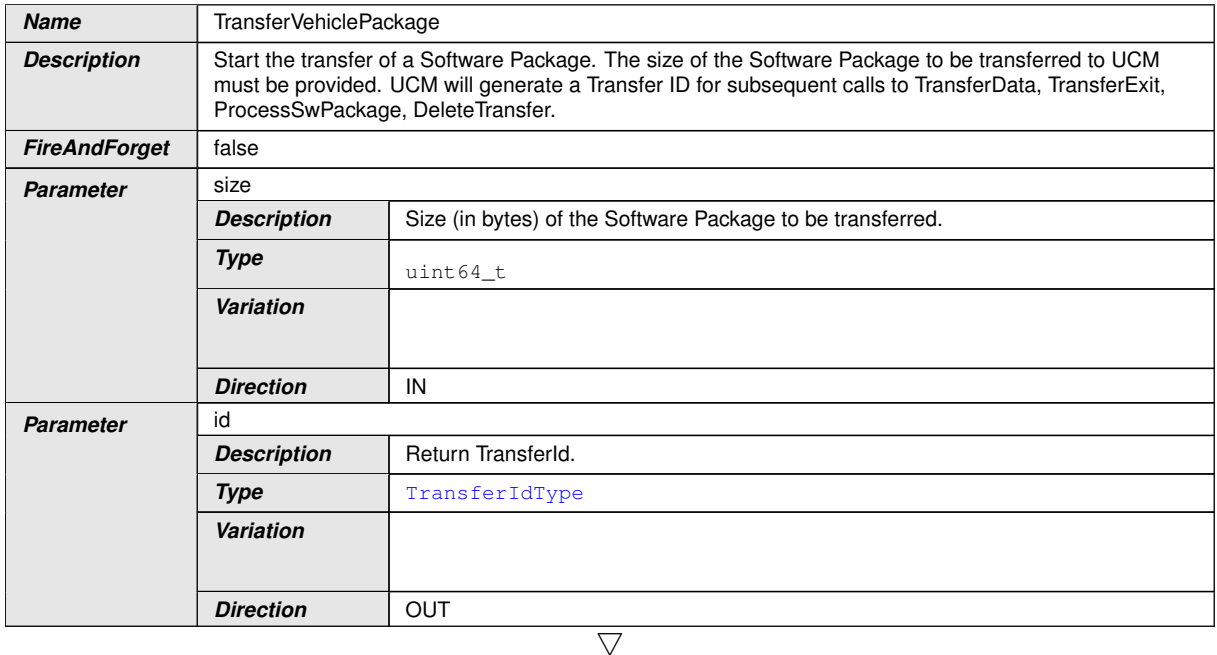

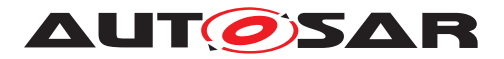

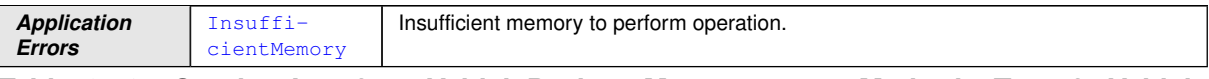

#### **Table 9.52: Service Interface VehiclePackageManagement - Method: TransferVehicle Package**

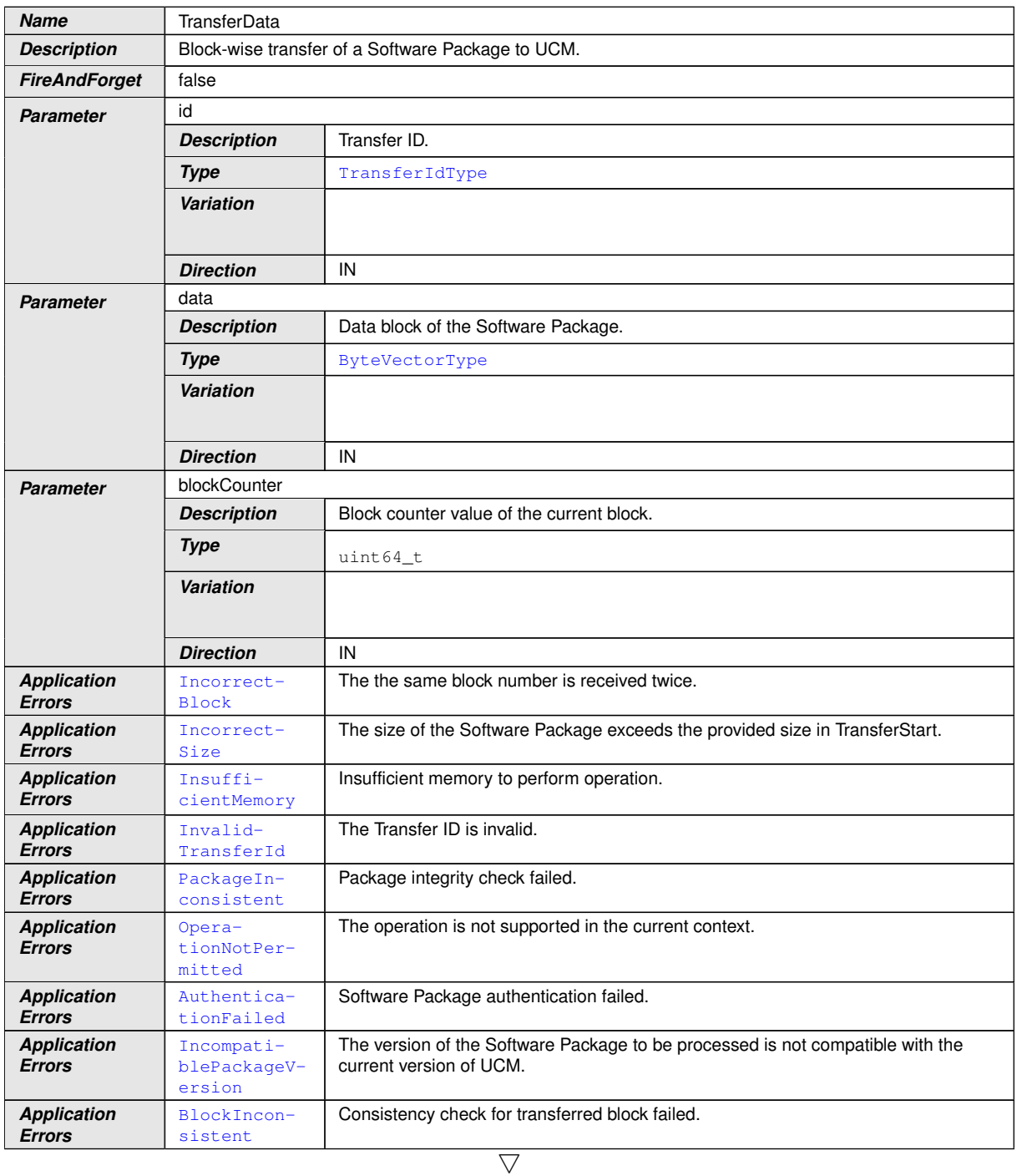

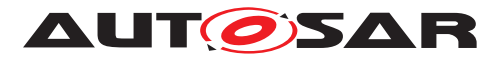

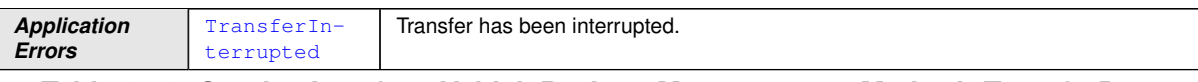

#### **Table 9.53: Service Interface VehiclePackageManagement - Method: TransferData**

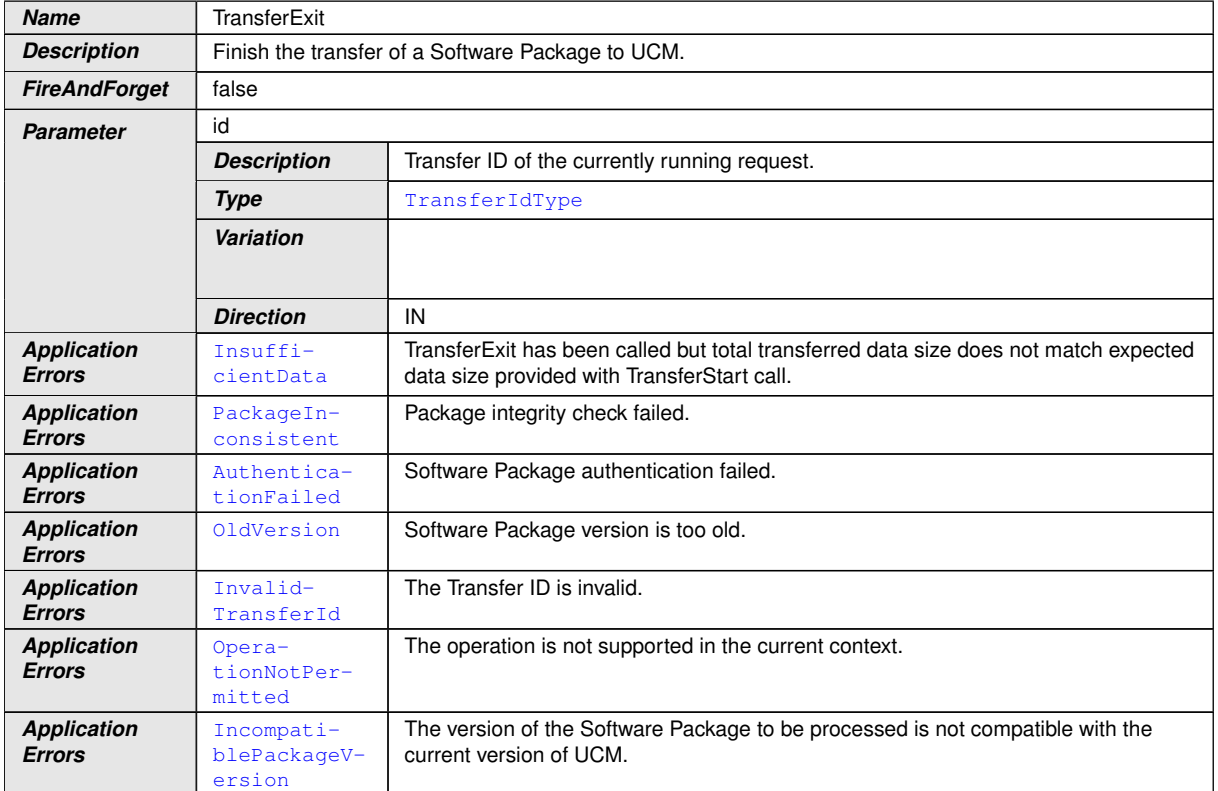

**Table 9.54: Service Interface VehiclePackageManagement - Method: TransferExit**

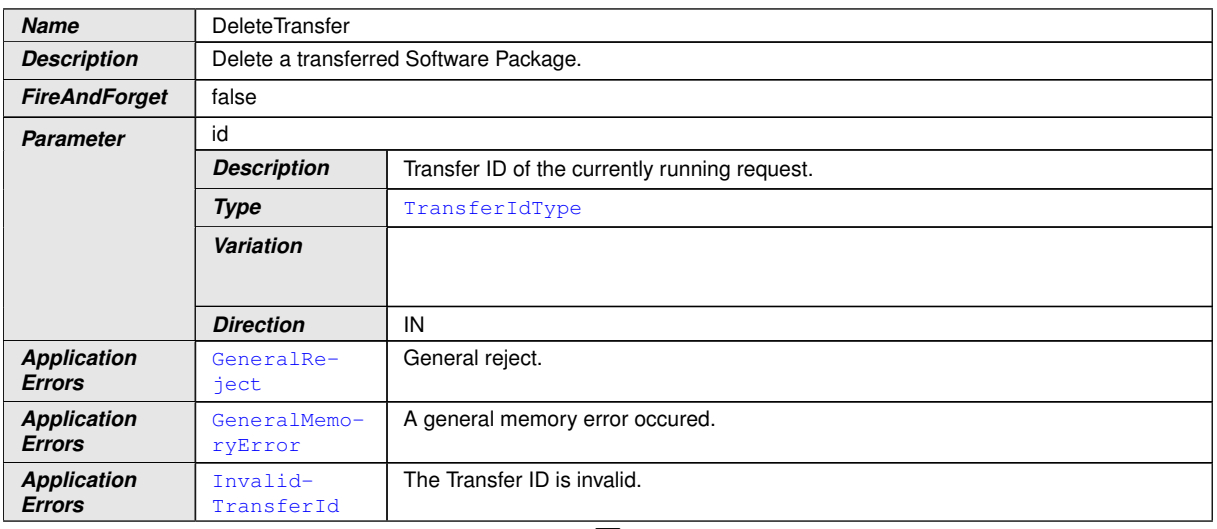

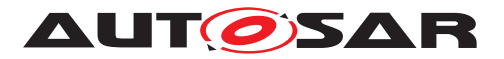

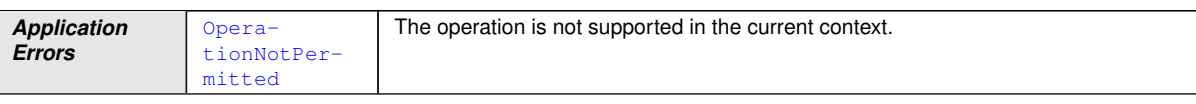

## **Table 9.55: Service Interface VehiclePackageManagement - Method: DeleteTransfer**

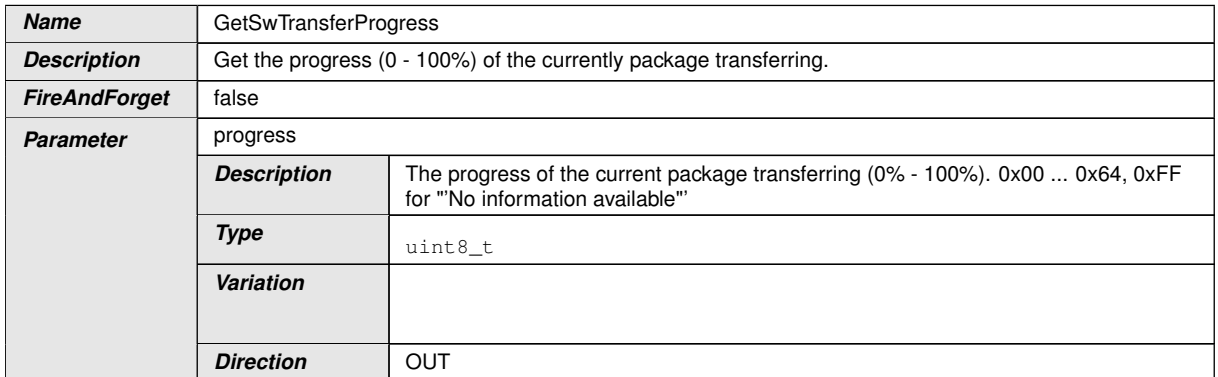

#### **Table 9.56: Service Interface VehiclePackageManagement - Method: GetSwTransfer Progress**

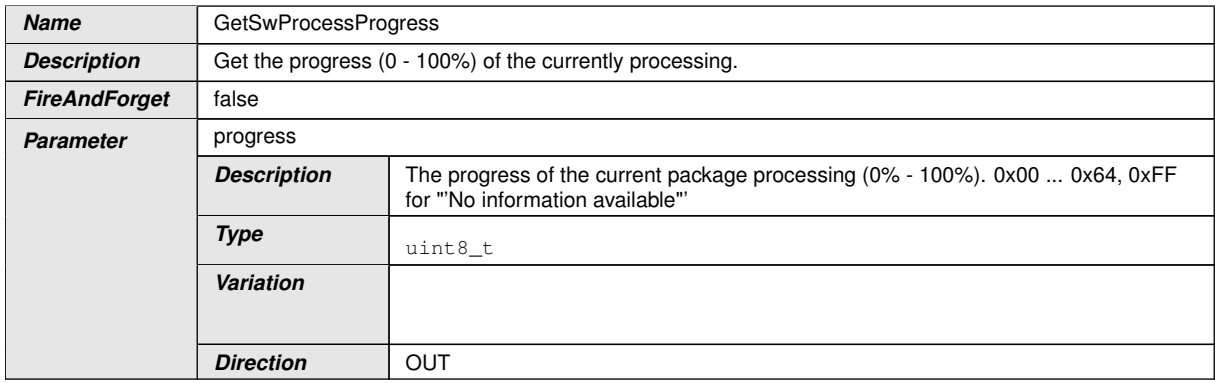

#### **Table 9.57: Service Interface VehiclePackageManagement - Method: GetSwProcess Progress**

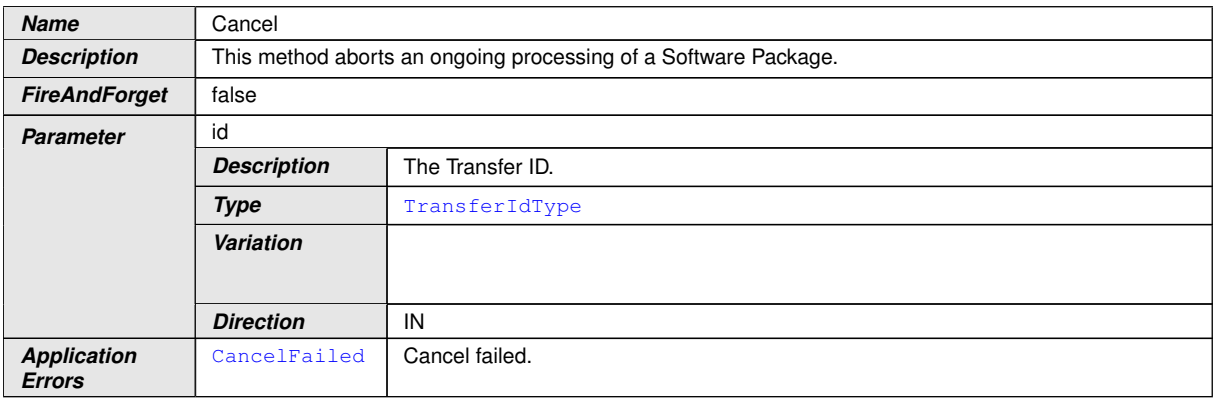

 $\overline{\nabla}$ 

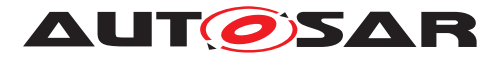

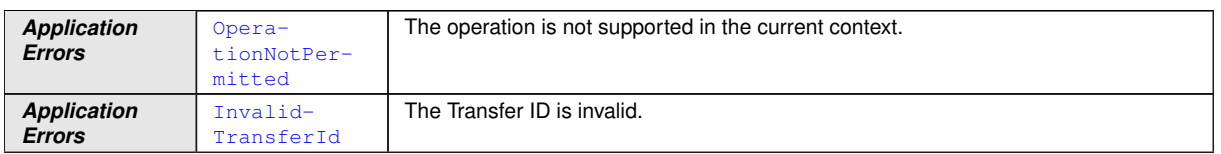

#### **Table 9.58: Service Interface VehiclePackageManagement - Method: Cancel**

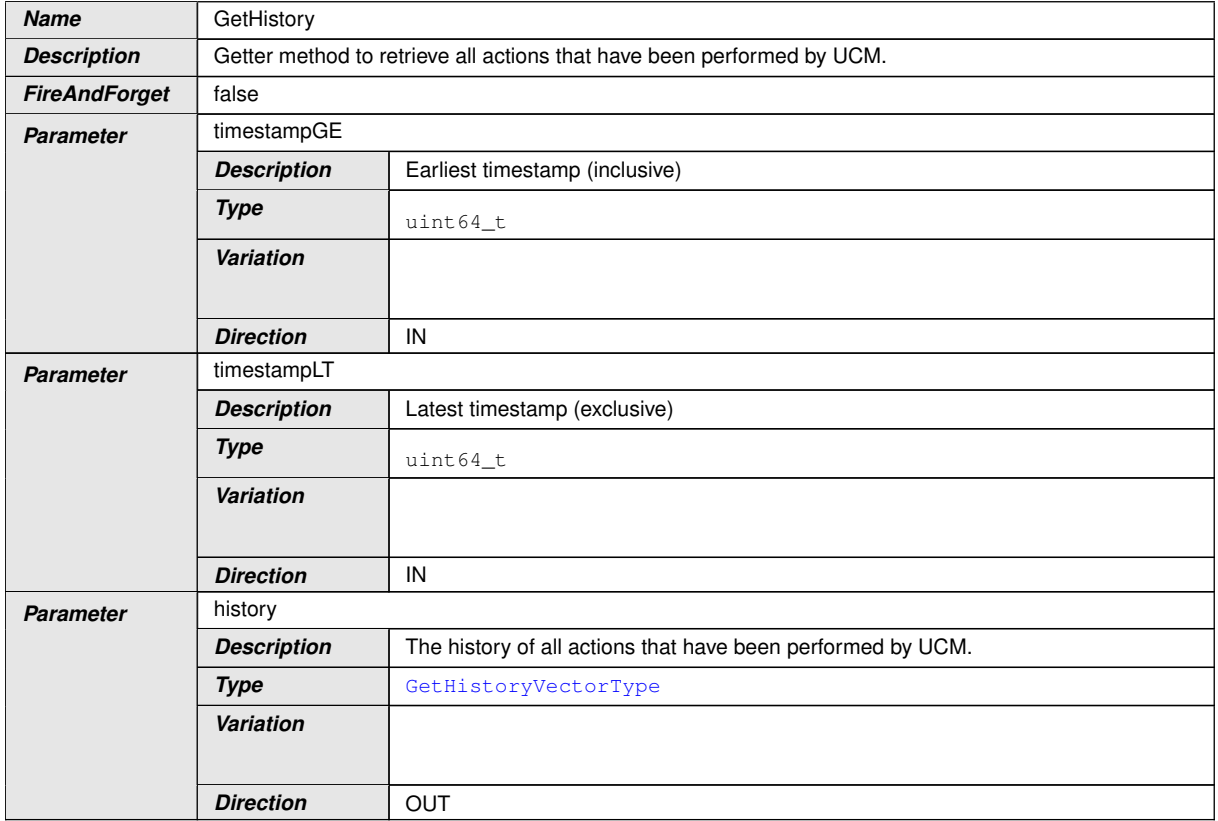

**Table 9.59: Service Interface VehiclePackageManagement - Method: GetHistory**

c*[\(RS\\_UCM\\_00001,](#page-14-0) [RS\\_UCM\\_00002,](#page-14-1) [RS\\_UCM\\_00008,](#page-15-0) [RS\\_UCM\\_00010,](#page-15-1) [RS\\_-](#page-16-0) [UCM\\_00011,](#page-16-0) [RS\\_UCM\\_00015,](#page-16-1) [RS\\_UCM\\_00018,](#page-16-2) [RS\\_UCM\\_00021,](#page-17-0) [RS\\_UCM\\_-](#page-17-1) [00022,](#page-17-1) [RS\\_UCM\\_00023,](#page-17-2) [RS\\_UCM\\_00024,](#page-18-0) [RS\\_UCM\\_00025,](#page-18-1) [RS\\_UCM\\_00032\)](#page-19-0)*

#### **9.2.2 Required Service Interfaces**

This chapter lists all required service interfaces of the [UCM Master](#page-8-0).

## **9.2.2.1 Vehicle Driver Application**

Port

## **[SWS\_UCM\_00180]**{DRAFT} RequiredPort VehicleDriverApplication [

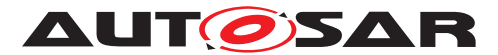

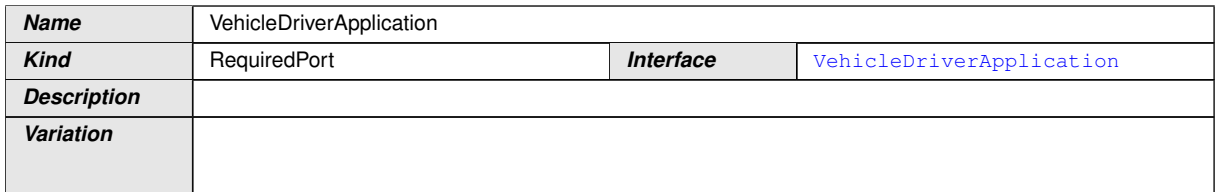

#### **Table 9.60: Port - VehicleDriverApplication**

## c*[\(RS\\_UCM\\_00038,](#page-21-0) [RS\\_UCM\\_00043\)](#page-22-0)*

#### Service Interface

## **[SWS\_UCM\_00182]**{DRAFT} RequiredInterface VehicleDriverApplication [

**Name VehicleDriverApplication** 

## <span id="page-84-0"></span>**Table 9.61: Service Interfaces - VehicleDriverApplication**

#### Methods

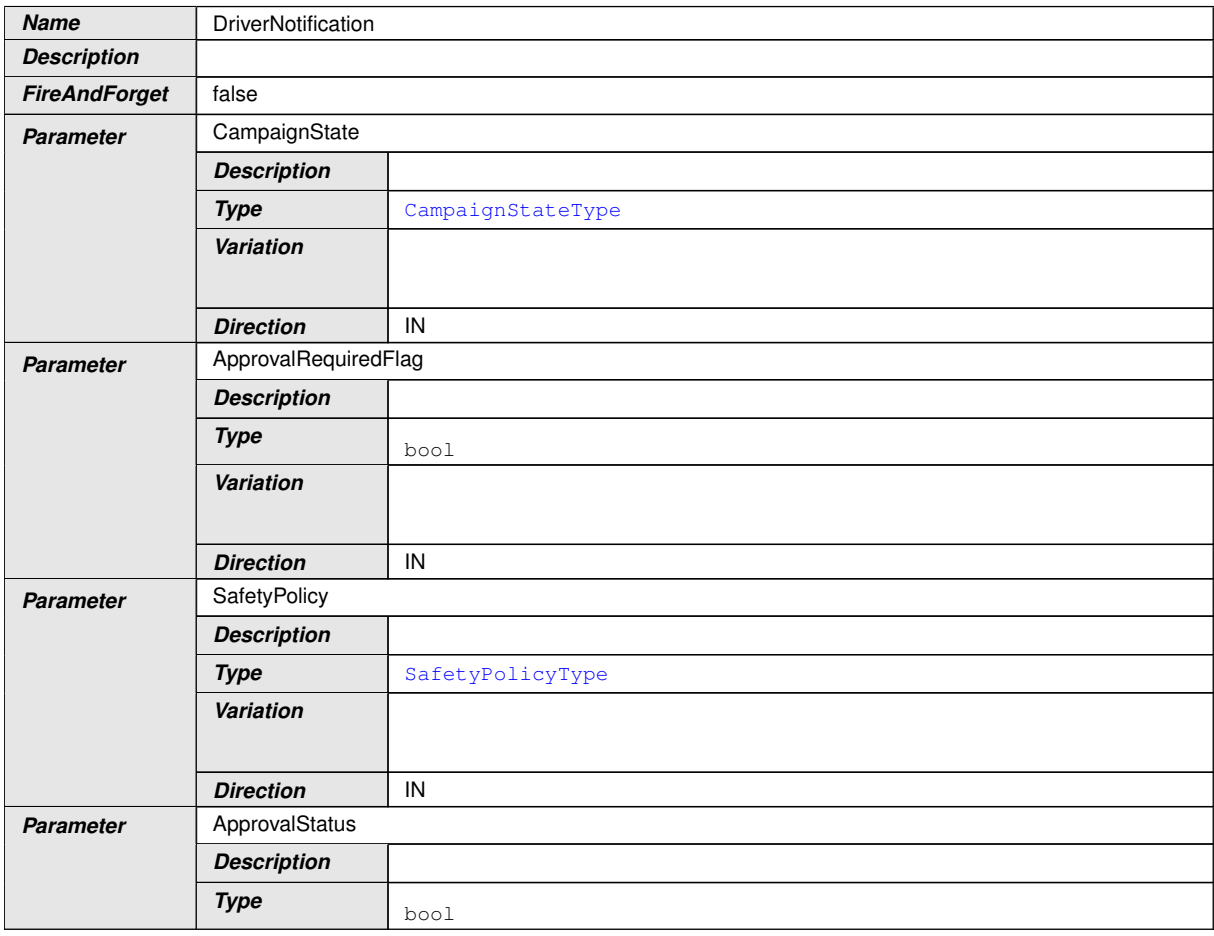

 $\bigtriangledown$ 

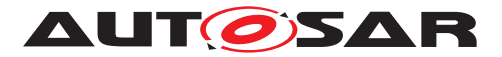

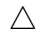

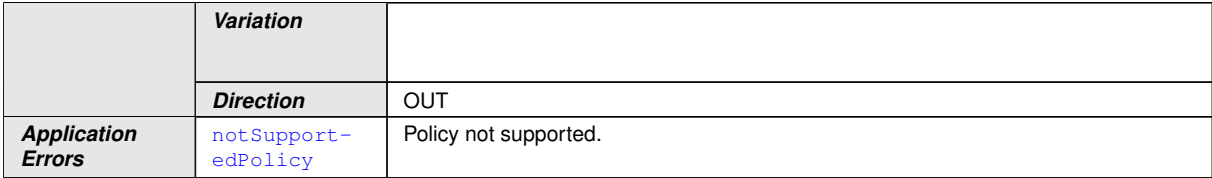

**Table 9.62: Service Interface VehicleDriverApplication - Method: DriverNotification**

c*[\(RS\\_UCM\\_00001,](#page-14-0) [RS\\_UCM\\_00002,](#page-14-1) [RS\\_UCM\\_00008,](#page-15-0) [RS\\_UCM\\_00010,](#page-15-1) [RS\\_-](#page-16-0) [UCM\\_00011,](#page-16-0) [RS\\_UCM\\_00015,](#page-16-1) [RS\\_UCM\\_00018,](#page-16-2) [RS\\_UCM\\_00021,](#page-17-0) [RS\\_UCM\\_-](#page-17-1) [00022,](#page-17-1) [RS\\_UCM\\_00023,](#page-17-2) [RS\\_UCM\\_00024,](#page-18-0) [RS\\_UCM\\_00025,](#page-18-1) [RS\\_UCM\\_00032\)](#page-19-0)*

#### **9.2.2.2 Vehicle State Manager**

Port

#### **[SWS\_UCM\_00179]**{DRAFT} RequiredPort VehicleStateManager [

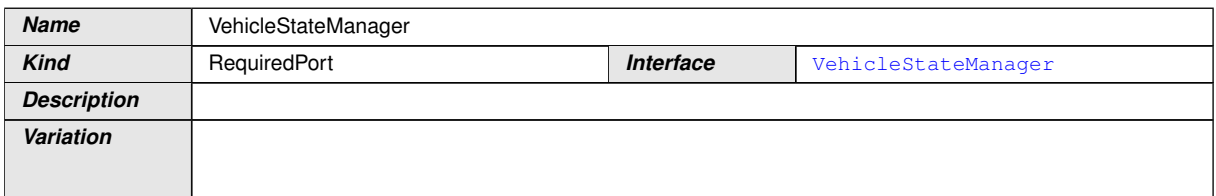

#### **Table 9.63: Port - VehicleStateManager**

# c*[\(RS\\_UCM\\_00037,](#page-21-1) [RS\\_UCM\\_00043\)](#page-22-0)*

#### Service Interface

#### **[SWS\_UCM\_00183]**{DRAFT} RequiredInterface VehicleStateManager [

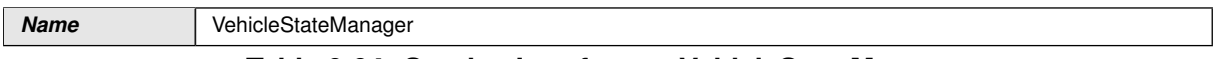

#### <span id="page-85-0"></span>**Table 9.64: Service Interfaces - VehicleStateManager**

#### Fields

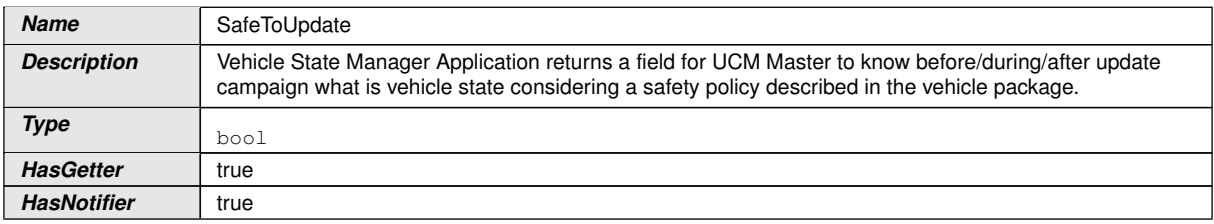

 $\overline{\nabla}$ 

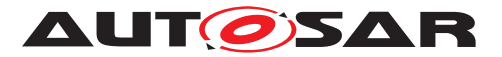

*HasSetter* false

**Table 9.65: Service Interface VehicleStateManager - Field: SafeToUpdate**

#### Methods

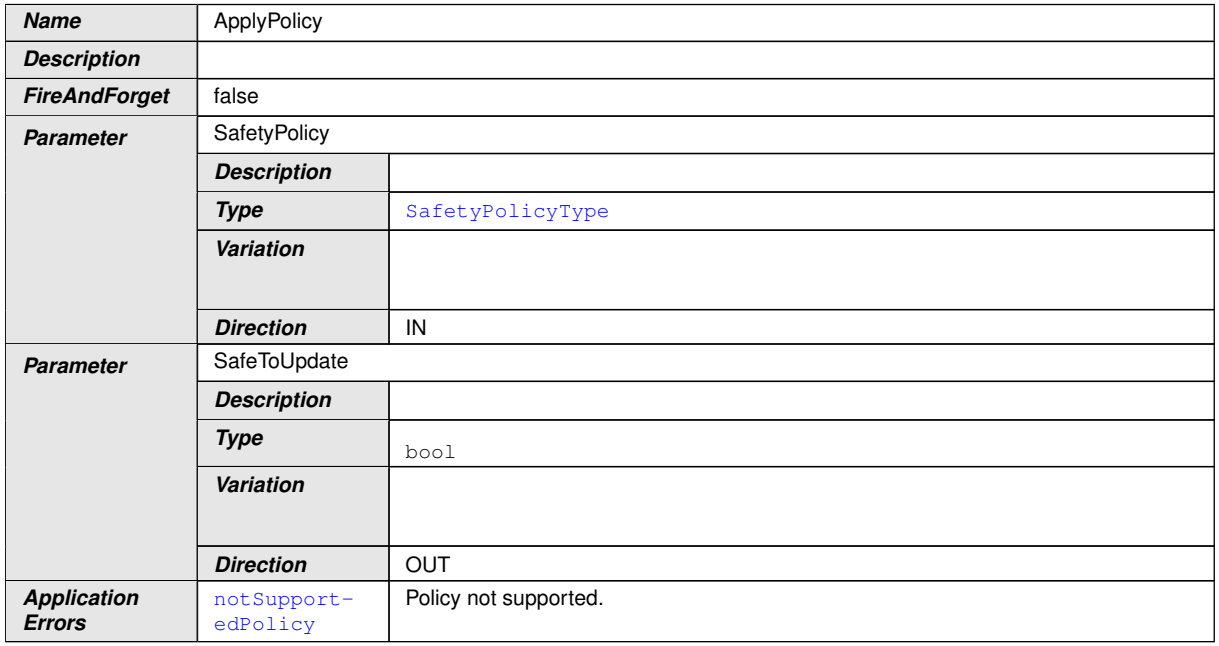

**Table 9.66: Service Interface VehicleStateManager - Method: ApplyPolicy**

c*[\(RS\\_UCM\\_00001,](#page-14-0) [RS\\_UCM\\_00002,](#page-14-1) [RS\\_UCM\\_00008,](#page-15-0) [RS\\_UCM\\_00010,](#page-15-1) [RS\\_-](#page-16-0) [UCM\\_00011,](#page-16-0) [RS\\_UCM\\_00015,](#page-16-1) [RS\\_UCM\\_00018,](#page-16-2) [RS\\_UCM\\_00021,](#page-17-0) [RS\\_UCM\\_-](#page-17-1) [00022,](#page-17-1) [RS\\_UCM\\_00023,](#page-17-2) [RS\\_UCM\\_00024,](#page-18-0) [RS\\_UCM\\_00025,](#page-18-1) [RS\\_UCM\\_00032\)](#page-19-0)*

# **9.3 Application Errors**

#### **9.3.1 Application Error Domain**

#### **9.3.1.1 UCMErrorDomain**

This section lists all application errors of the [UCM](#page-8-1).

## **[SWS\_UCM\_00136]**{DRAFT} **UCMErrorDomain** [

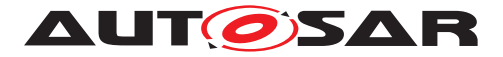

<span id="page-87-26"></span><span id="page-87-25"></span><span id="page-87-14"></span><span id="page-87-11"></span><span id="page-87-10"></span><span id="page-87-9"></span><span id="page-87-7"></span><span id="page-87-6"></span><span id="page-87-5"></span><span id="page-87-4"></span><span id="page-87-3"></span><span id="page-87-2"></span>

| <b>Name</b>                          | Code           | <b>Description</b>                                                                                                    |
|--------------------------------------|----------------|----------------------------------------------------------------------------------------------------|
| InsufficientMemory                   | 1              | Insufficient memory to perform operation.                                                                                           |
| <b>IncorrectBlock</b>                | $\overline{c}$ | The the same block number is received twice.                                                                                        |
| IncorrectSize                        | 3              | The size of the Software Package exceeds the provided size in<br>TransferStart.                                                     |
| InvalidTransferId                    | 4              | The Transfer ID is invalid.                                                                                                    |
| OperationNotPermitted                | 5              | The operation is not supported in the current context.                                                                              |
| <b>InsufficientData</b>              | 6              | TransferExit has been called but total transferred data size does not<br>match expected data size provided with TransferStart call. |
| PackageInconsistent                  | $\overline{7}$ | Package integrity check failed.                                                                                                    |
| AuthenticationFailed                 | 8              | Software Package authentication failed.                                                                                             |
| OldVersion                           | 9              | Software Package version is too old.                                                                                                |
| GeneralReject                        | 10             | General reject.                                                                                                    |
| GeneralMemoryError                   | 11             | A general memory error occured.                                                                                                    |
| ServiceBusy                          | 12             | Another processing is already ongoing and therefore the current<br>processing request has to be rejected.                           |
| InvalidManifest                      | 13             | Package manifest could not be read.                                                                                                 |
| NothingToRevert                      | 14             | RevertProcessedSwPackages has been called without prior<br>processing of a Software Package.                                        |
| NotAbleToRevertPackages              | 15             | RevertProcessedSwPackages failed.                                                                                                   |
| CancelFailed                         | 16             | Cancel failed.                                                                                                    |
| NothingToRollback                    | 17             | Rollback cannot be performed due to no rollback data available.                                                                     |
| <b>NotAbleToRollback</b>             | 18             | Rollback failed.                                                                                                    |
| PreActivationFailed                  | 19             | Error during preActivation step.                                                                                                    |
| ErrorNoValidProcessing               | 20             | Activate cannot be performed because previous processing is<br>invalid.                                                             |
| <b>MissingDependencies</b>           | 21             | Activate cannot be performed because of missing dependencies.                                                                       |
| ProcessSwPackageCancelled            | 22             | The processing operation has been interrupted by a Cancel() call.                                                                   |
| ProcessedSoftwarePackageInconsistent | 23             | The processed Software Package integrity check has failed.                                                                          |
| IncompatiblePackageVersion           | 24             | The version of the Software Package to be processed is not<br>compatible with the current version of UCM.                           |
| BlockInconsistent                    | 25             | Consistency check for transferred block failed.                                                                                     |
| TransferInterrupted                  | 26             | Transfer has been interrupted.                                                                                                    |
| VerificationFailed                   | 27             | Error during verification step.                                                                                                    |

<span id="page-87-24"></span><span id="page-87-23"></span><span id="page-87-22"></span><span id="page-87-21"></span><span id="page-87-20"></span><span id="page-87-19"></span><span id="page-87-18"></span><span id="page-87-17"></span><span id="page-87-16"></span><span id="page-87-15"></span><span id="page-87-13"></span><span id="page-87-12"></span><span id="page-87-8"></span><span id="page-87-1"></span><span id="page-87-0"></span>**Table 9.67: Application Errors of UCMErrorDomain**

# c*[\(RS\\_UCM\\_00006,](#page-15-2) [RS\\_UCM\\_00007,](#page-15-3) [RS\\_UCM\\_00012,](#page-16-3) [RS\\_UCM\\_00013,](#page-16-4) [RS\\_-](#page-16-5) [UCM\\_00014\)](#page-16-5)*

# **9.3.1.2 VehicleStateManagerErrorDomain**

This section lists all application errors of the Vehicle State Manager.

## **[SWS\_UCM\_01115]**{DRAFT} VehicleStateManagerErrorDomain [

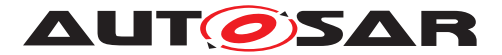

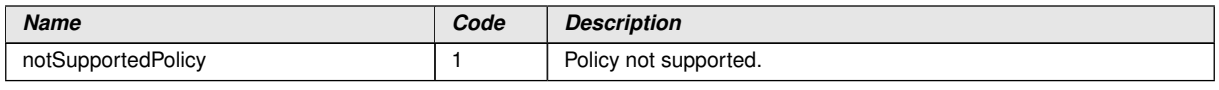

<span id="page-88-0"></span>**Table 9.68: Application Errors of VehicleStateManagerErrorDomain**

c*[\(RS\\_UCM\\_00037,](#page-21-1) [RS\\_UCM\\_00043\)](#page-22-0)*

## **9.3.1.3 VehicleDriverApplicationErrorDomain**

This section lists all application errors of the Vehicle Driver Application.

# **[SWS\_UCM\_01116]**{DRAFT} VehicleDriverApplicationErrorDomain [

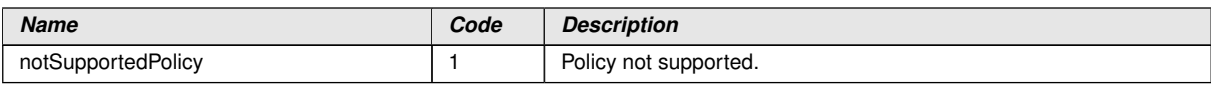

#### **Table 9.69: Application Errors of VehicleDriverApplicationErrorDomain**

c*[\(RS\\_UCM\\_00038,](#page-21-0) [RS\\_UCM\\_00043\)](#page-22-0)*

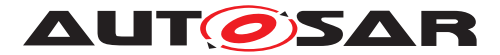

# **10 Sequence diagrams**

# **10.1 Update process**

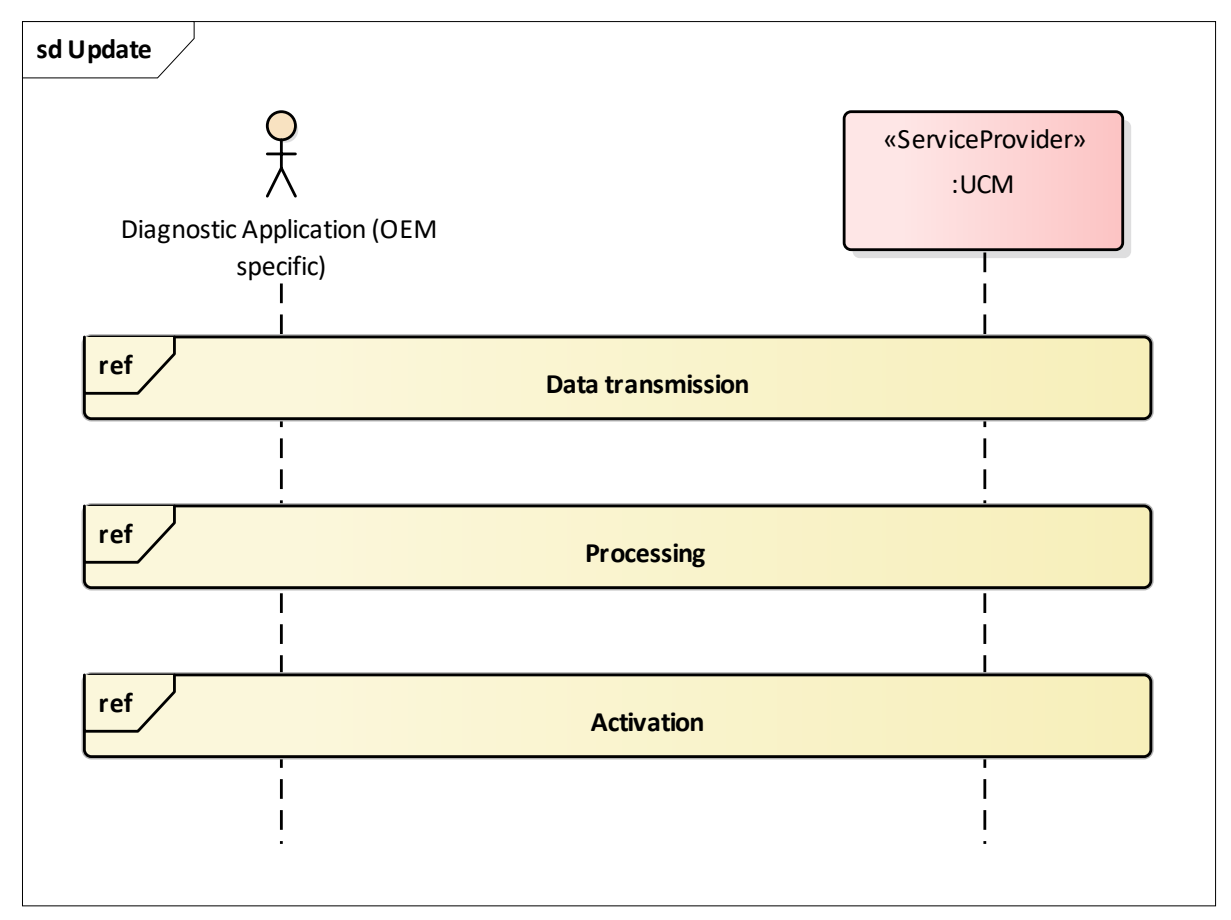

**Figure 10.1: Sequence diagram showing the update process**

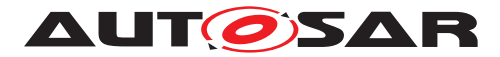

# **10.2 Data transmission**

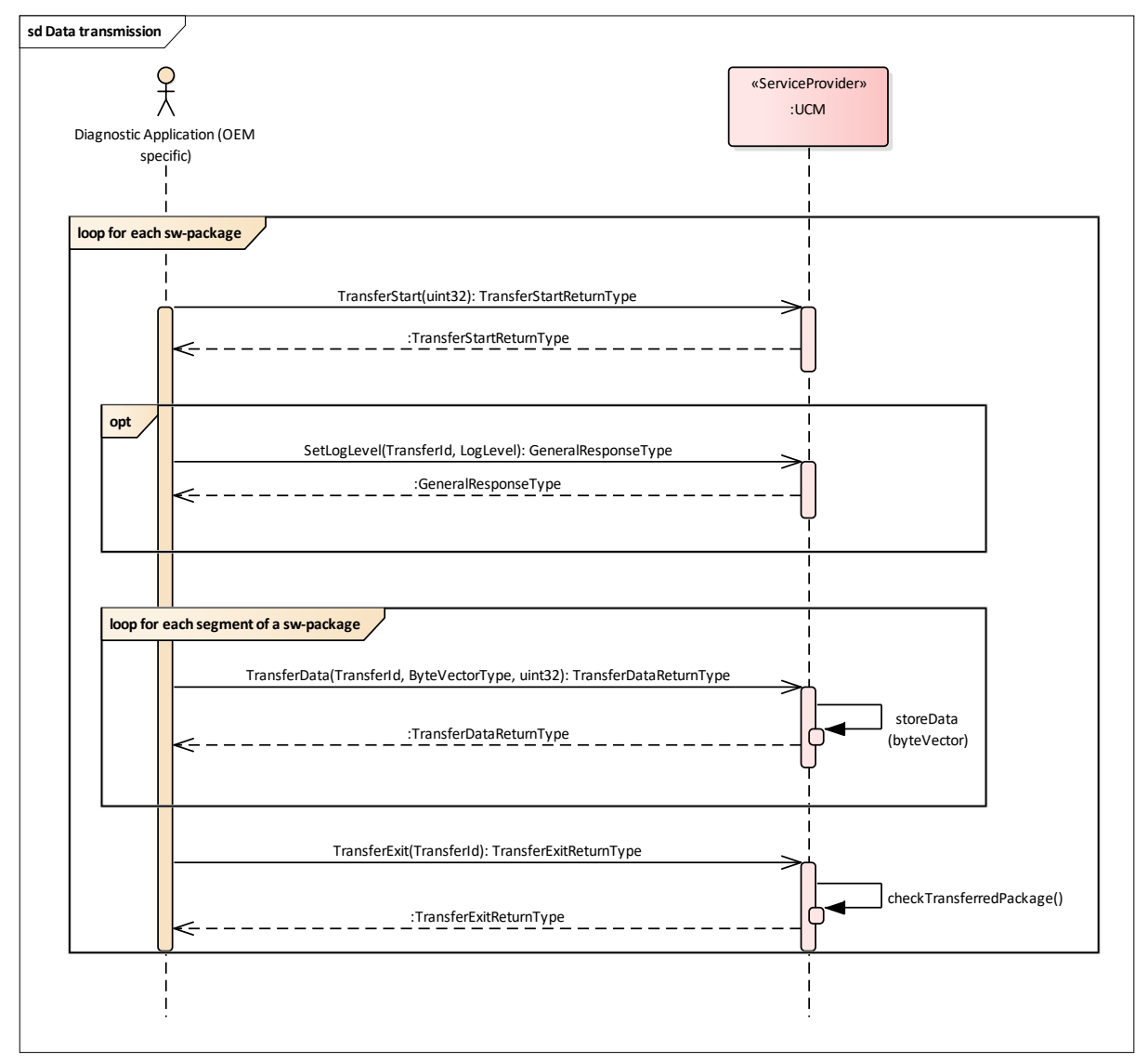

**Figure 10.2: Sequence diagram showing the data transmission**

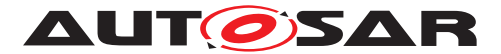

# **10.3 Package processing**

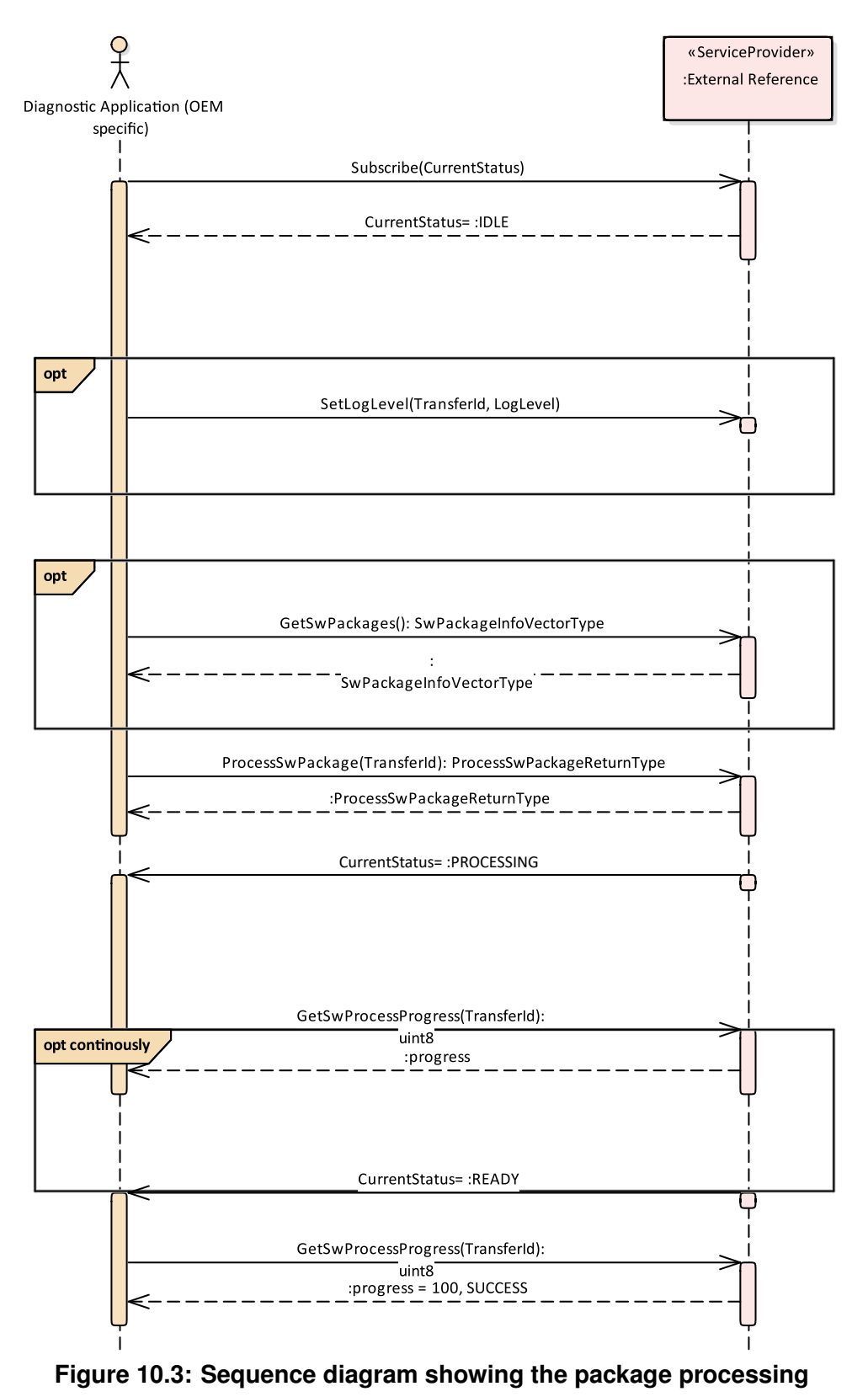

— AUTOSAR CONFIDENTIAL — Document ID 888: AUTOSAR\_SWS\_UpdateAndConfigManagement

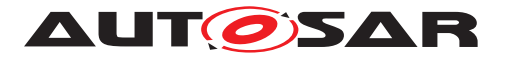

# **10.4 Activation**

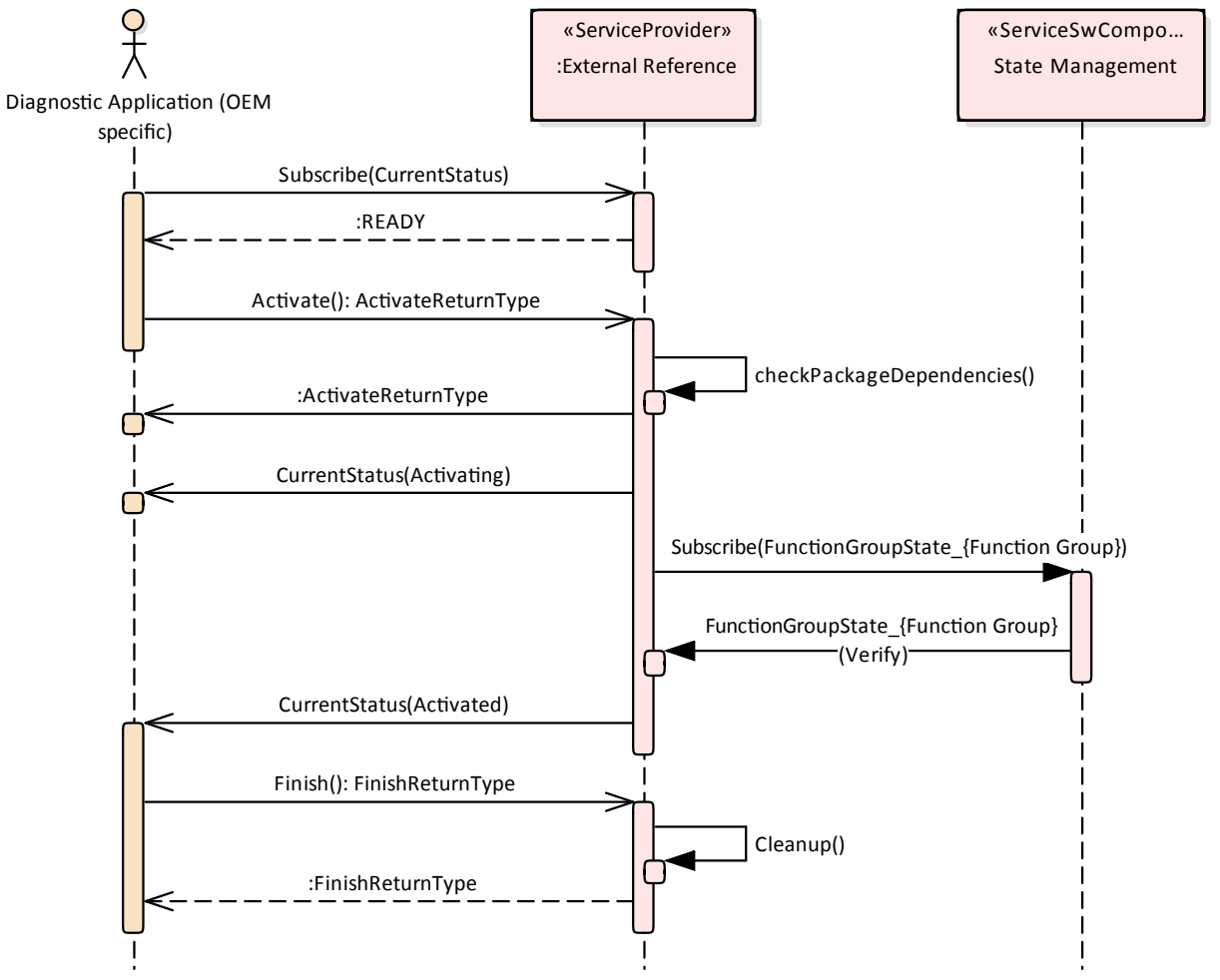

**Figure 10.4: Sequence diagram showing the activation process**

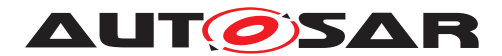

Specification of Update and Configuration Management AUTOSAR AP R19-11

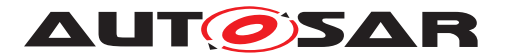

# **10.5 UCM Master simplified vehicle update**

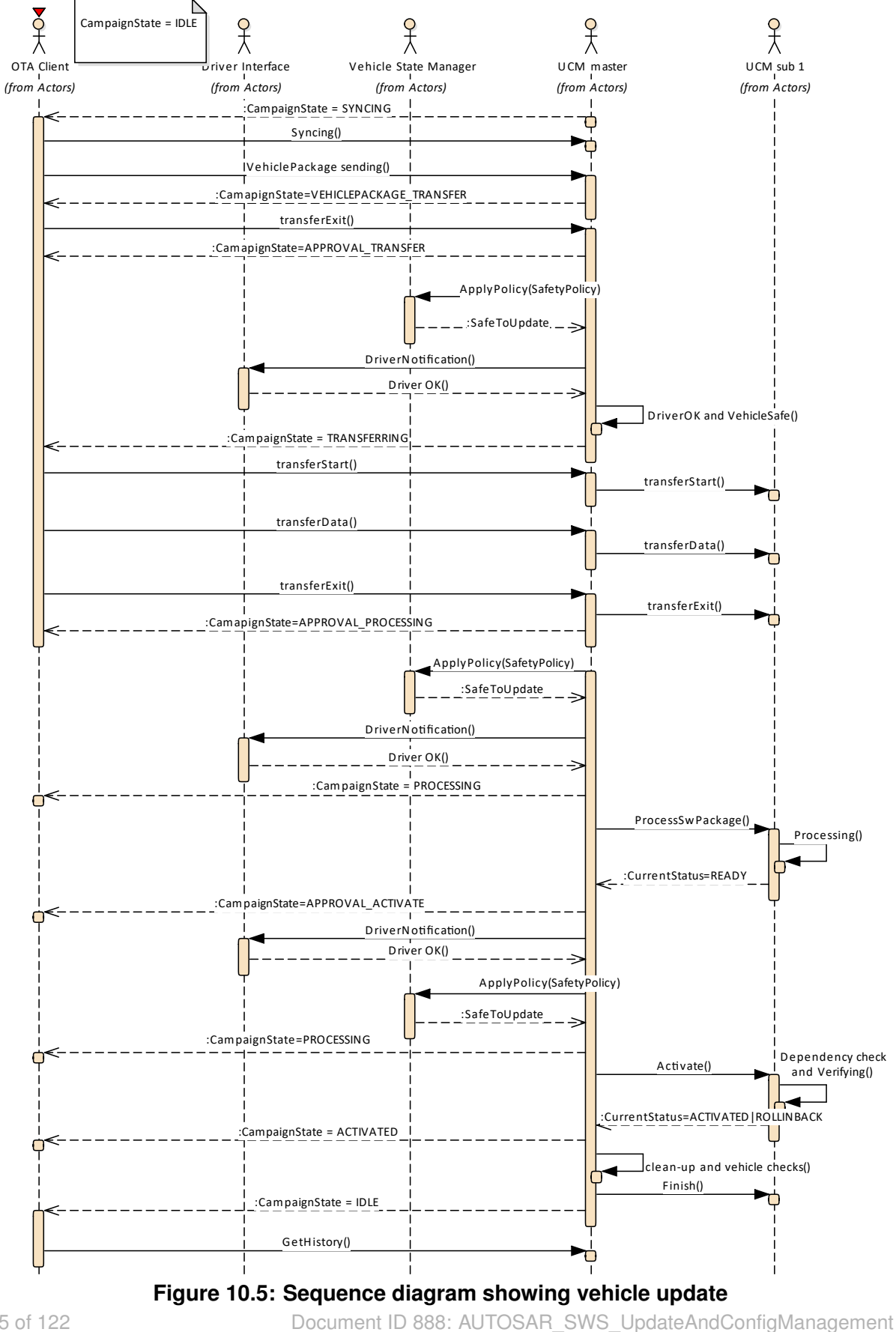

<sup>—</sup> AUTOSAR CONFIDENTIAL —

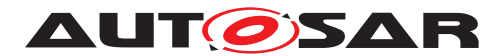

Specification of Update and Configuration Management AUTOSAR AP R19-11

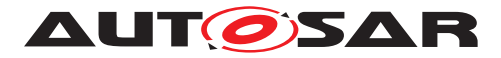

# **A Not applicable requirements**

none

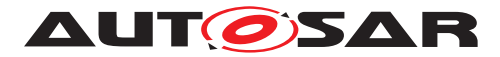

# **B Mentioned Class Tables**

For the sake of completeness, this chapter contains a set of class tables representing meta-classes mentioned in the context of this document but which are not contained directly in the scope of describing specific meta-model semantics.

<span id="page-97-0"></span>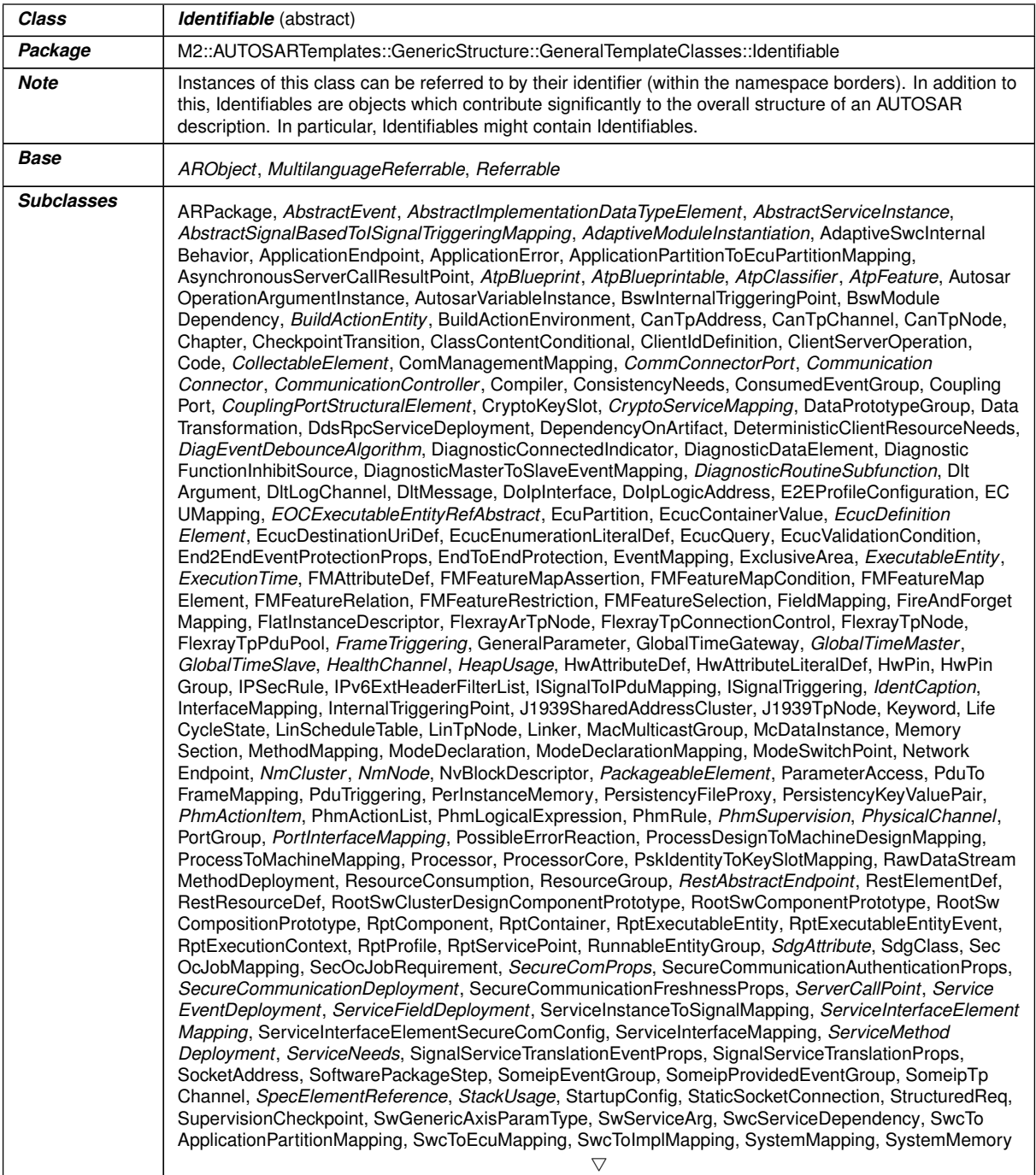

 $\overline{\nabla}$ 

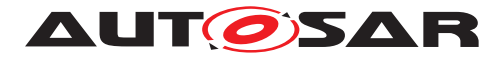

 $\overline{\phantom{0}}$ 

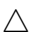

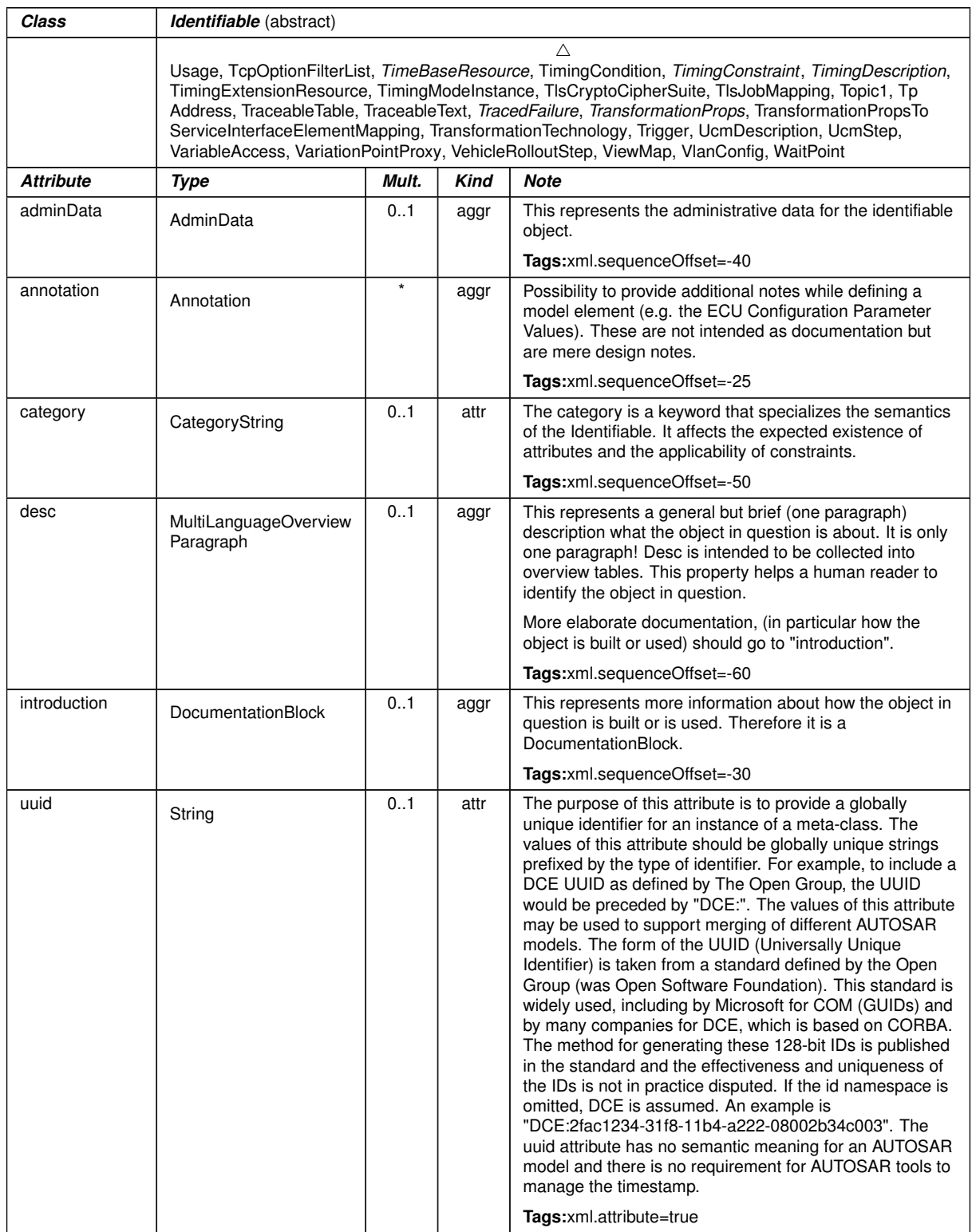

# **Table B.1: Identifiable**

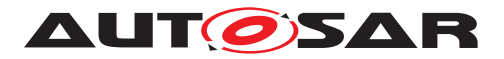

<span id="page-99-1"></span>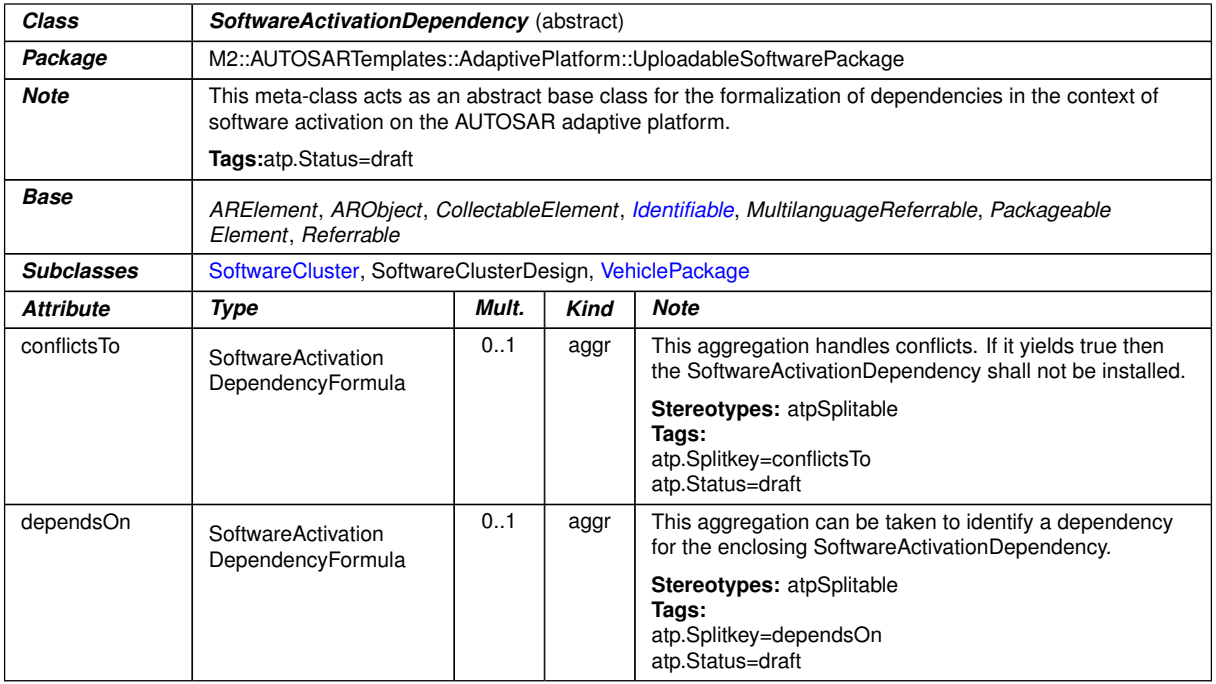

#### <span id="page-99-0"></span>**Table B.2: SoftwareActivationDependency**

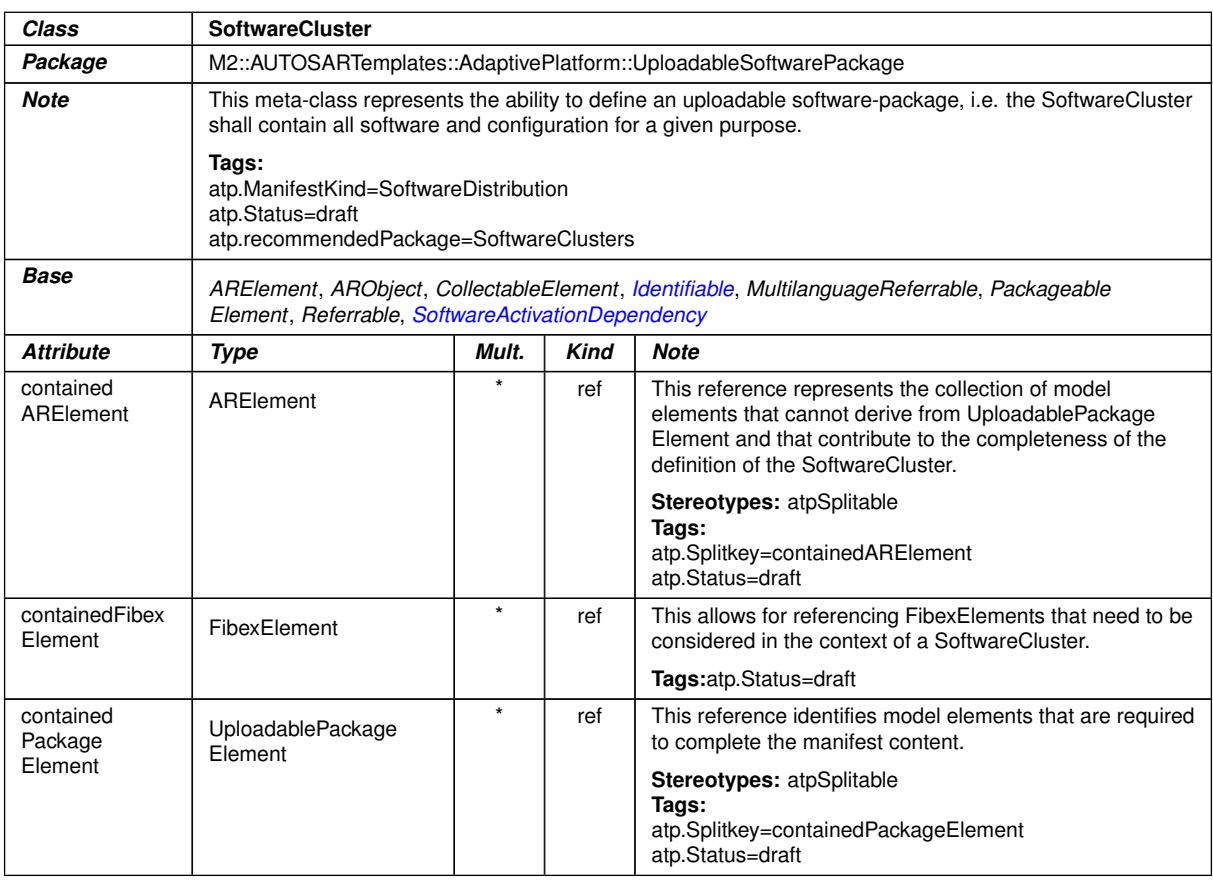

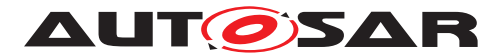

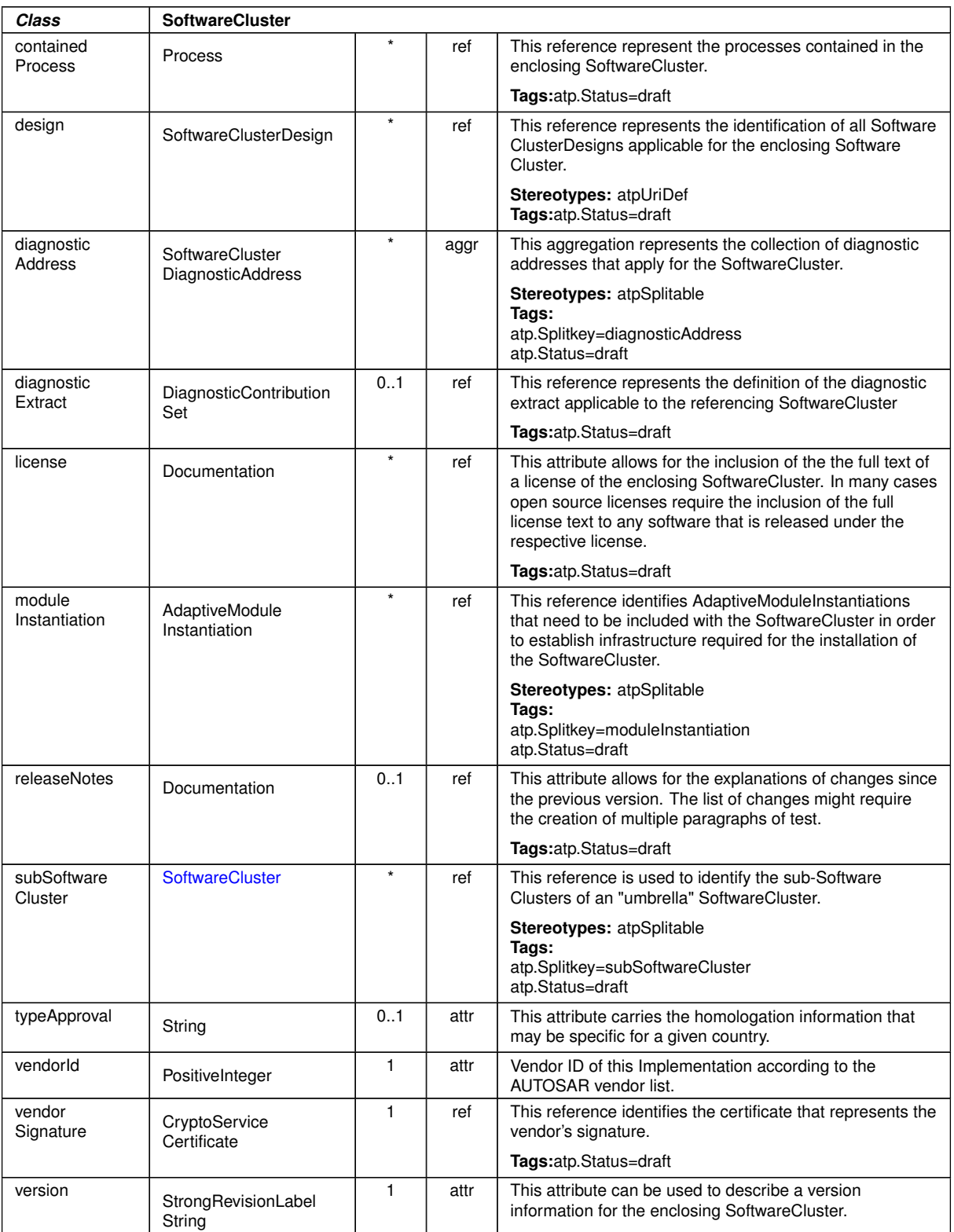

 $\triangle$ 

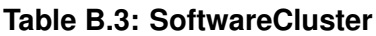

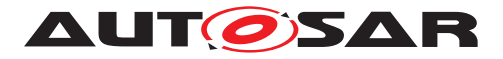

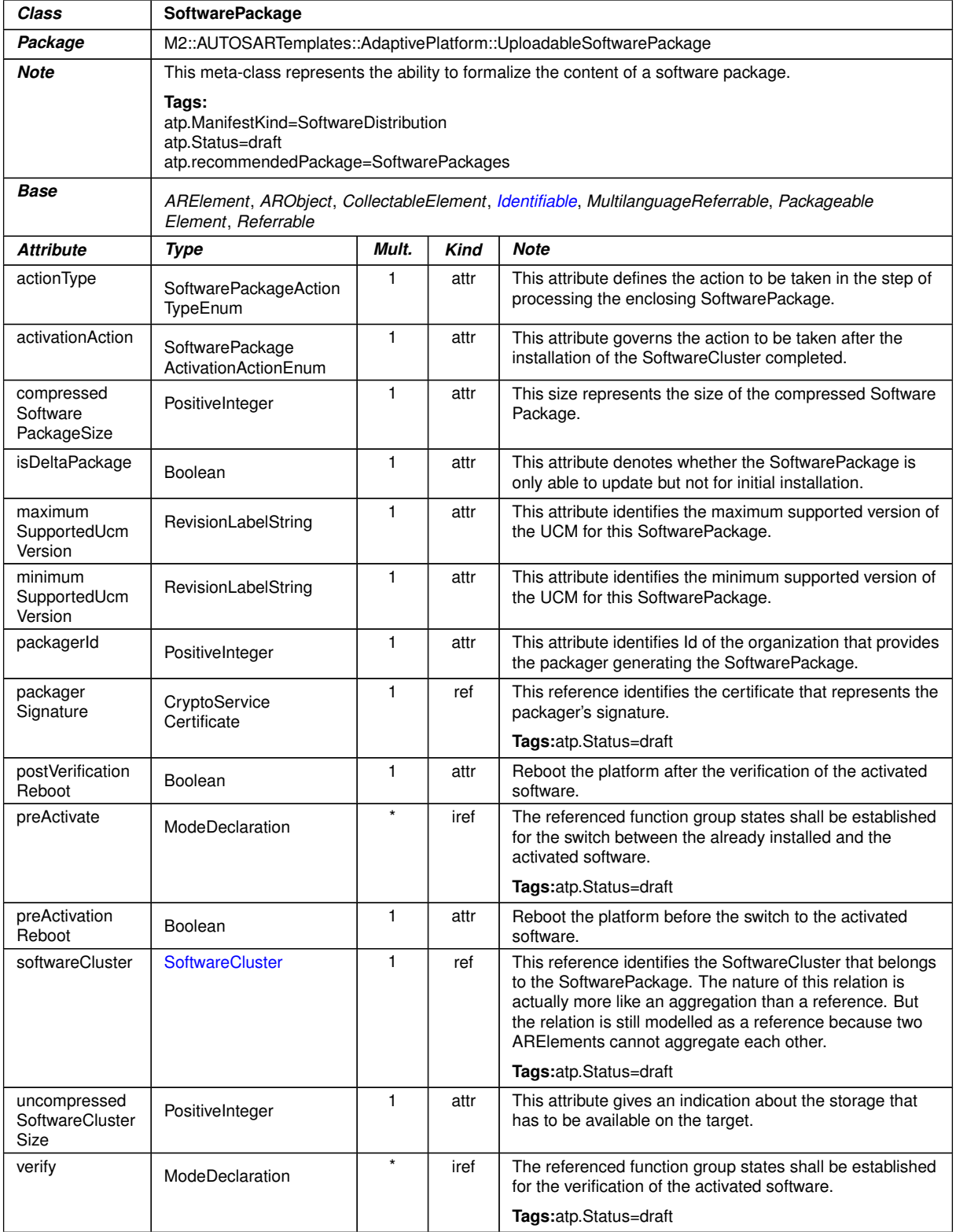

## **Table B.4: SoftwarePackage**

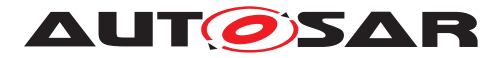

<span id="page-102-0"></span>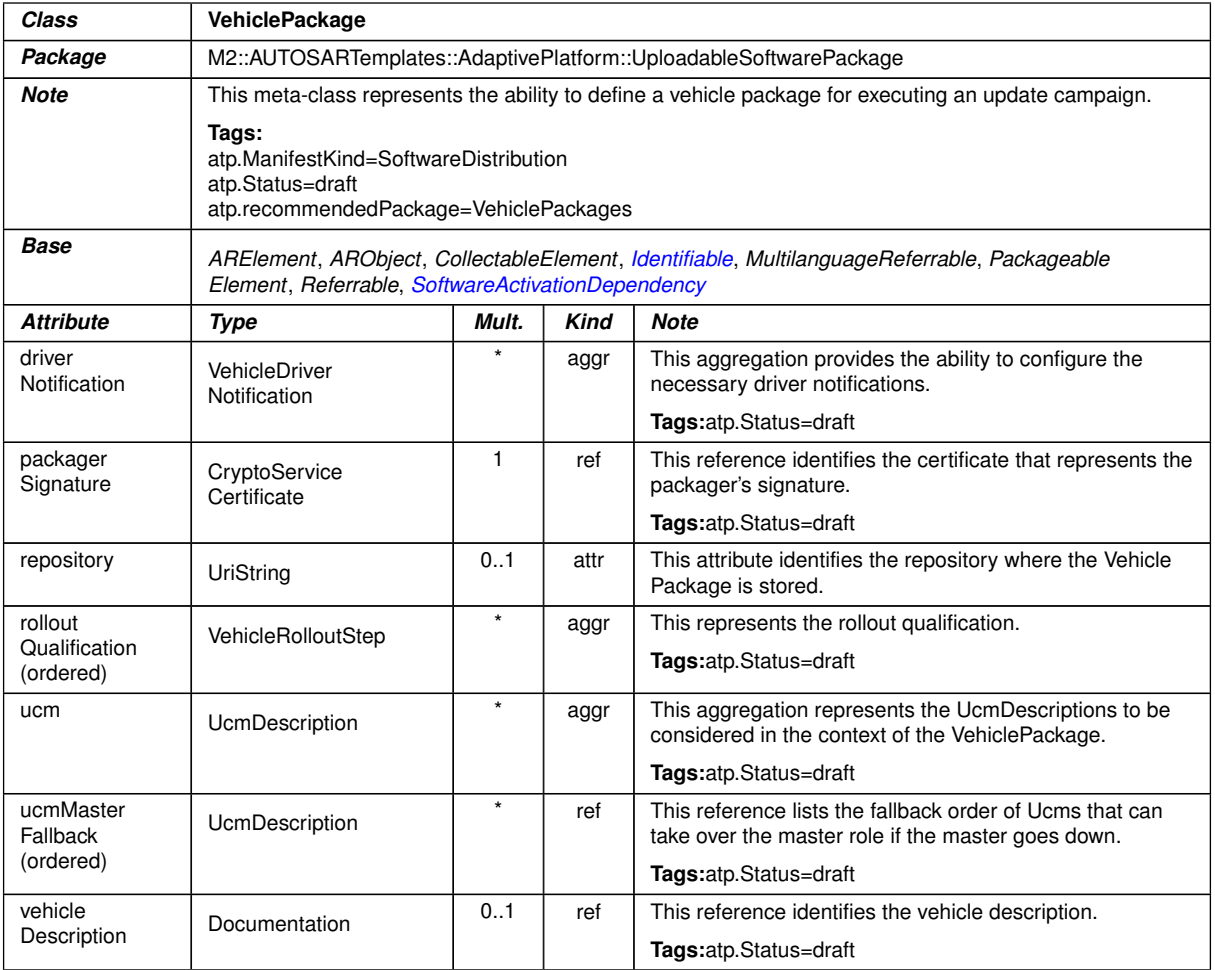

#### **Table B.5: VehiclePackage**

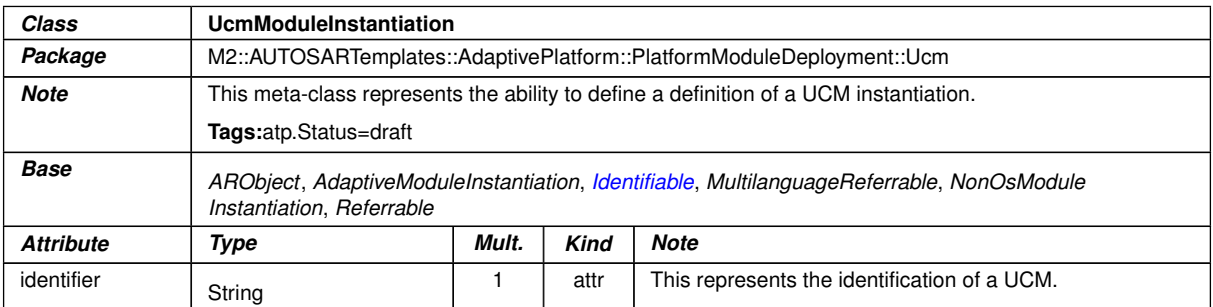

# **Table B.6: UcmModuleInstantiation**

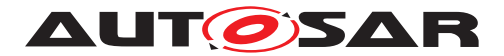

# **C Interfaces to other Functional Clusters (informative)**

# **C.1 Overview**

AUTOSAR decided not to standardize interfaces which are exclusively used between Functional Clusters (on platform-level only), to allow efficient implementations, which might depend e.g. on the used Operating System.

This chapter provides informative guidelines how the interaction between Functional Clusters looks like, by clustering the relevant requirements of this document. In addition, the standardized public interfaces which are accessible by user space applications (see chapter [8\)](#page-58-0) can also be used for interaction between Functional Clusters.

The goal is to provide a clear understanding of Functional Cluster boundaries and interaction, without specifying syntactical details. This ensures compatibility between documents specifying different Functional Clusters and supports parallel implementation of different Functional Clusters. Details of the interfaces are up to the platform provider.

# **C.2 Interfaces Tables**

## **C.2.1 UCM update notification**

UCM shall provide the notification to other Functional Clusters that changes have been done to the software. This enables other functional clusters to check if updated manifests have changes relevant for the concerned Functional Cluster. This can be done through the field CurrentStatus provided by the UCM service.

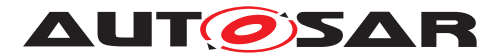

# **D Packages distribution within vehicle detailed sequence examples**

# **D.1 Collect information of present Software Clusters in vehicle**

From a regular basis, [UCM](#page-8-1) master and UCM can collect information of present [Soft](#page-8-2)[ware Clusters](#page-8-2) from the other [AUTOSAR Adaptive Platform](#page-8-3)s of the vehicle in order to be used later when communicating with [Backend](#page-8-4) and then determine if there are new actions (update, remove, install) required.

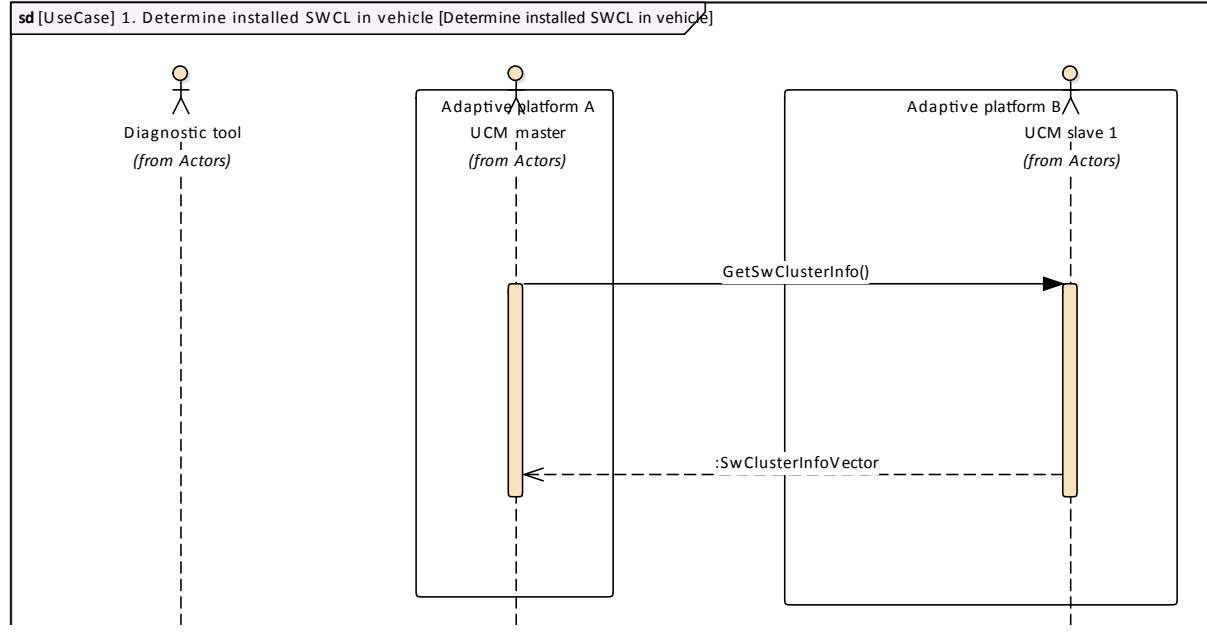

**Figure D.1: Collect information of Software Clusters present in vehicle from several AUTOSAR Adaptive Platforms**

# **D.2 Action computation**

In order to find out if there is a new update available from [Backend](#page-8-4) or the need to install or remove a [Software Cluster](#page-8-2), vehicle and [Backend](#page-8-4) have to share their current status and either [Backend](#page-8-4) or vehicle have to compute what [UCM Master](#page-8-0) actions are needed.

[Backend](#page-8-4) will have the possibility to push a package into the vehicle when communication is established, for instance for security purpose.

Communication trial between [Backend](#page-8-4) and UCM master can be done on driver's request or from a scheduler.

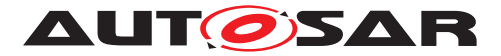

## **D.2.1 Pull package from Backend into vehicle**

Case where vehicle is computing the difference between [Software Cluster](#page-8-2)s ver-sions that are present in vehicle and the ones available in [Backend](#page-8-4).

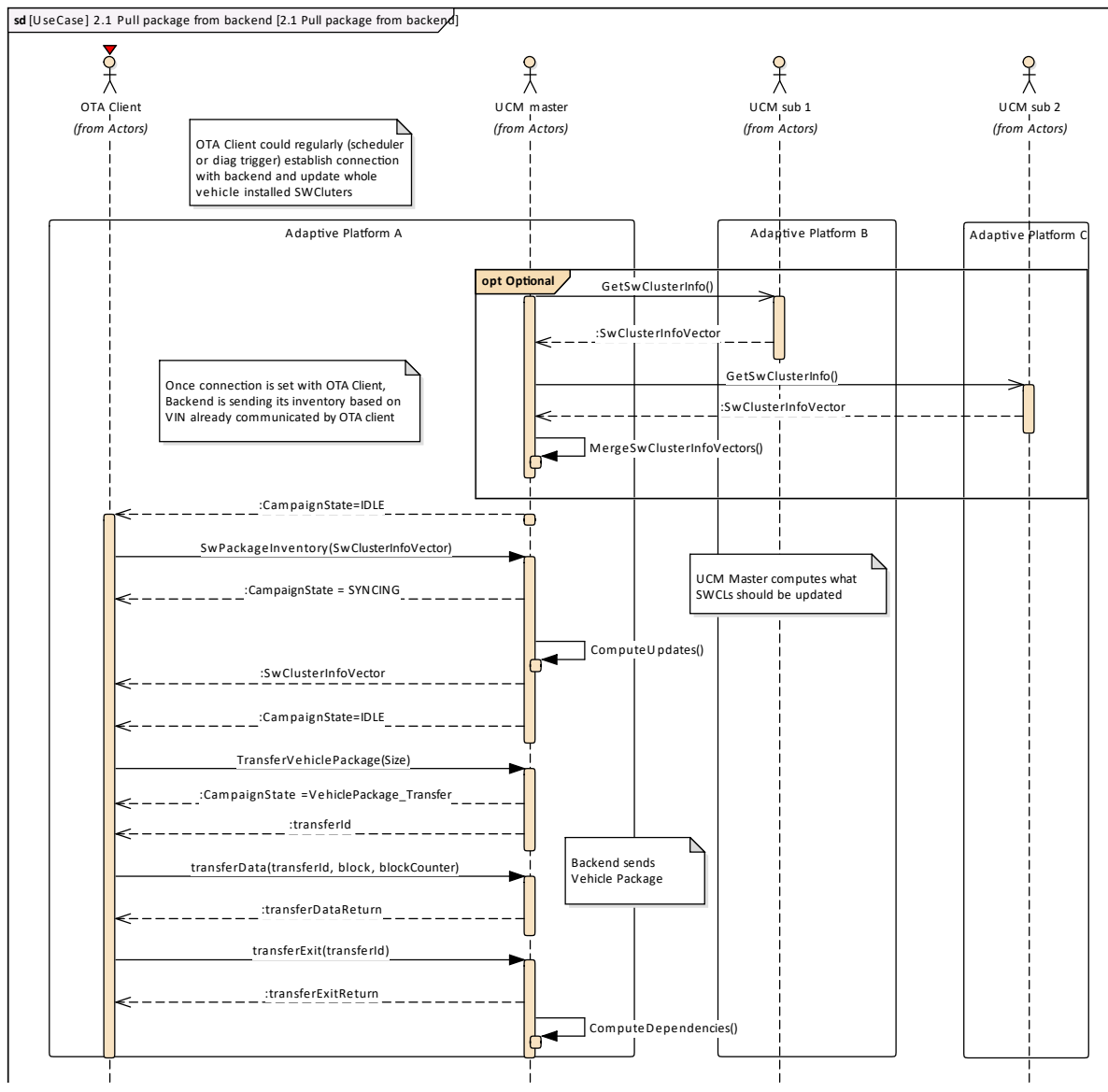

**Figure D.2: Pull package from backend**

# **D.2.2 Push package from backend into vehicle**

Case where [Backend](#page-8-4) is computing the difference between [Software Cluster](#page-8-2)s ver-sions that are present in vehicle and the ones available in [Backend](#page-8-4).

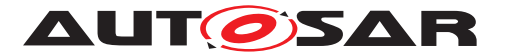

Specification of Update and Configuration Management AUTOSAR AP R19-11

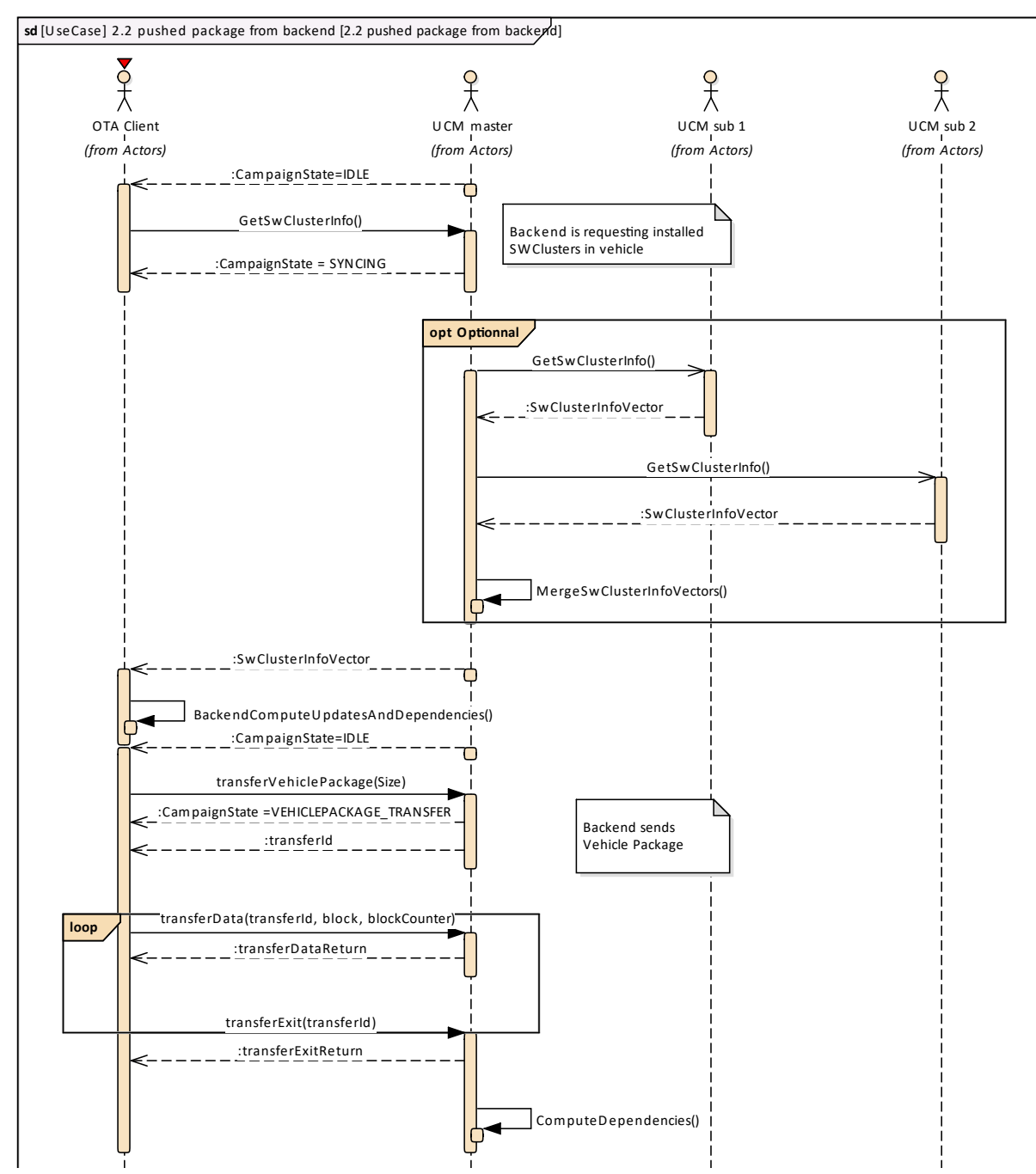

**Figure D.3: Push package from backend**

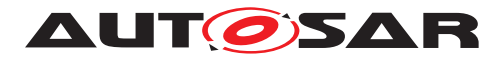

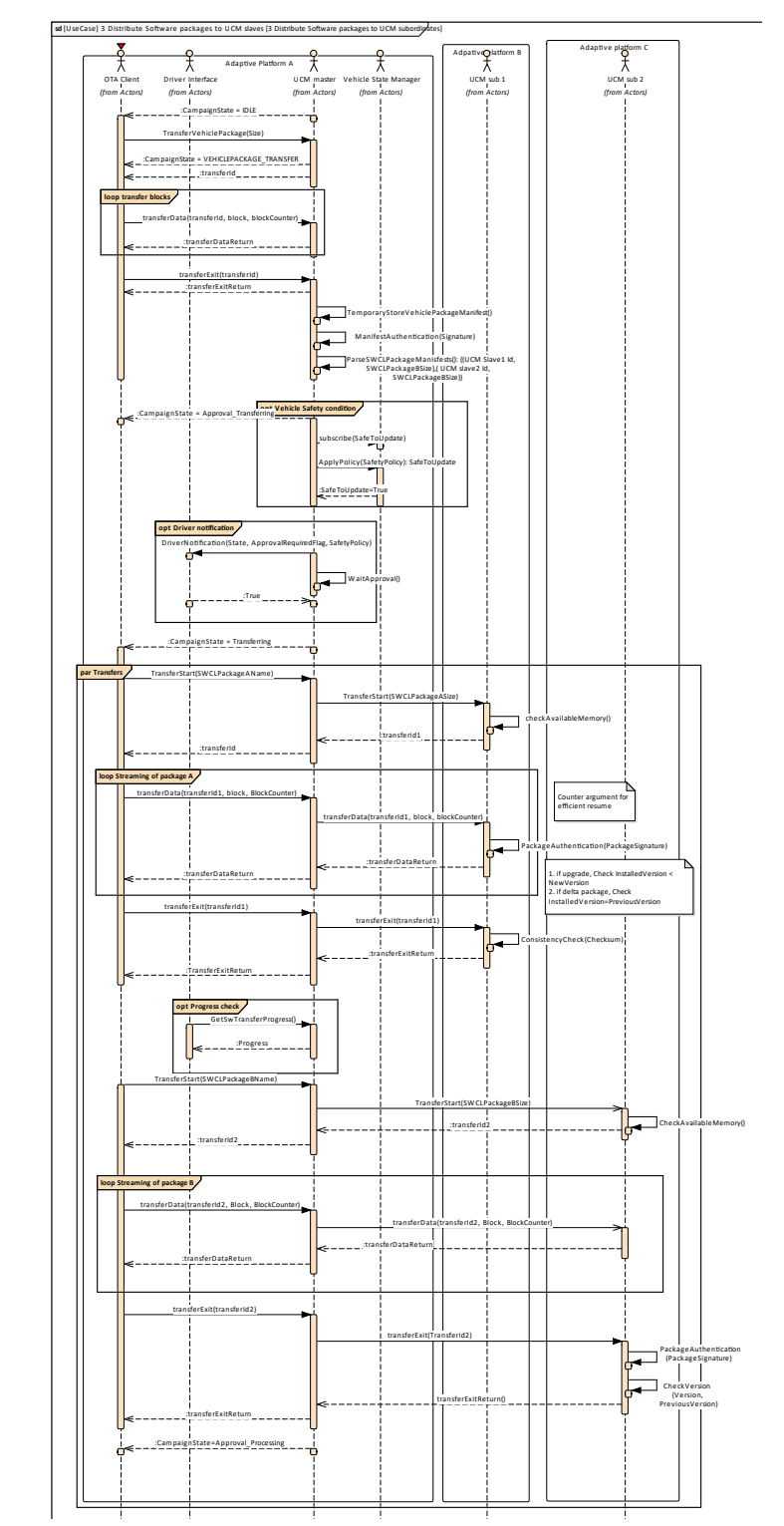

# **D.3 Packages transfer from backend into targeted UCM**

**Figure D.4: Stream packages blocks from backend into targeted UCM**
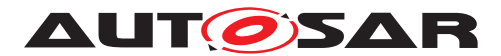

Specification of Update and Configuration Management AUTOSAR AP R19-11

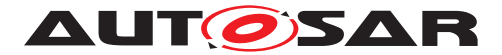

## **D.4 Package processing**

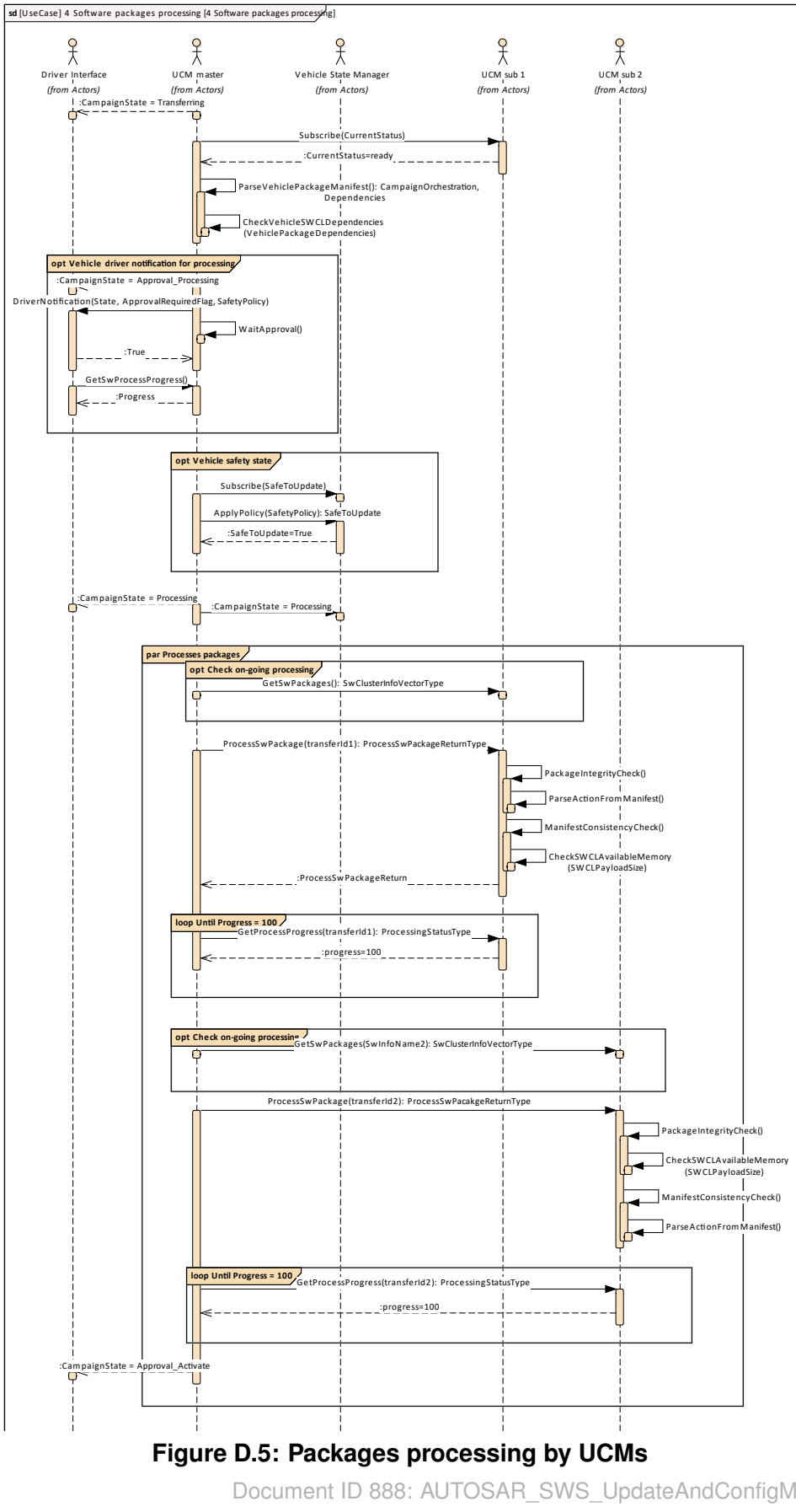

110 of 122

— AUTOSAR CONFIDENTIAL — Document ID 888: AUTOSAR\_SWS\_UpdateAndConfigManagement

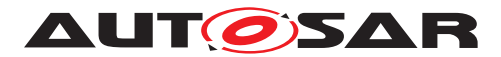

Specification of Update and Configuration Management AUTOSAR AP R19-11

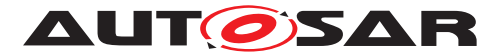

## **D.5 Package activation**

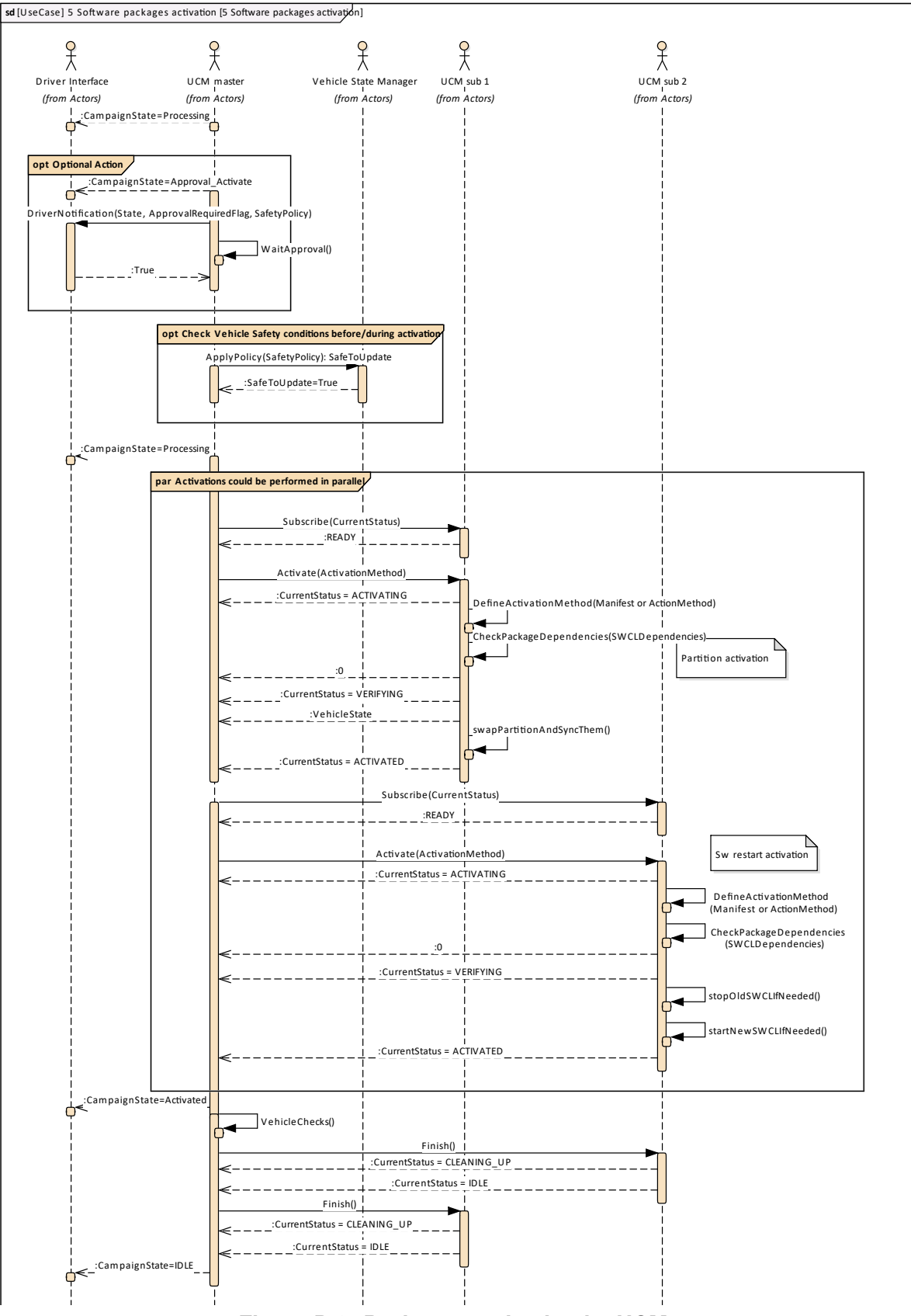

#### **Figure D.6: Packages activation by UCMs**

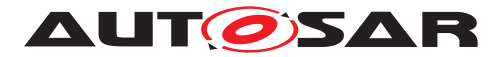

## **D.6 Package rollback**

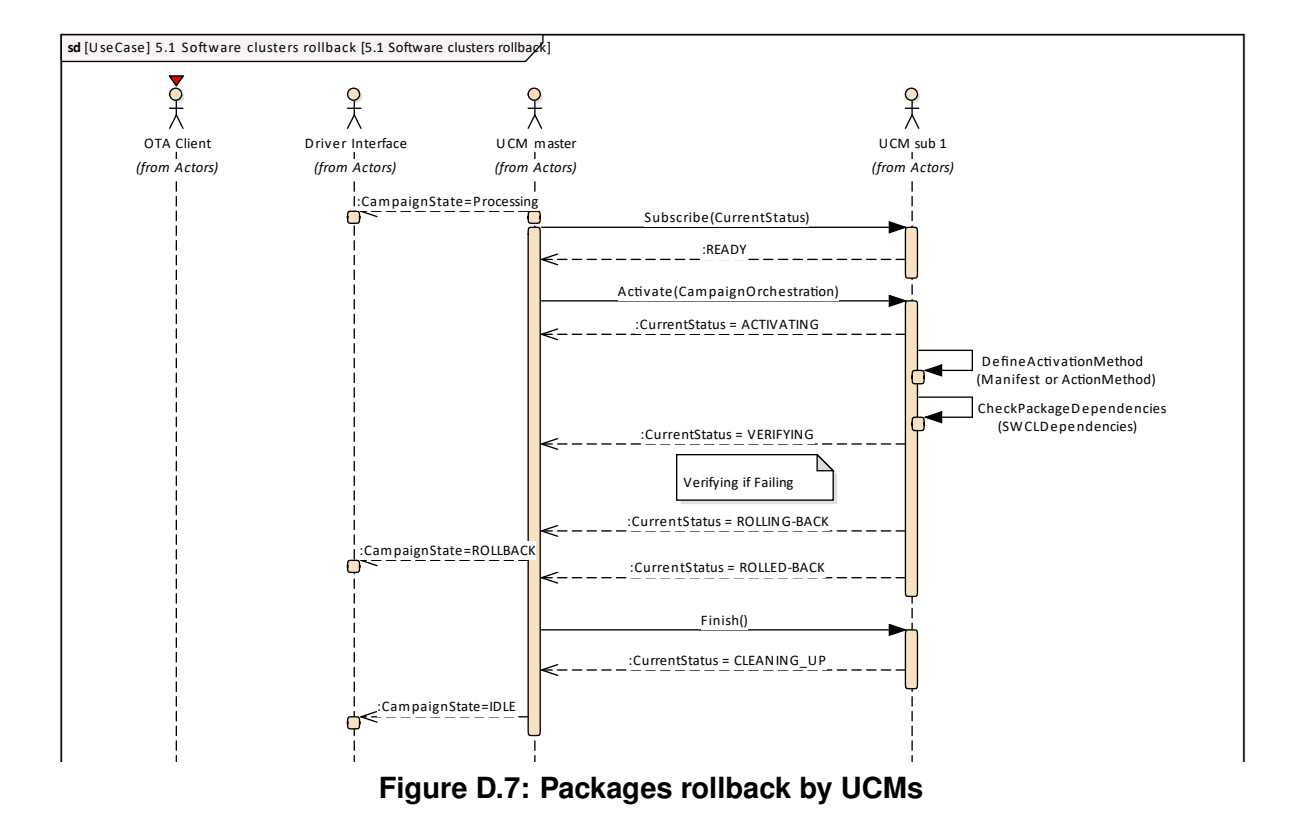

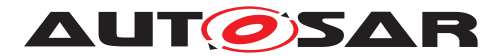

## **D.7 Campaign reporting**

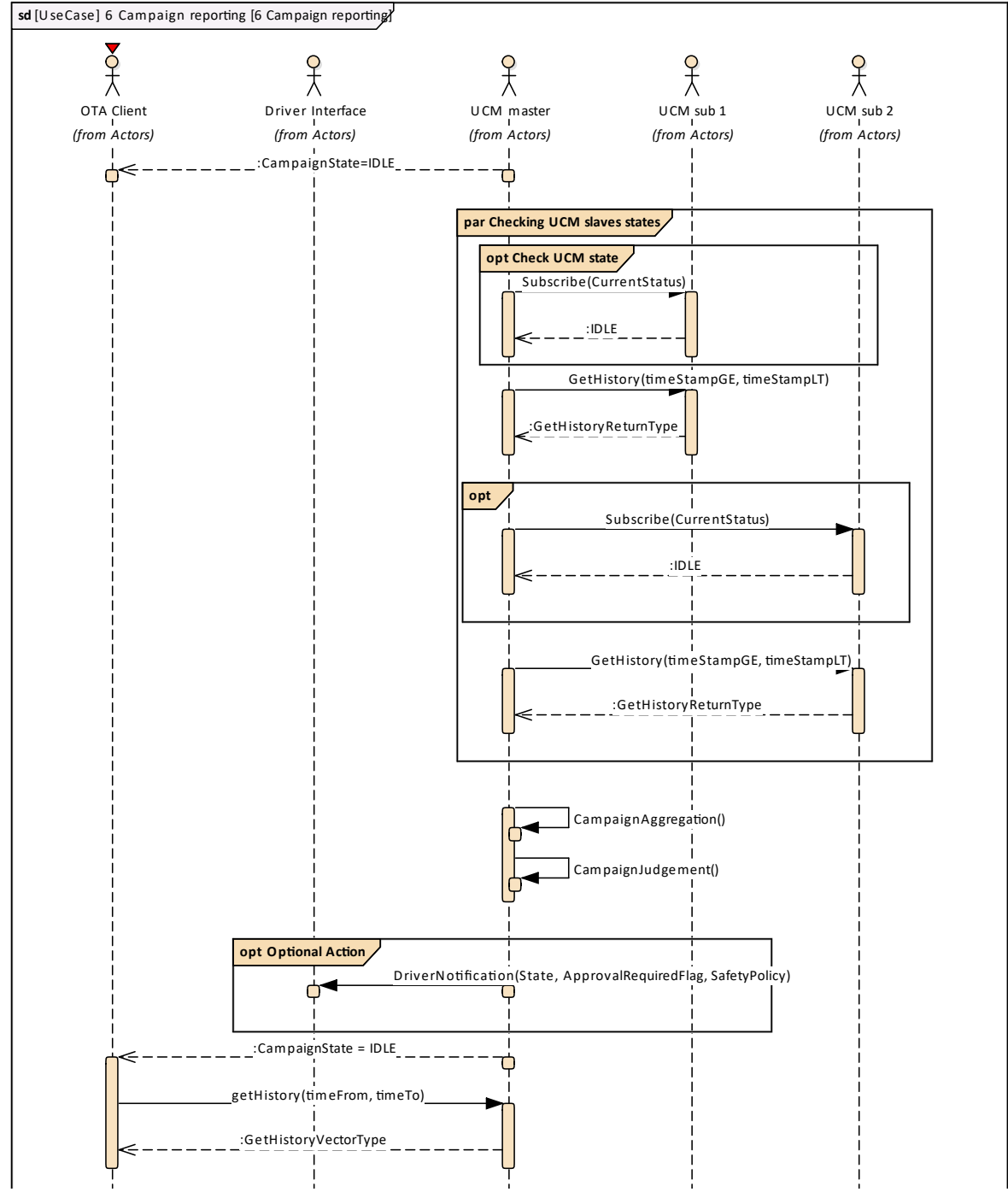

**Figure D.8: Campaign reporting to backend**

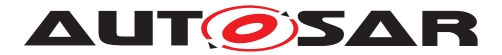

## **E Security Analysis of Installation and Update**

This chapter presents a summary for the security analysis of the UCM. Some of the threats could not be addressed by specifying AUTOSAR requirements. The main reason for not specifying the countermeasures is to allow vendors to flexibly decide on the solution that fits their setup. Here we aim to raise awareness and provide advice on the selected topics:

#### **E.1 Securing Software Package**

UCM is responsible for applying changes of the platform and applications contained in the Software Packages it receives. Therefore, integrity and authenticity of Software Packages are critical to protect system integrity. It shall be ensured that the Software Packages are neither illegitimately altered nor issued by unauthorized parties. This can be achieved by applying cryptographic techniques such as digital signatures. The period that Software Package resides in UCM before being activated shall not be neglected. It provides a window of opportunity for an attacker to tamper with the Software Package after the authentication is done at TransferExit.

Information disclosure is another security threat category that might be applicable to Software Packages. Packages that contain sensitive information, such as intellectual properties or cryptographic keys, require confidentiality protection in addition to integrity and authenticity when being persisted or transmitted over a communication channel.

Another aspect of protecting Software Update Packages is their freshness. An attacker may try to manipulate the system by downgrading the software via replaying an authentic but older Software Update Package. In this regard, the platform shall ensure that only newer packages (i.e. packages that contain newer version of installed SWCL) can be installed.

### **E.2 Securing Calls to UCM**

UCM provides a very critical functionality in the platform that allows modifying applications and platform components. In that sense, it is critical to prevent unauthorized access to UCM, meaning only legitimate callers should be allowed to reach the UCM service interface. This is primarily enforced in the communication layer supported by the Identity and Access Management. Additionally, the calls to the UCM interface shall be protected against altering, e.g. changing API arguments. When the service and client reside on the same machine, the security relies on the integrity of the operating system and the platform. In case, the service and the client are running on different machines, a secure communication, assuring authenticity and integrity of communication, is additionally required.

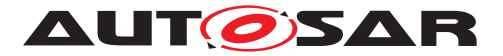

Moreover, some API methods of the UCM interface returns sensitive information about the platform. This subset (GetSwClusterInfo, GetSwClusterChangeInfo, Get-Log, GetHistory, GetSwPackages) shall be protected against information disclosure and should only be reachable over a channel that provides confidentiality.

A similar reasoning is applicable for securing the communication between UCM Master and its clients. Regarding protection against information disclosure, GetSwClusterInfo, SwPackageInventory and GetHistory for UCM Master shall only be called over confidential channels.

### **E.3 Suppressing Call to UCM**

Multiple scenarios can be envisioned where an attacker targets suppressing the calls to UCM. The attack could block the calls to or the response from UCM. In both cases the caller of the service may assume that UCM is not responding and retries its request. This would lead to undesired overhead on the system. For such scenarios, it is recommended that both UCM and the UCM Client consider reporting security events when same calls repeatedly received at UCM or calls repeatedly fail at the caller side. This information could potentially be picked up by Intrusion Detection Systems or Anomaly Detection Systems.

### **E.4 Resource Starvation**

According to the current specification, the available resources for transferring a Software Package is only checked when TransferStart is called but not reserved. This means, while the transfer is ongoing, the system storage can be exhausted by other processes using the same storage media. This scenario is also applicable to UCM Master when receiving data from its client. A similar case is possible for processing of Software Package, as the resources are only checked at the beginning but not reserved. In this regard, a solution could be to reserve the necessary resources for the Software Package transfer or processing from the beginning to prevent attacks aiming at such scenarios.

At the same time, reserving the resources might provide opportunity to the attacker in other scenarios. The specification allows transferring multiple Software Packages in parallel. Consequently, a misbehaving or compromised client can open unlimited number of transfer sessions causing UCM to run out of resources. To cope with this scenario, a threshold for the number of parallel transfer sessions can be defined.

### **E.5 Zombie Sessions**

The AUTOSAR specification does not enforce any expiry time for the established transfer sessions. As a result, the resources that are hold by an ongoing session will not

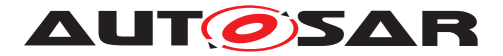

be released no matter how long time it takes. At the same time, in certain cases it may take a long time for larger software packages to be transferred to UCM or UCM Master, especially when they are received from external sources with weak connectivity on-the-fly. However, a timeout may be considered for such a transfer to prevent attackers from mounting denial of service attacks by long term allocation of resources.

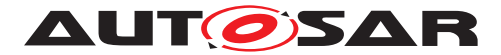

# **F History of Specification Items**

Please note that the lists in this chapter also include specification items that have been removed from the specification in a later version. These specification items do not appear as hyperlinks in the document.

#### **F.1 Specification Item History of this document compared to AUTOSAR R19-03.**

#### **F.1.1 Added Traceables in R19-11**

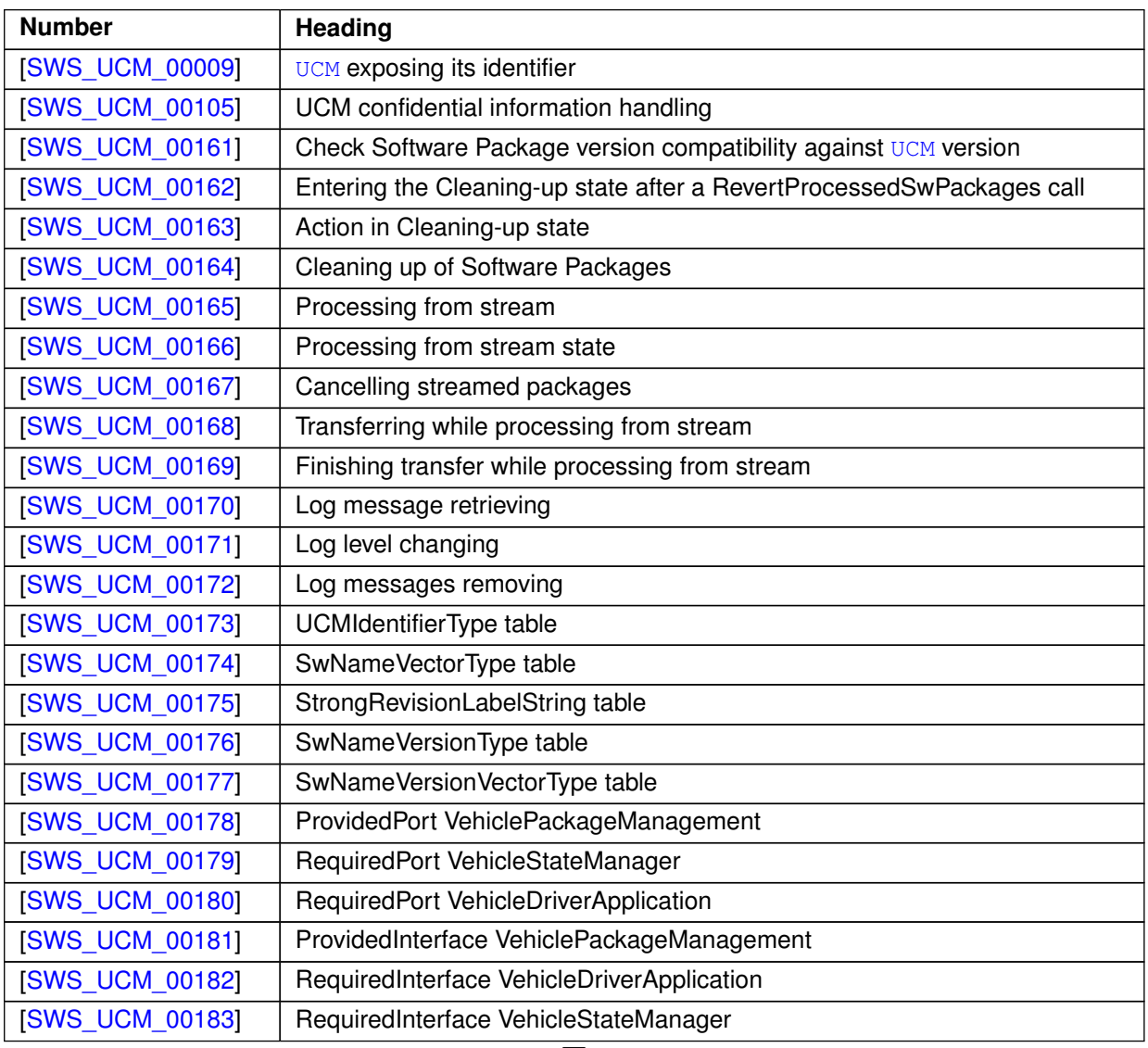

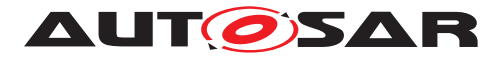

 $\triangle$ 

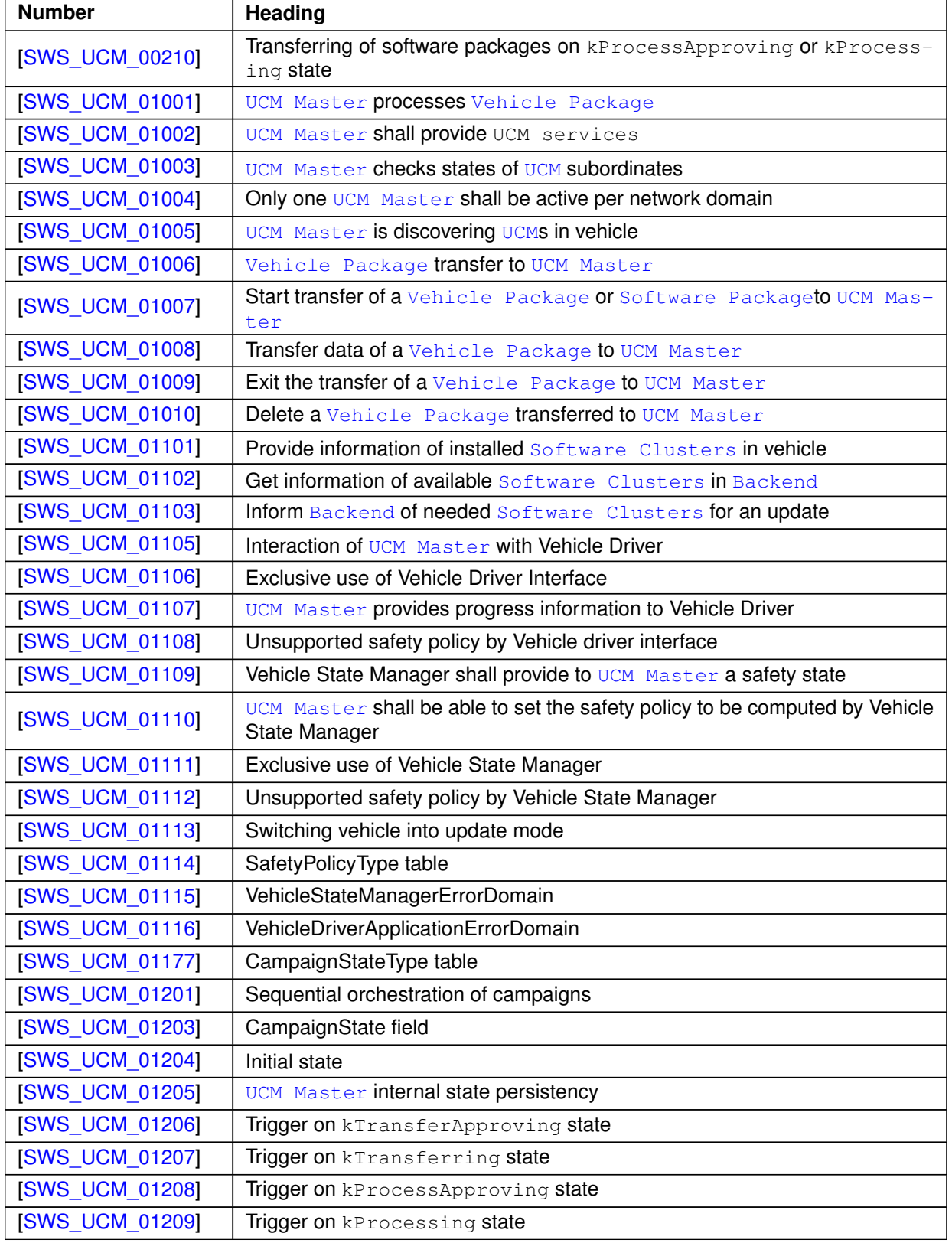

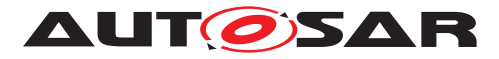

#### $\triangle$

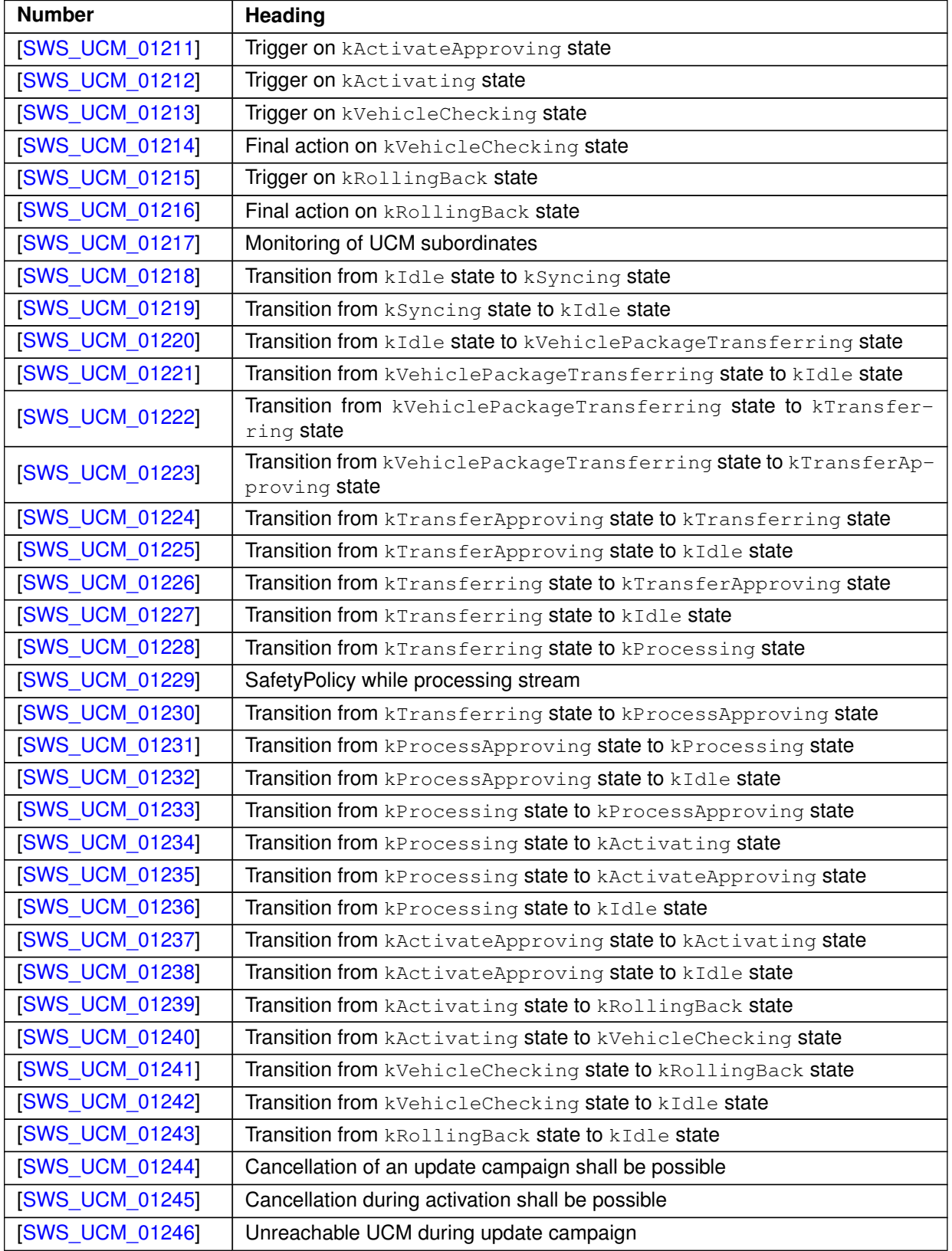

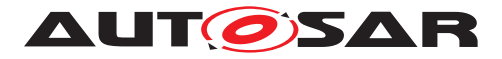

 $\wedge$ 

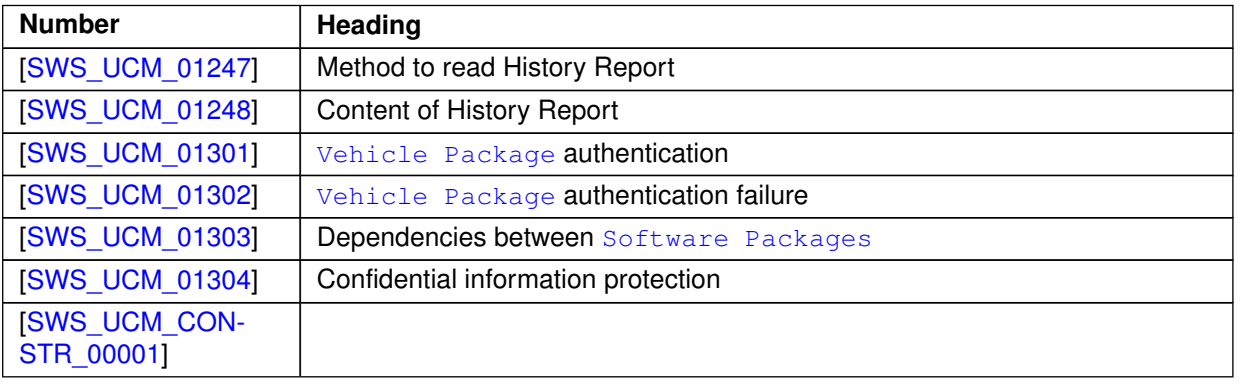

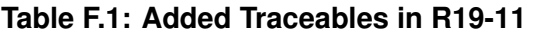

#### **F.1.2 Changed Traceables in R19-11**

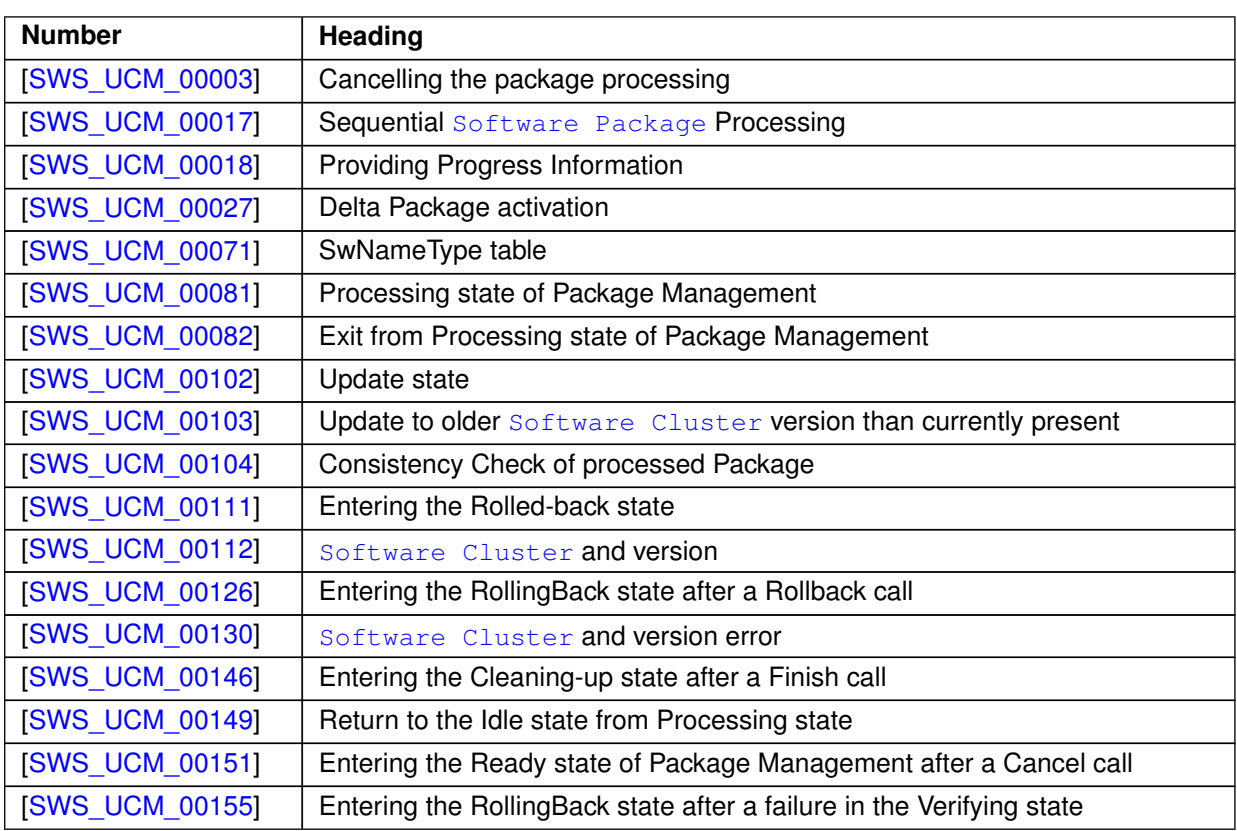

**Table F.2: Changed Traceables in R19-11**

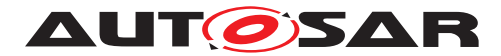

#### **F.1.3 Deleted Traceables in R19-11**

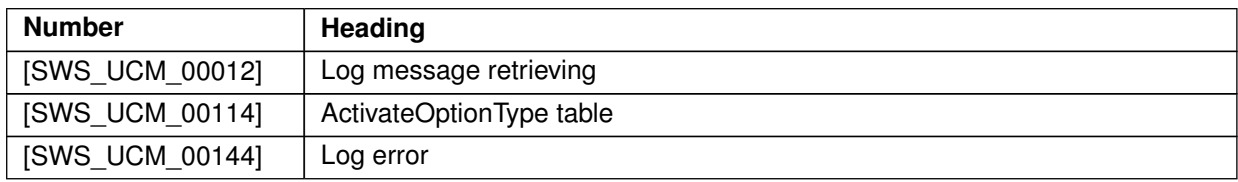

**Table F.3: Deleted Traceables in R19-11**